# Прикладные задачи анализа данных

# ИСКУССТВО ВИЗУАЛИЗАЦИИ

Дьяконов А.Г.

Московский государственный университет имени М.В. Ломоносова (Москва, Россия)

### Зачем смотреть на данные?

# Наборы данных имеют идентичные статистические характеристики, но их графики существенно различаются.

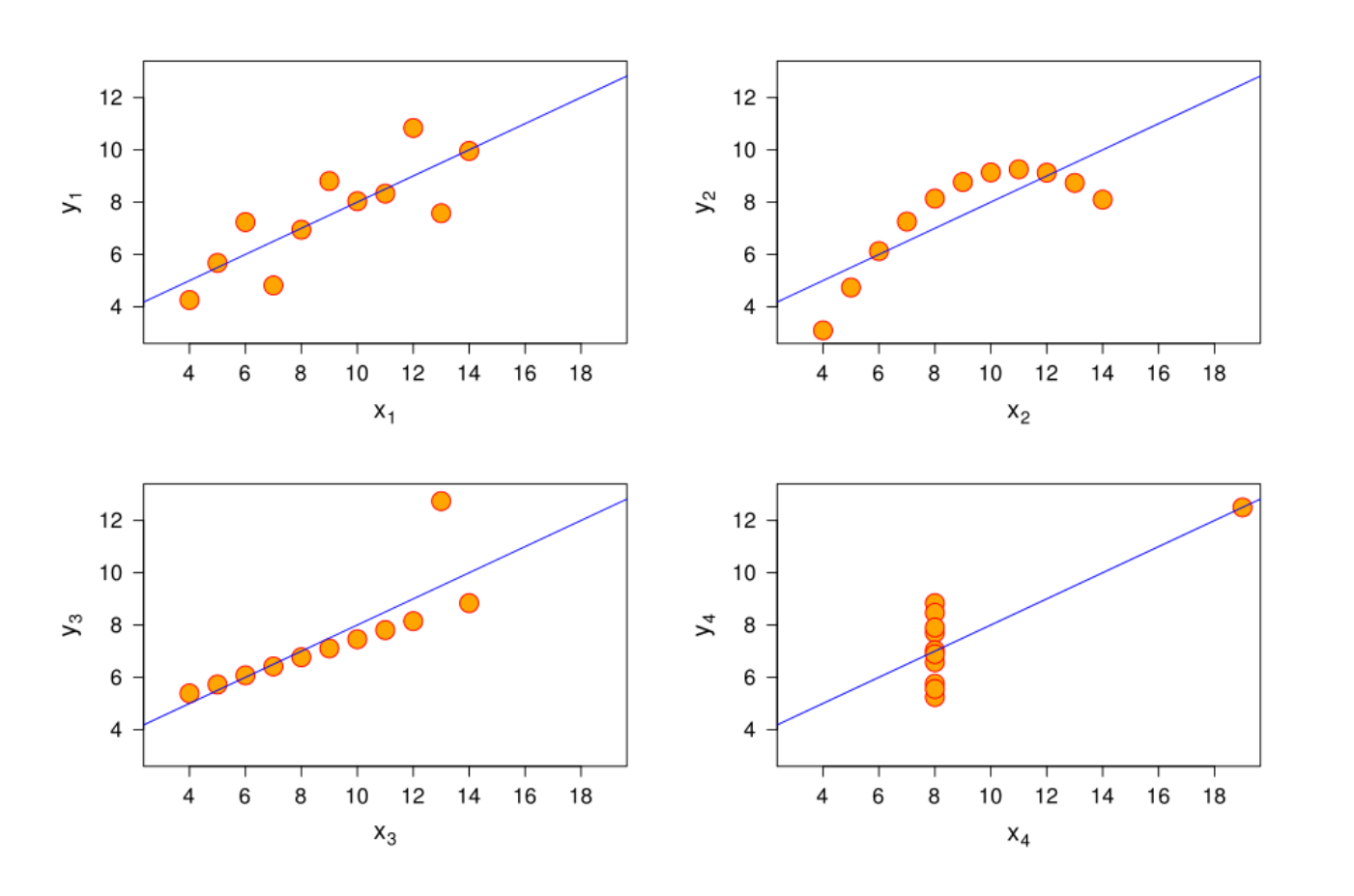

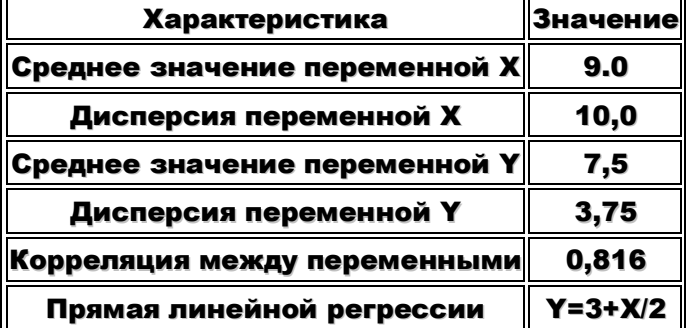

### F.J. Anscombe Graphs in Statistical Analysis // American Statistician, 27 (February 1973), 17-21.

# Вспышка холеры на Брод-стрит в 1854 году

# См. Википедию

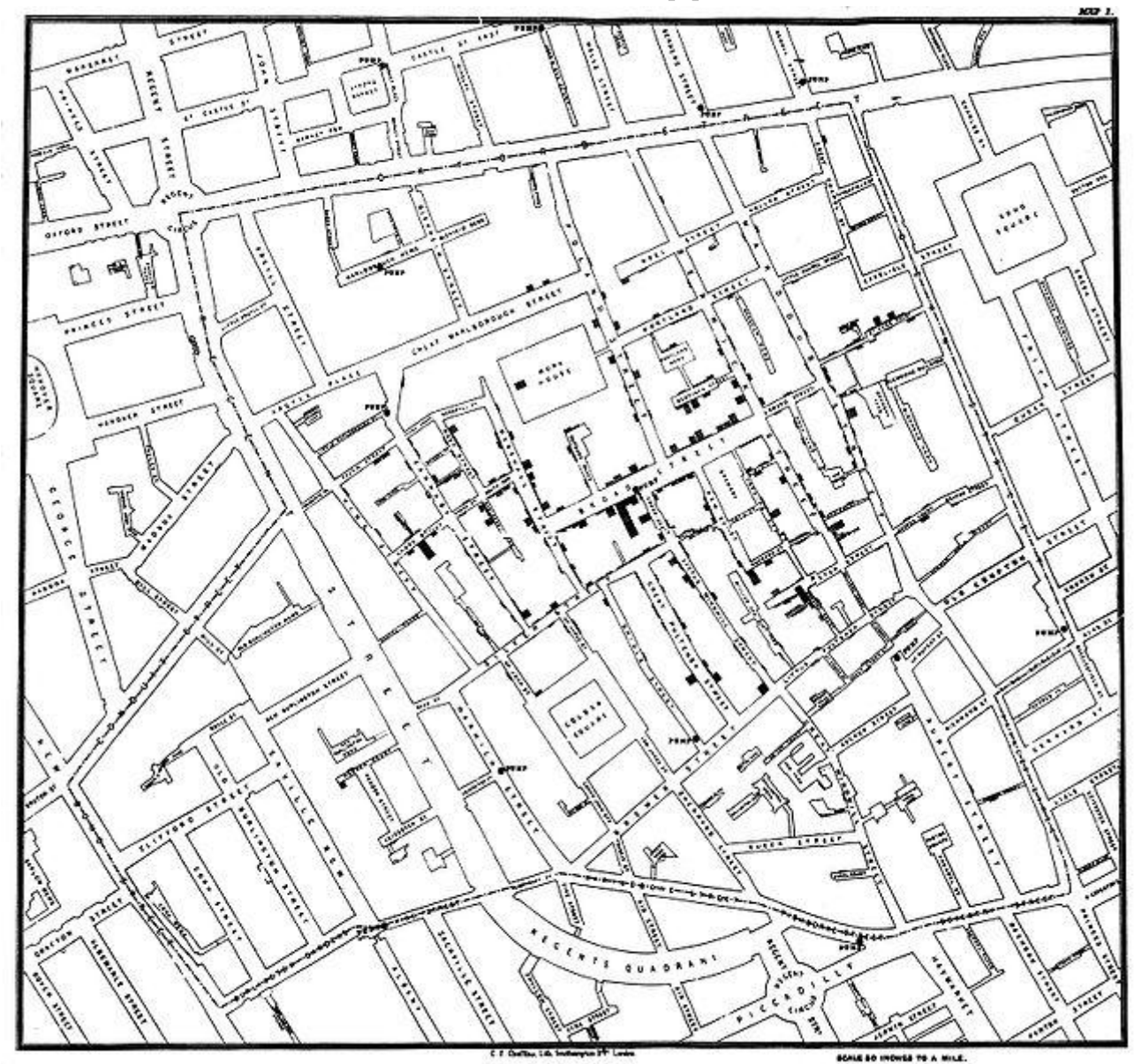

### Статистика заболевания холерой

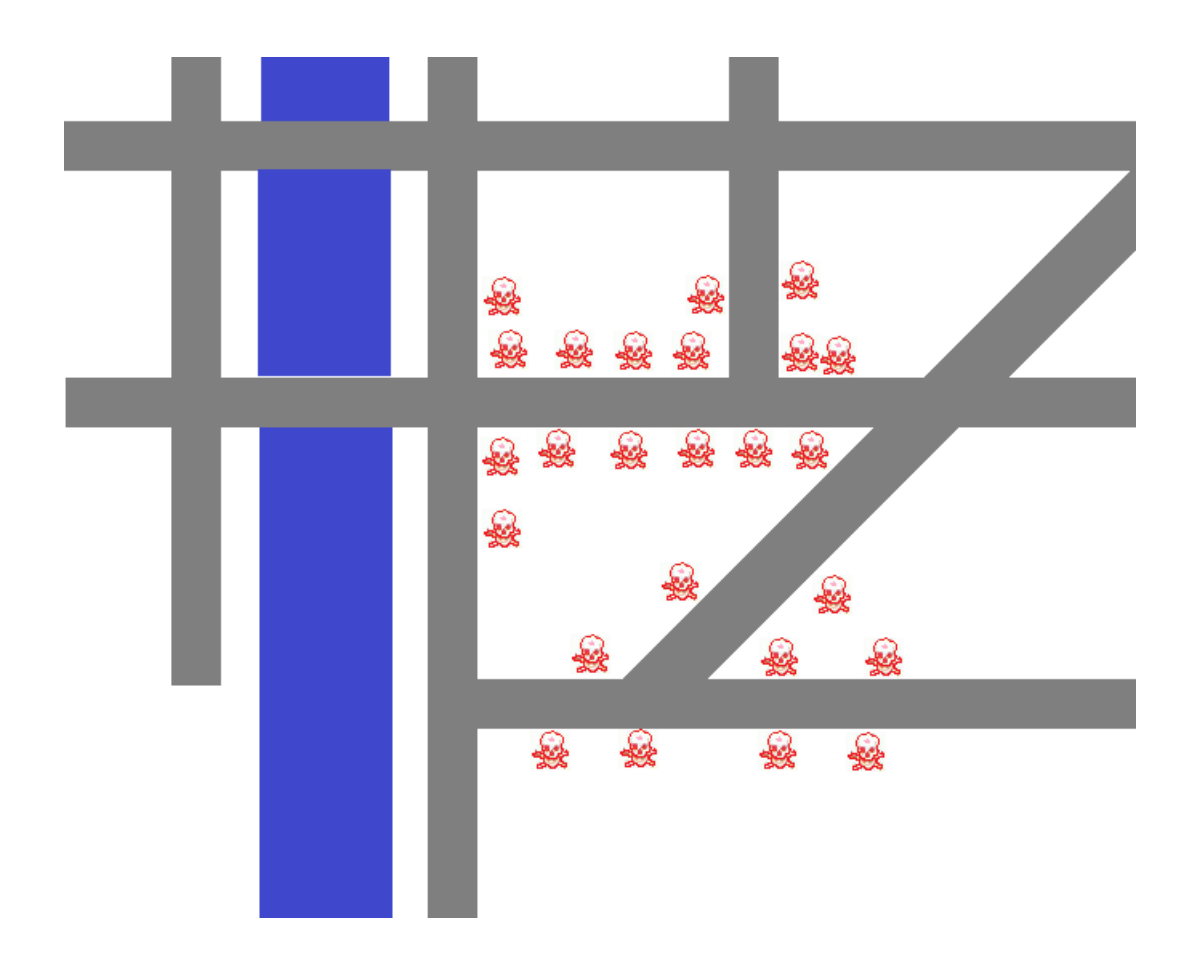

# Всего умерло 616 человек! Причина?! Кто такой Джон Сноу?

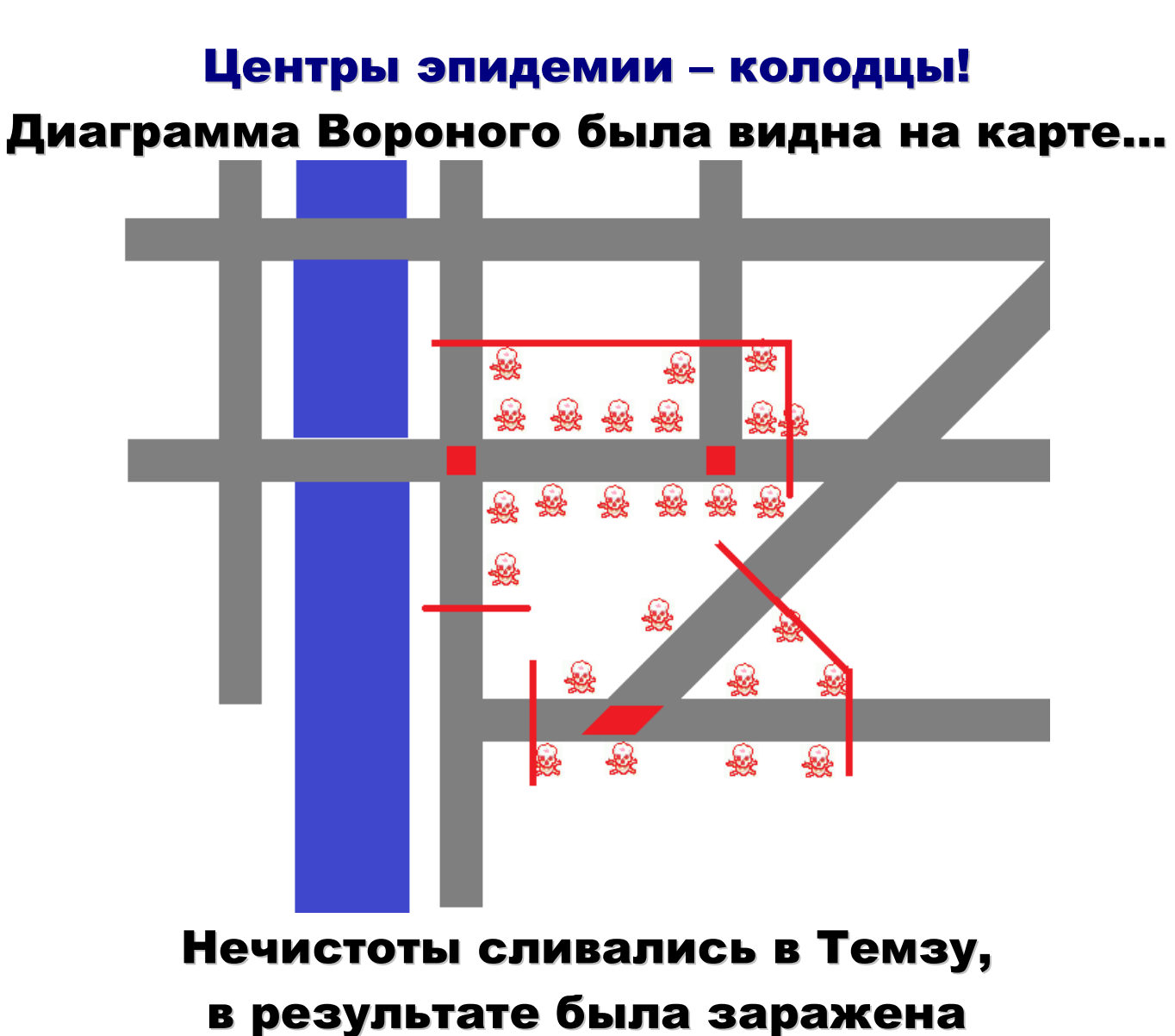

местная система водоснабжения.

# Джон Сноу

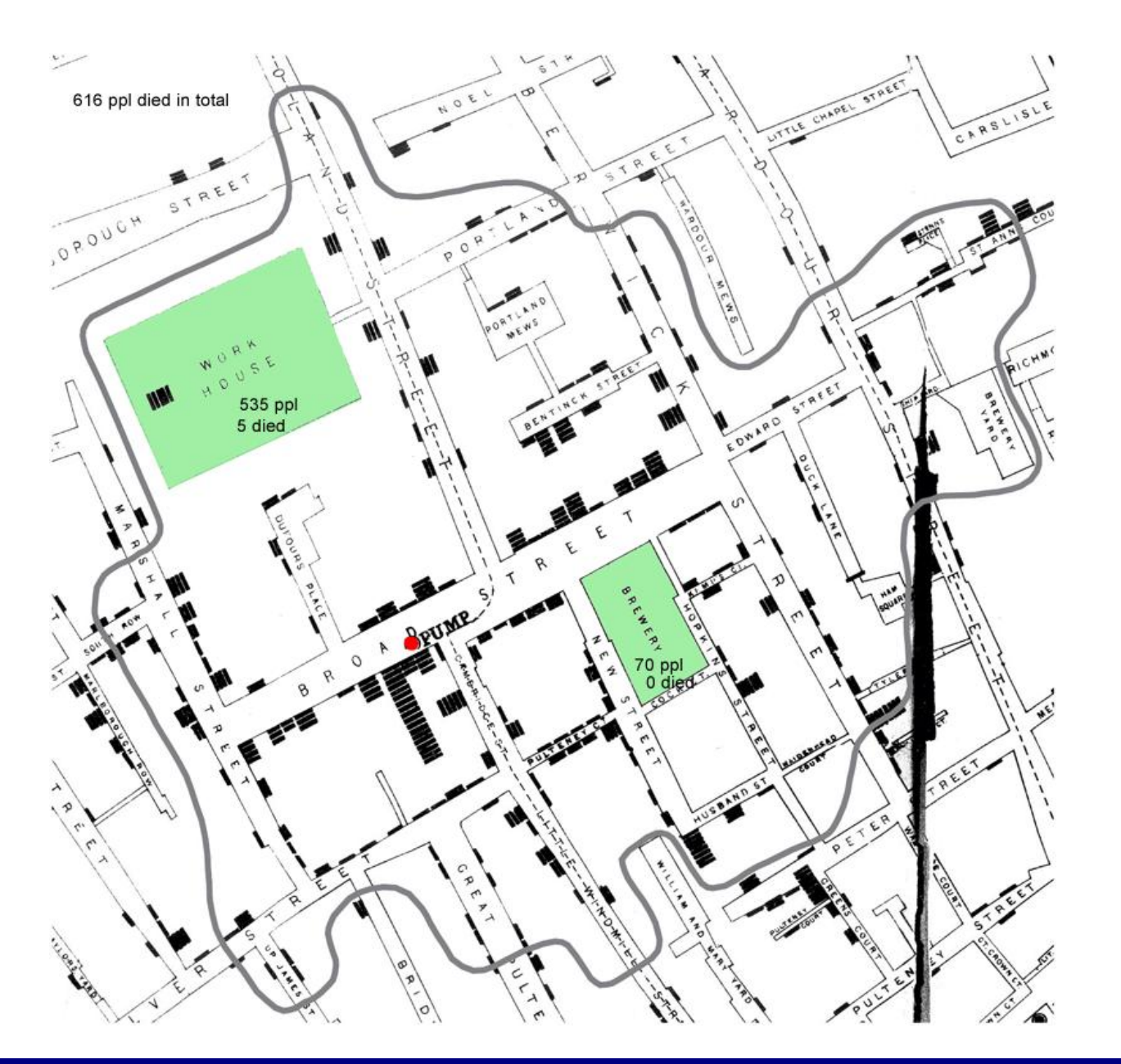

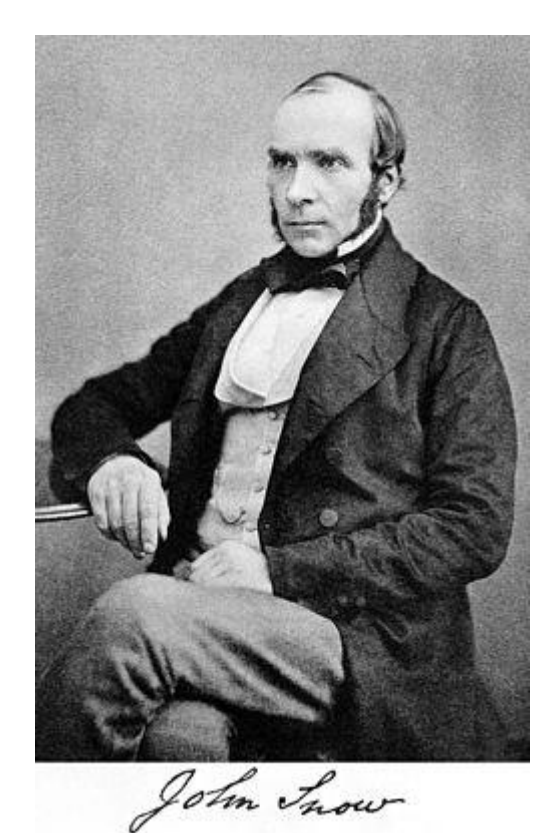

(15.03.1813 — 16.06.1858) [британский](http://www.wikiwand.com/ru/%D0%92%D0%B5%D0%BB%D0%B8%D0%BA%D0%BE%D0%B1%D1%80%D0%B8%D1%82%D0%B0%D0%BD%D0%B8%D1%8F) врач, один из пионеров массового внедрения анестезии и медицинской гигиены

# Что это за данные?

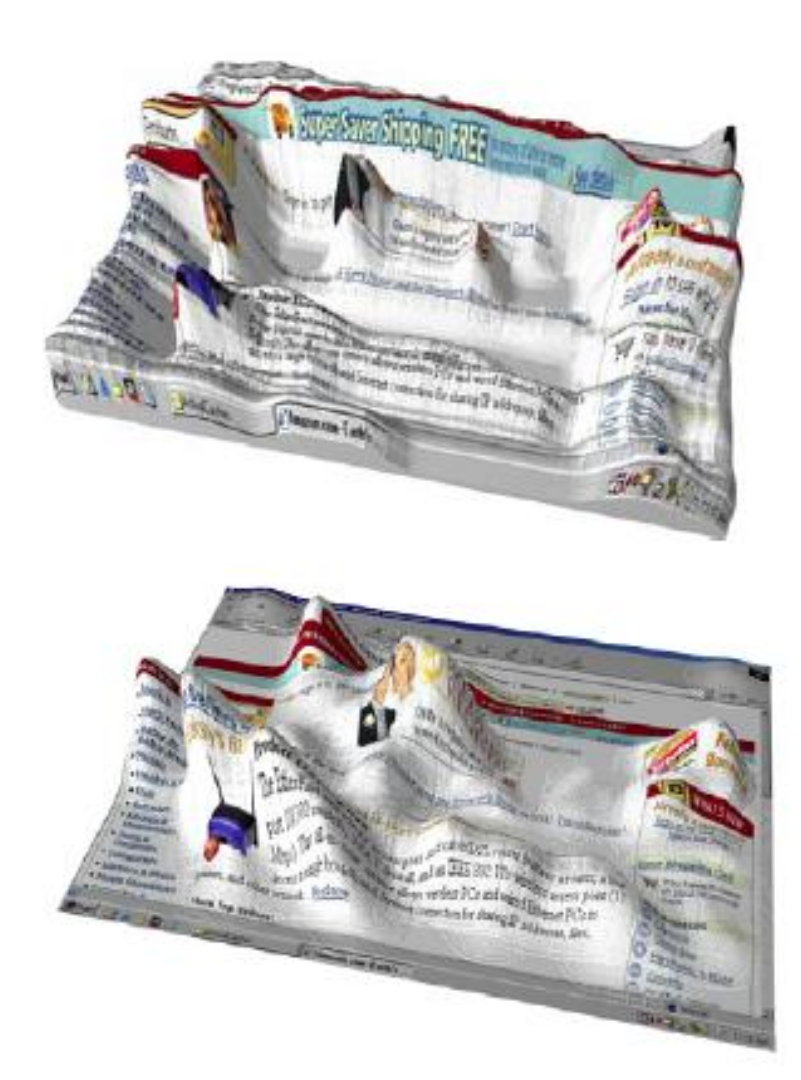

# Что это за данные?

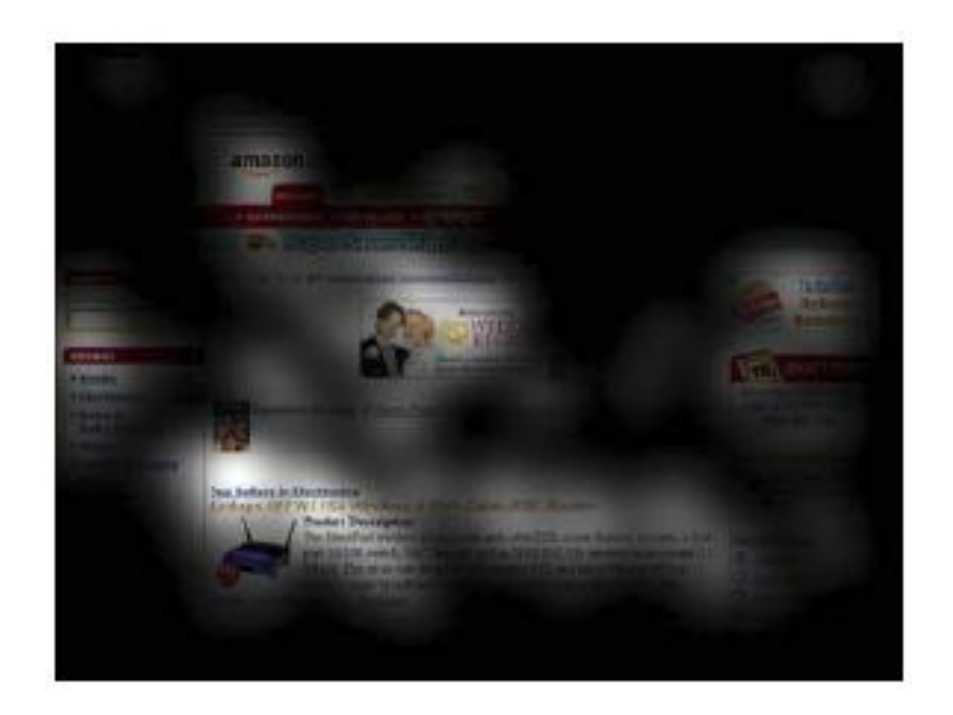

### Ответ

### Плотность внимания на Интернет-странице

### Измеряется по числу и продолжительности фиксаций

### L. A. Granka, H. A. Hembrooke, G. Gay, M. K. Feusner Correlates of Visual Salience and Disconnect: An Eye-tracking Evaluation

# A. Santella D. DeCarlo Robust Clustering of Eye Movement Recordings for Quantification of Visual

Interest

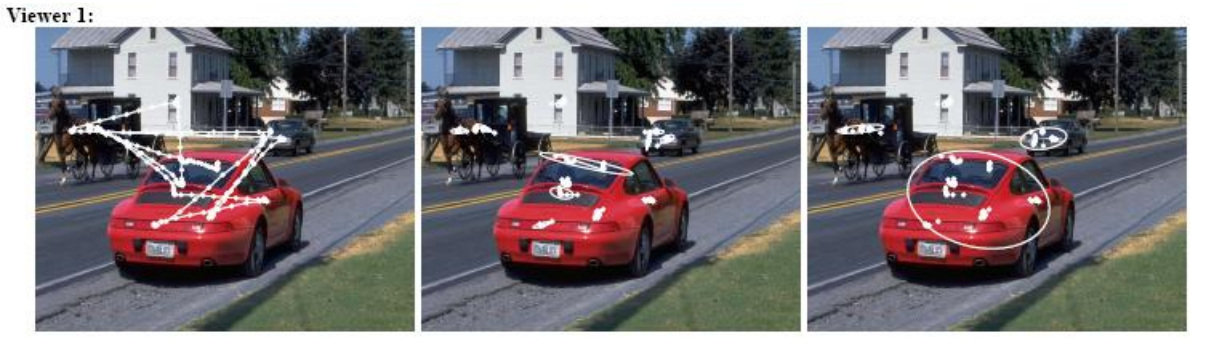

Viewer 2:

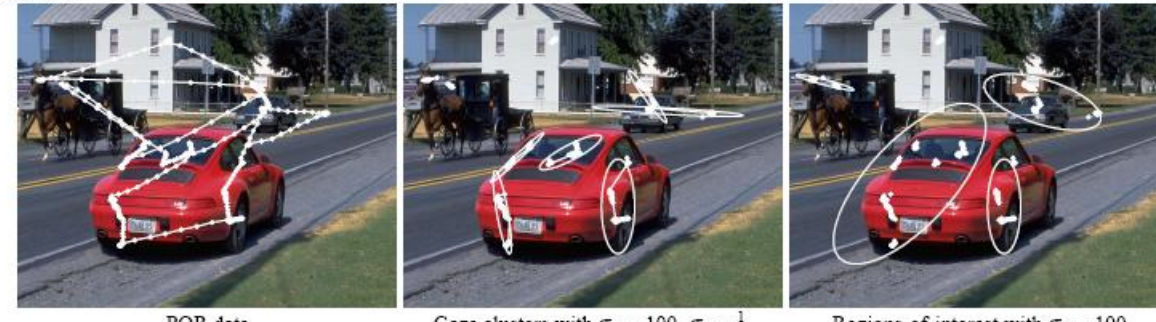

Regions-of-interest with  $\sigma_{\rm s}=100$ 

POR data

### Домашнее задание

# Найти интересные нетривиальные визуализации

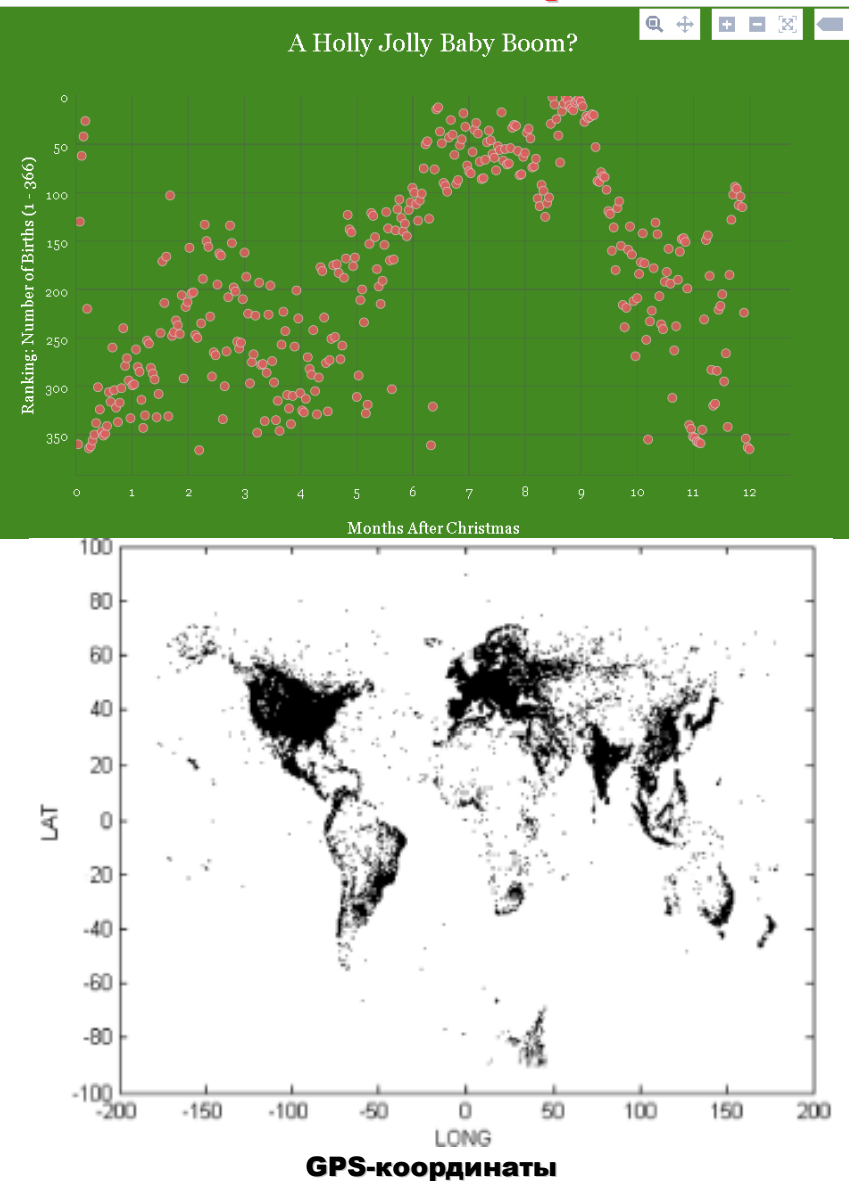

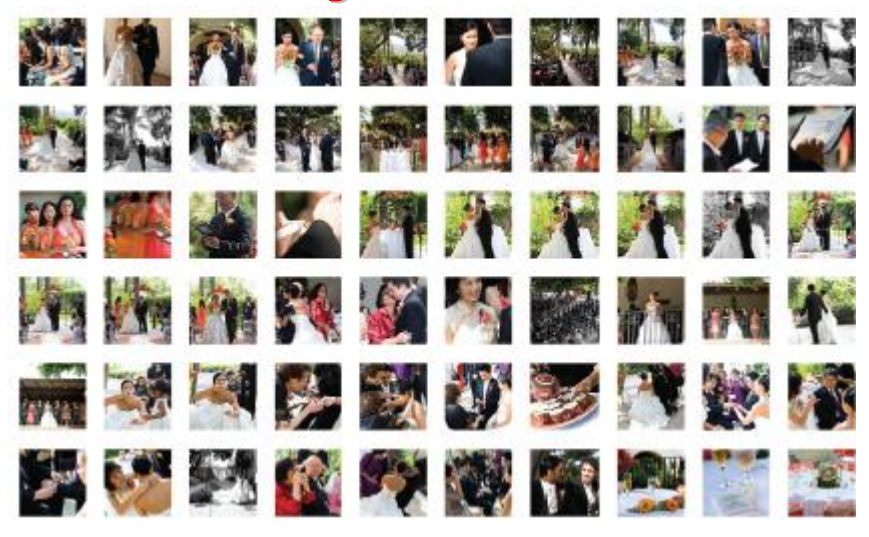

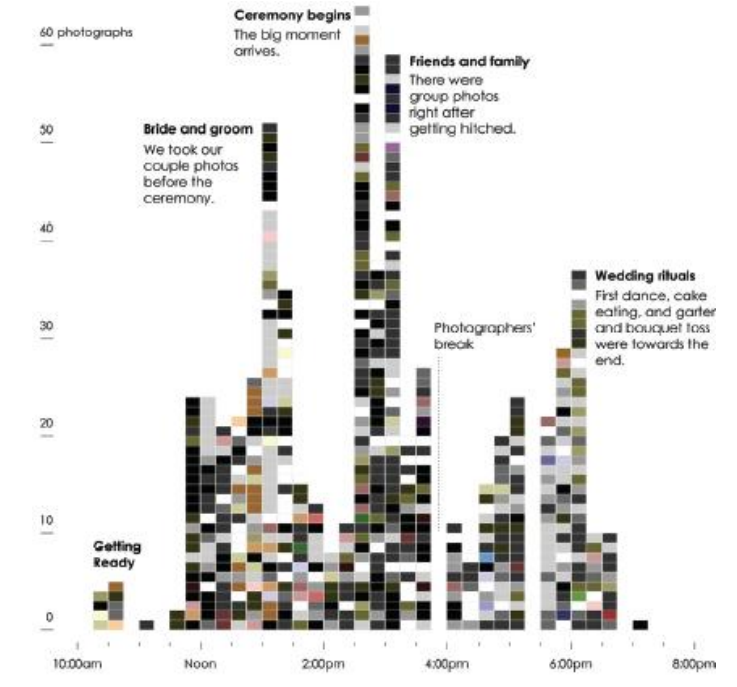

### ЗАДАЧА BIOLOGICAL RESPONSE

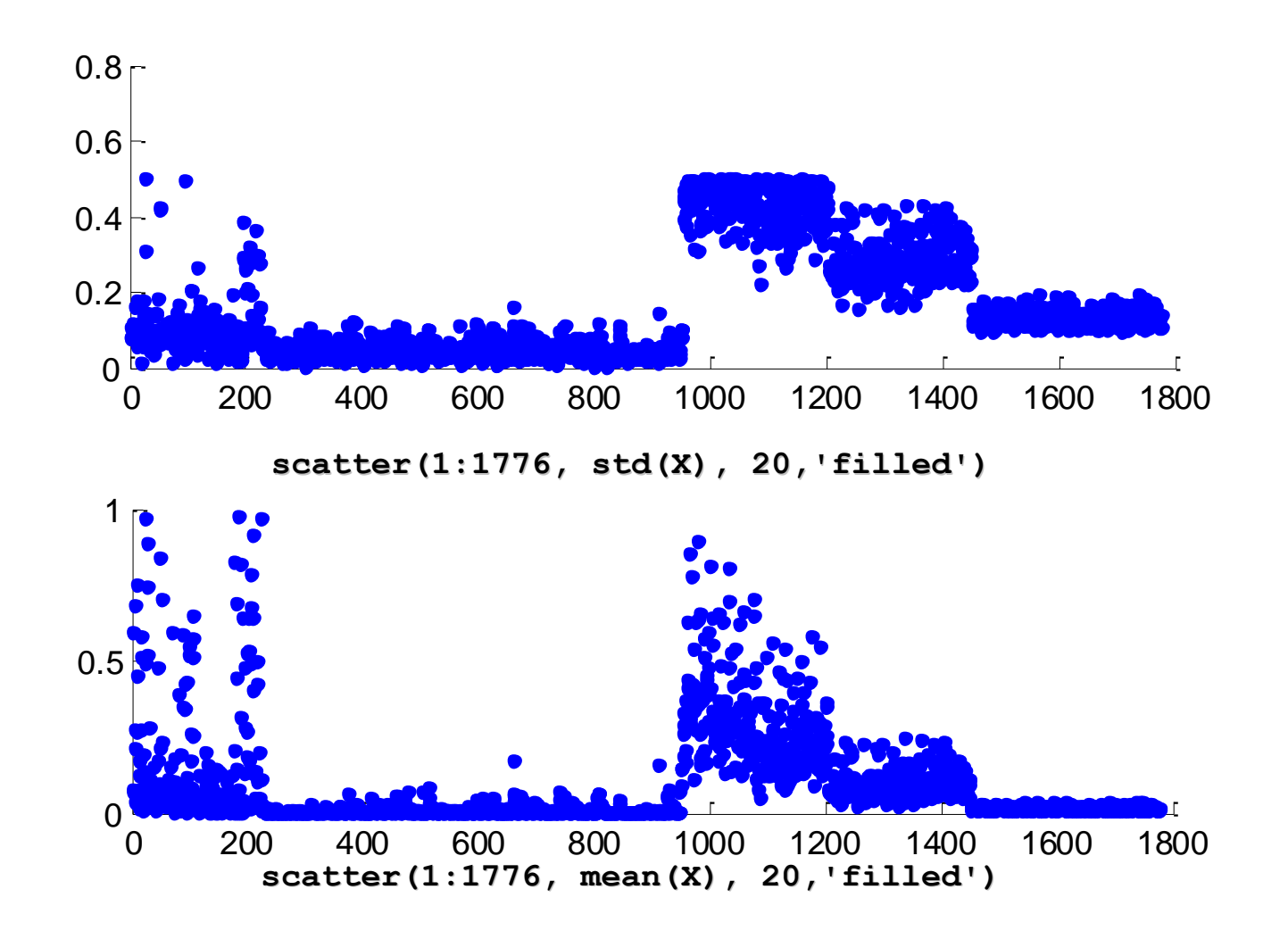

### Чётко видны группы

### Фантастика: дугообразная зависимость у трёх групп признаков!

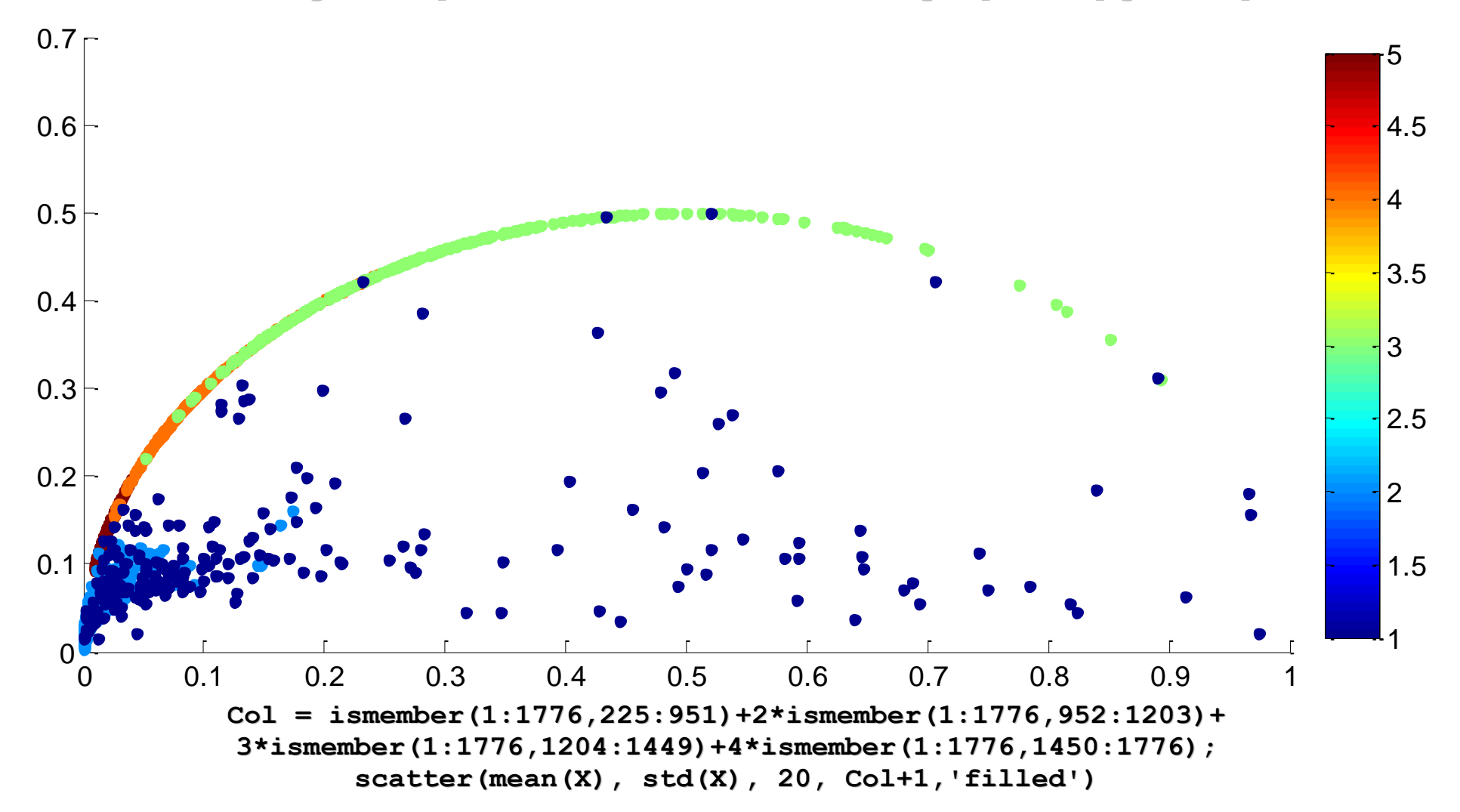

### ВОПРОС: Какие это признаки?

# ОТВЕТ: это были бинарные признаки!

**У** них std зависит от mean (поскольку  $x_i^2 = x_i$ )!

[0, 0, 1, 0, 0, 1, 0, 0, 1, 1, 1, 0, 1, 0, 1, 0, 0]

mean
$$
\{x_i\}_{i=1}^n = \frac{1}{n} \sum_{l=1}^n x_l \equiv p
$$

$$
\operatorname{std}\{x_{i}\}_{i=1}^{n} = \sqrt{\frac{1}{n}\sum_{i=1}^{n} \left(x_{i} - \frac{1}{n}\sum_{i=1}^{n} x_{i}\right)^{2}} = \sqrt{\frac{1}{n}\sum_{i=1}^{n} (x_{i} - p)^{2}} = \sqrt{\frac{1}{n}\sum_{i=1}^{n} (x_{i} - 2px_{i} + p^{2})} = \sqrt{\frac{1}{n}\sum_{i=1}^{n} (x_{i} - 2px_{i} + p^{2})} = \sqrt{\frac{1 - 2p}{n}\sum_{i=1}^{n} x_{i} + p^{2}} = \sqrt{(1 - 2p)p + p^{2}} = \sqrt{p - p^{2}} = \sqrt{p(1 - p)}
$$

### Важности признаков с точки зрения RF.

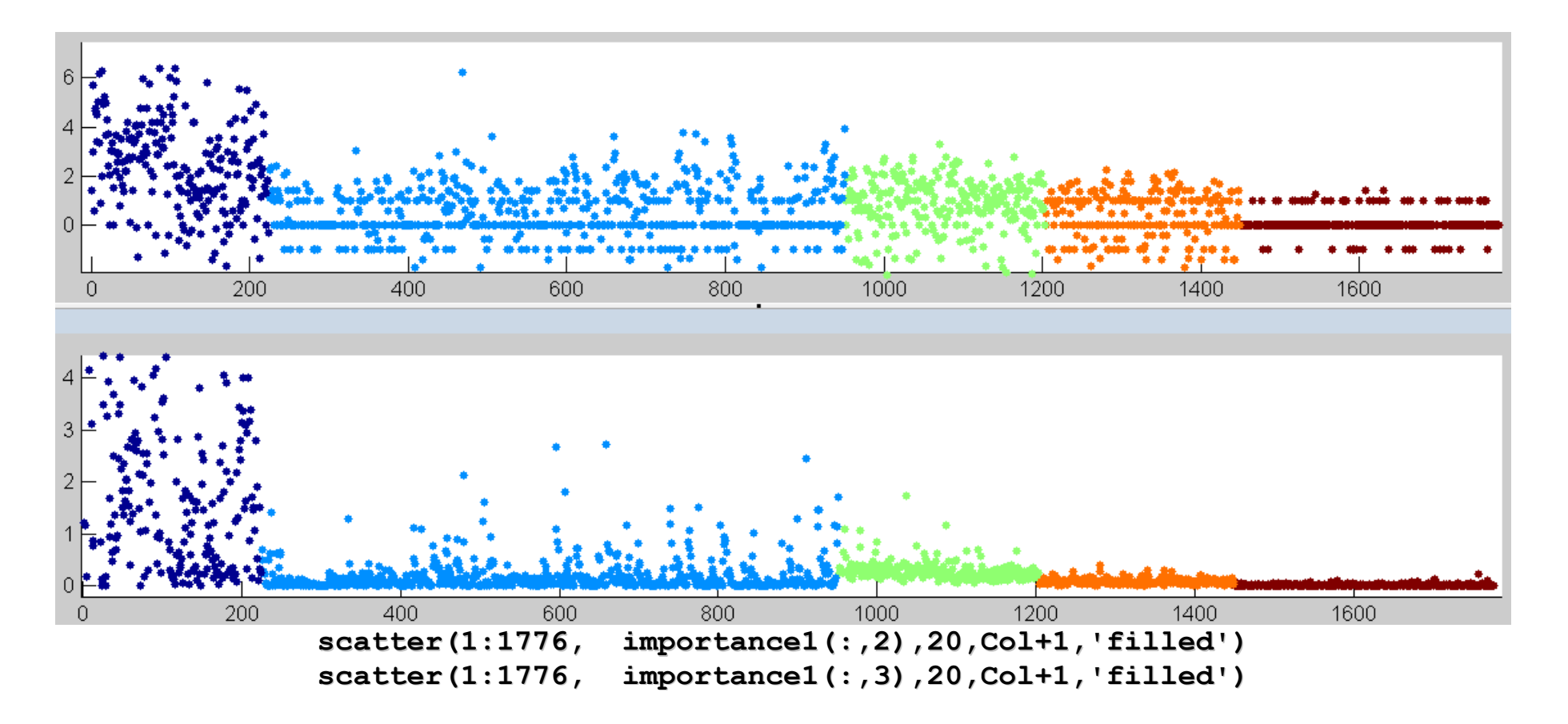

# Потом: целые группы признаков можно удалять без существенной потери качества

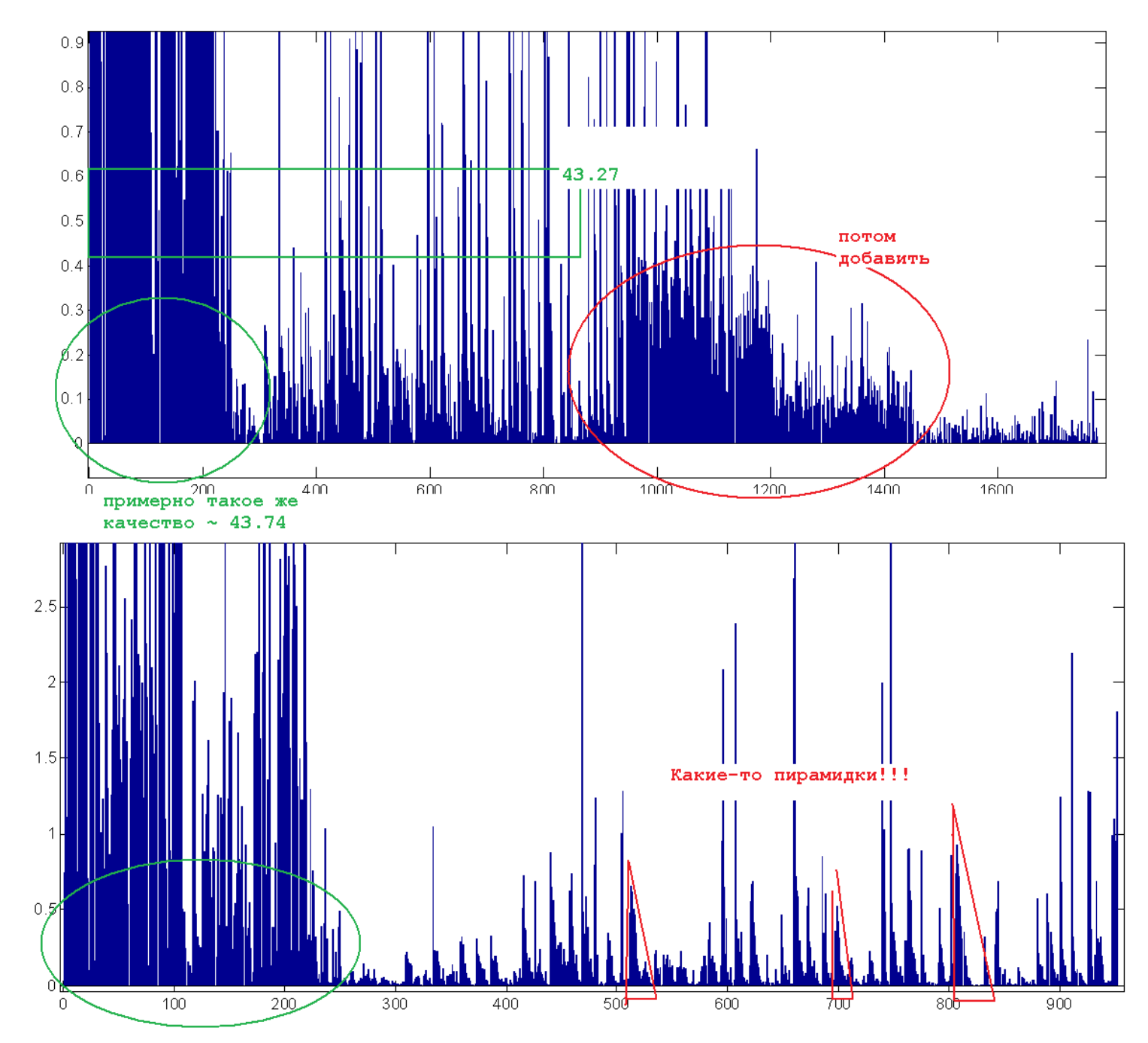

### Аналогично: исследование сложности «классификации» объектов

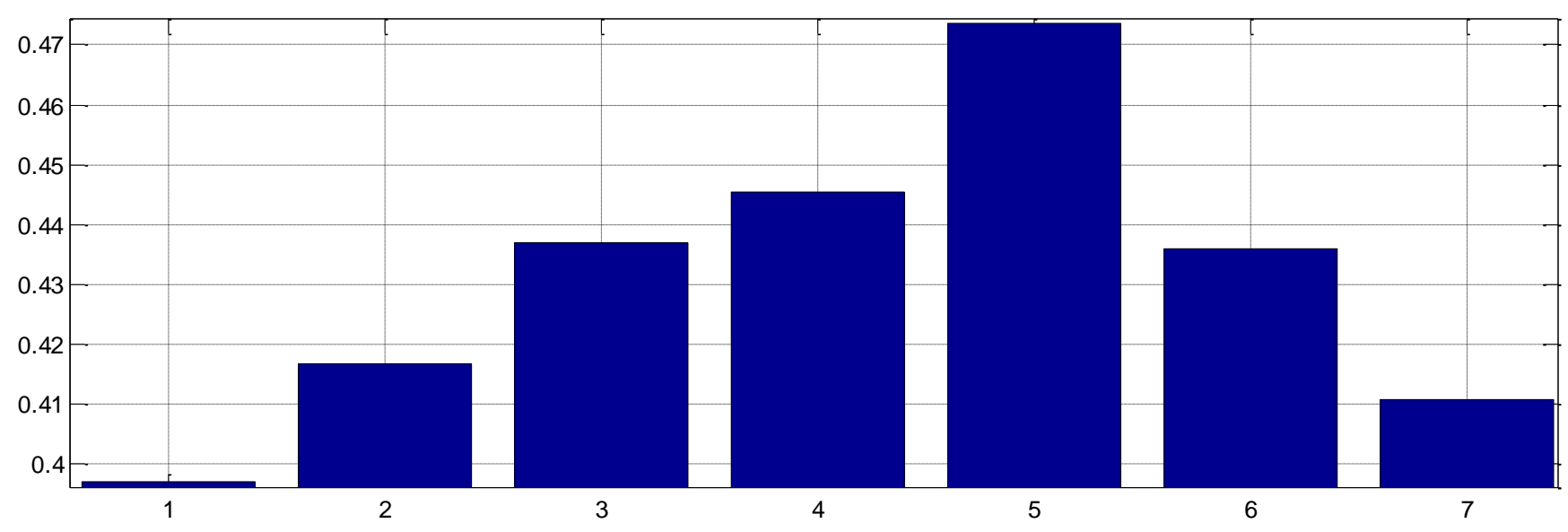

### Исследование частей выборки(фолдов)

Сложность 500-задачек с точки зрения моего RF-а [0.3971 0.4168 0.4370 0.4455 0.4736 0.4359 0.4109]

### Визуализация данных (RedHat)

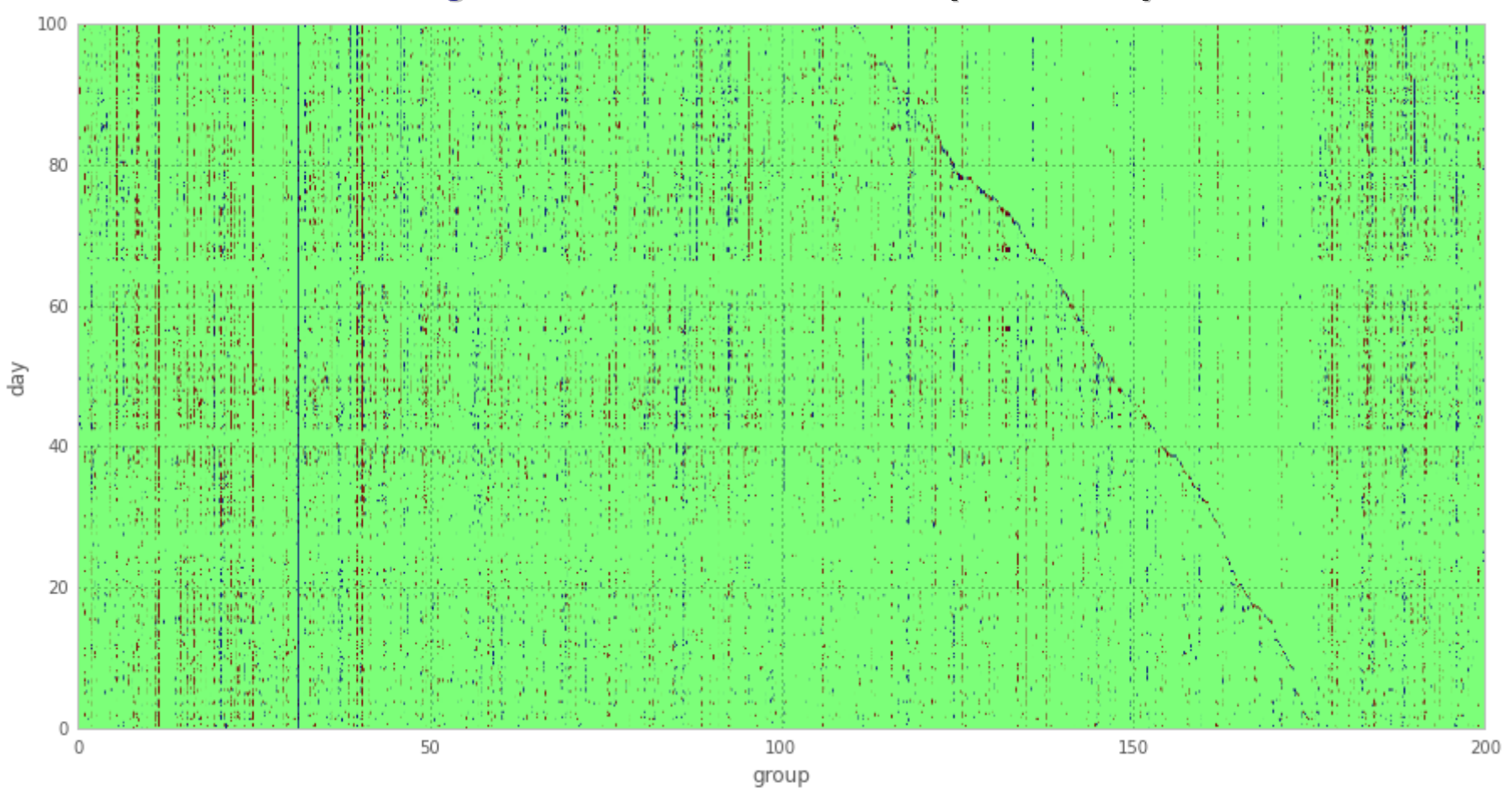

по горизонтали – разные группы,

### по вертикали – дни (подряд),

### салатовый цвет – нет взаимодействия,

### красный / синий – класс 1 / 0

Что за подозрительная полоса?

### Визуализация данных (RedHat)

### Группы упорядочены так:

group date2.columns[:10]

'group 1000', 'group 10006', 'group 1001', 'group 1002', 'group 10021' , 'group 10025' , 'group 10032' , 'group 10036' , 'group 1004' ,

### это лексикографический порядок!

### Теперь сделаем в обычном порядке...

data train.group 1 = data train.group 1.map(lambda x: int(x[6:]))

# теперь понятнее... группы, видимо, идут в порядке появления последние – которые добавлялись в дни сбора выборки

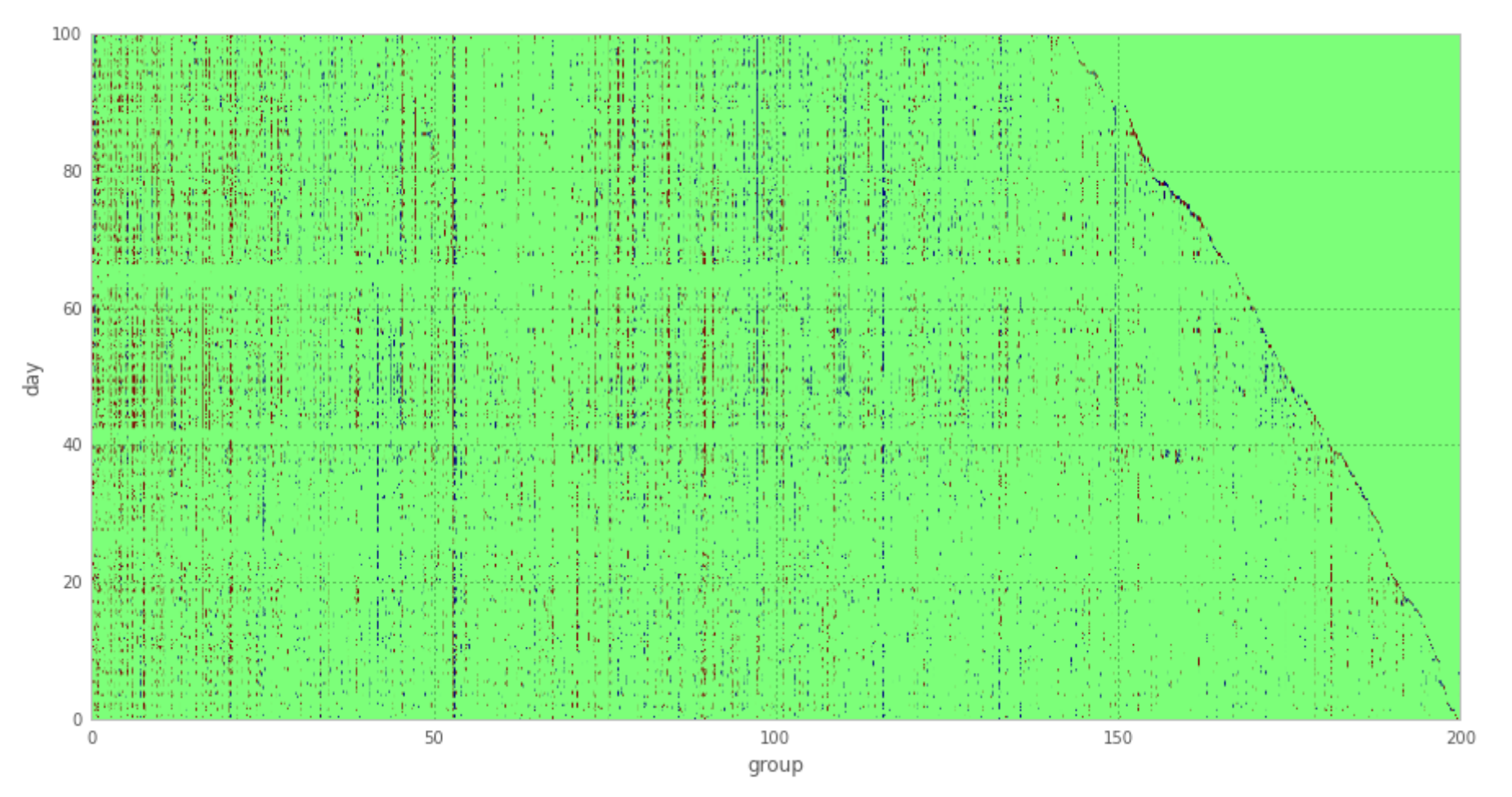

Визуализация данных (RedHat)

### Ответы алгоритмов – целевые значения

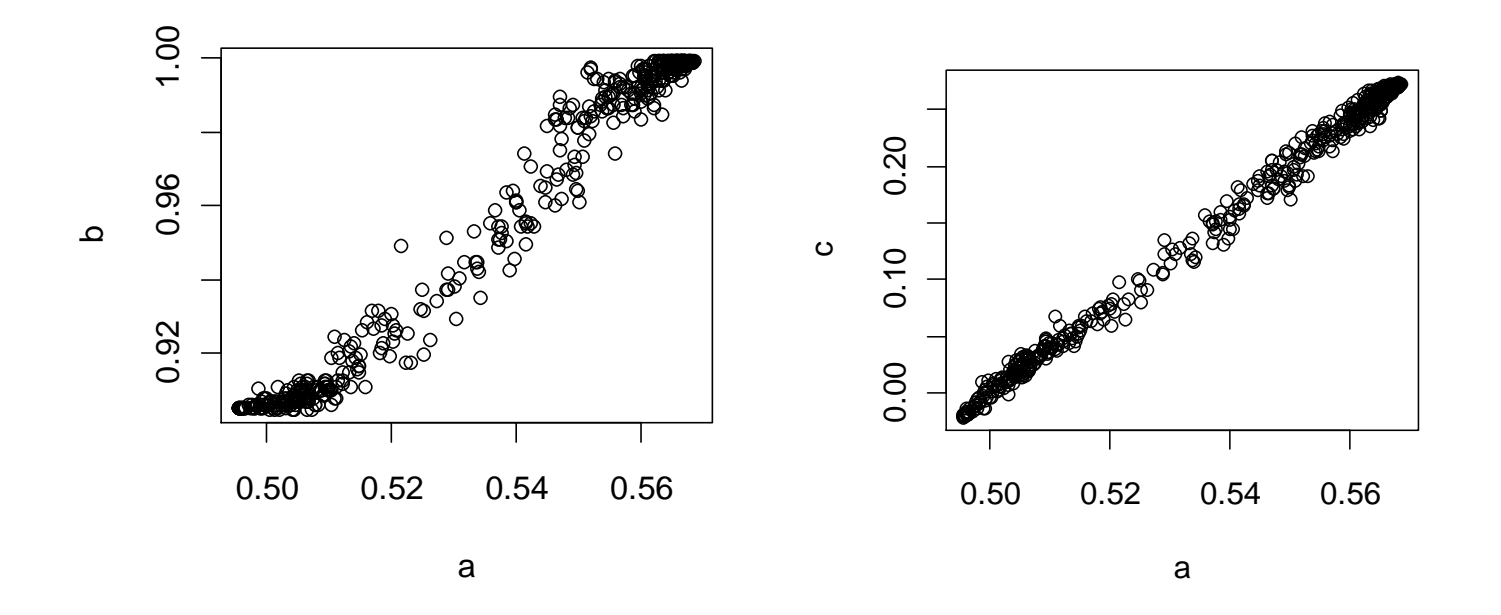

$$
LogPer <- function(a, y)
$$
\n
$$
\{
$$
\n
$$
a = \text{pmin}(\text{pmax}(a, 0.0001), 0.9999);\}
$$
\n
$$
mean(-y * log(a) - (1 - y) * log(1 - a))
$$

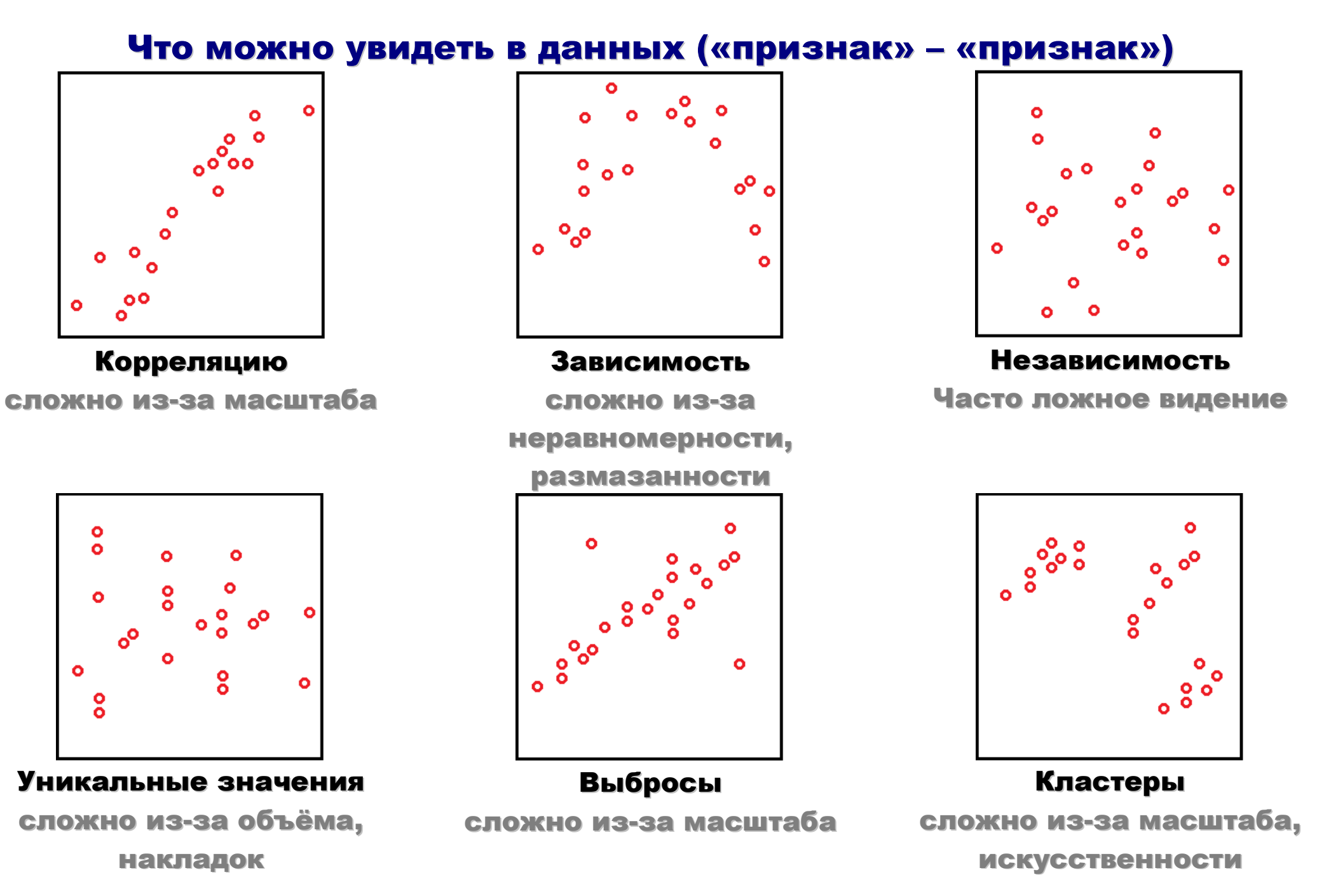

### Из задачи «Liberty»

# Верхняя треугольная зависимость

**table(train\$T2\_V6,train\$T2\_V14)**

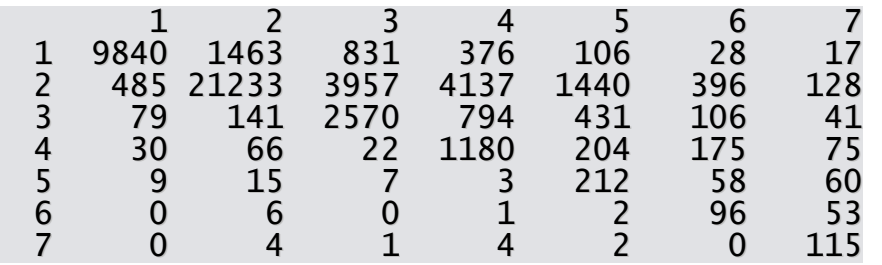

### Обоснование необходимости

### использования пар признаков

**table(train\$T2\_V11,train\$T2\_V13)**

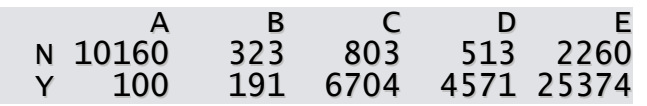

**tapply(train\$Hazard,**

**list(train\$T2\_V11, train\$T2\_V13), mean)**

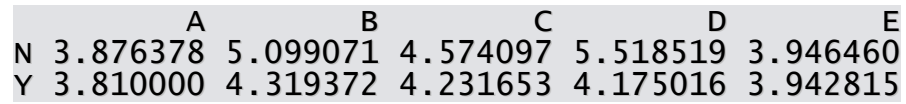

### Из задачи «RedHat»

people[:5]

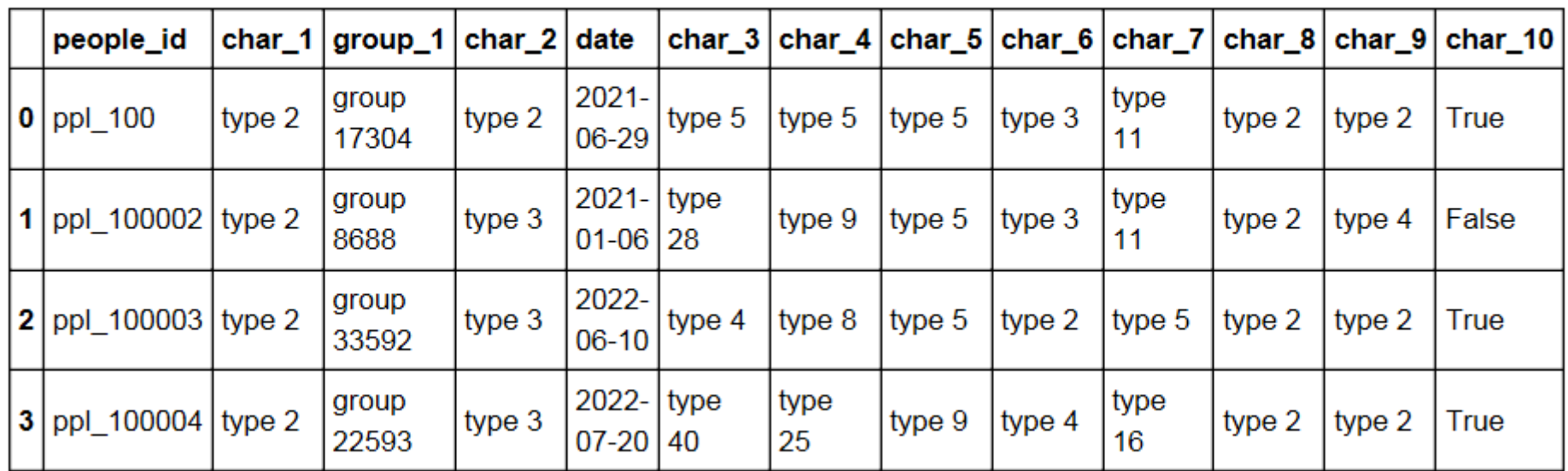

### По таблице объект-признак сложно увидеть, что один

### категориальный признак – уточнение другого

pd.crosstab(people.char 1, people.char 2)

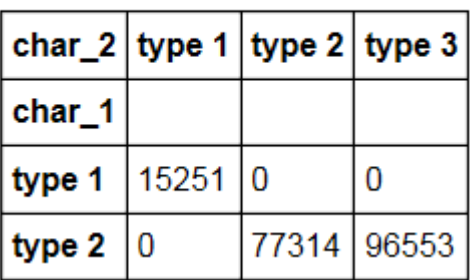

### Как использовать это знание?

# Реальная прикладная задача «Biological Response»

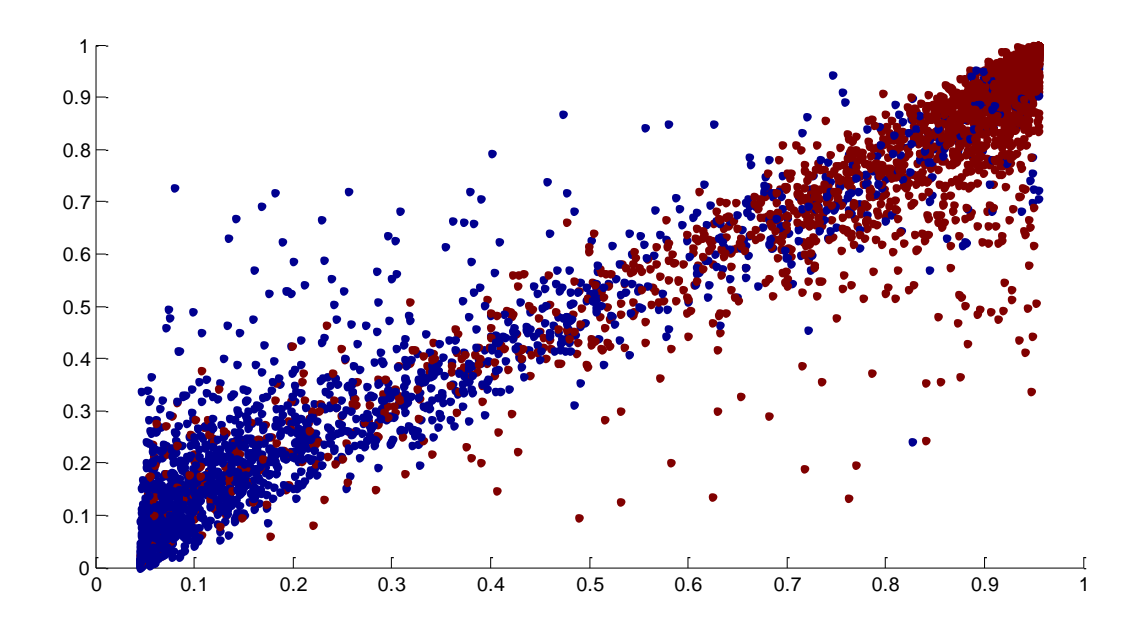

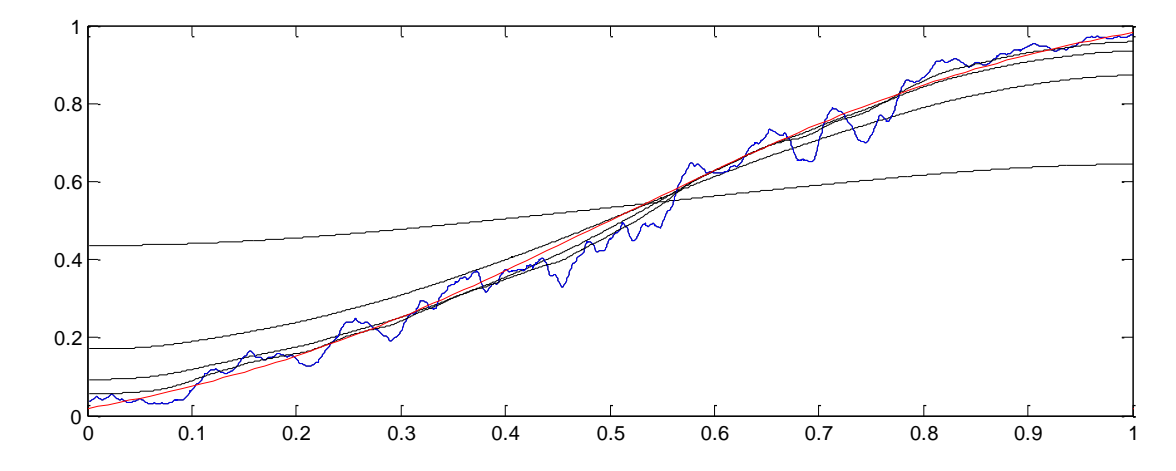

### «Deformation of Random Forests»

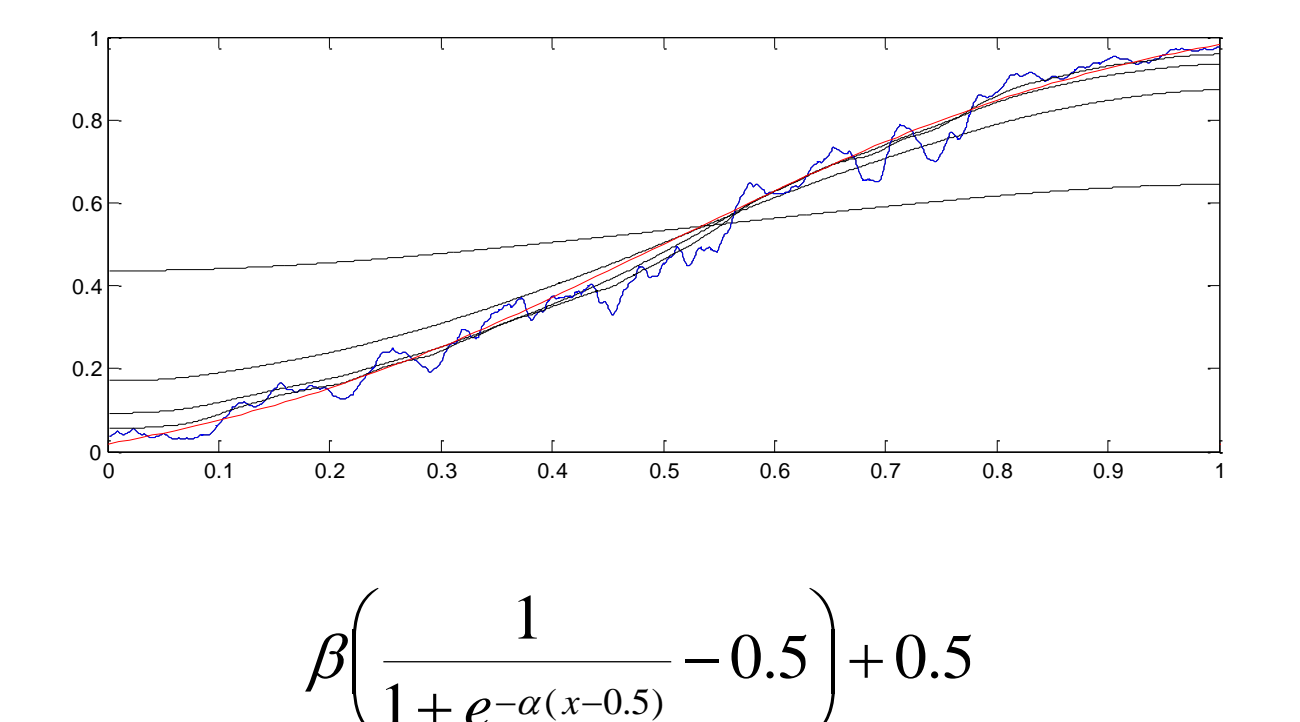

 $\int$ 

1

 $+ e^{-\alpha(x-1)}$ 

 $\setminus$ 

### Задача «~Analytics»

### Ответы алгоритма – признак

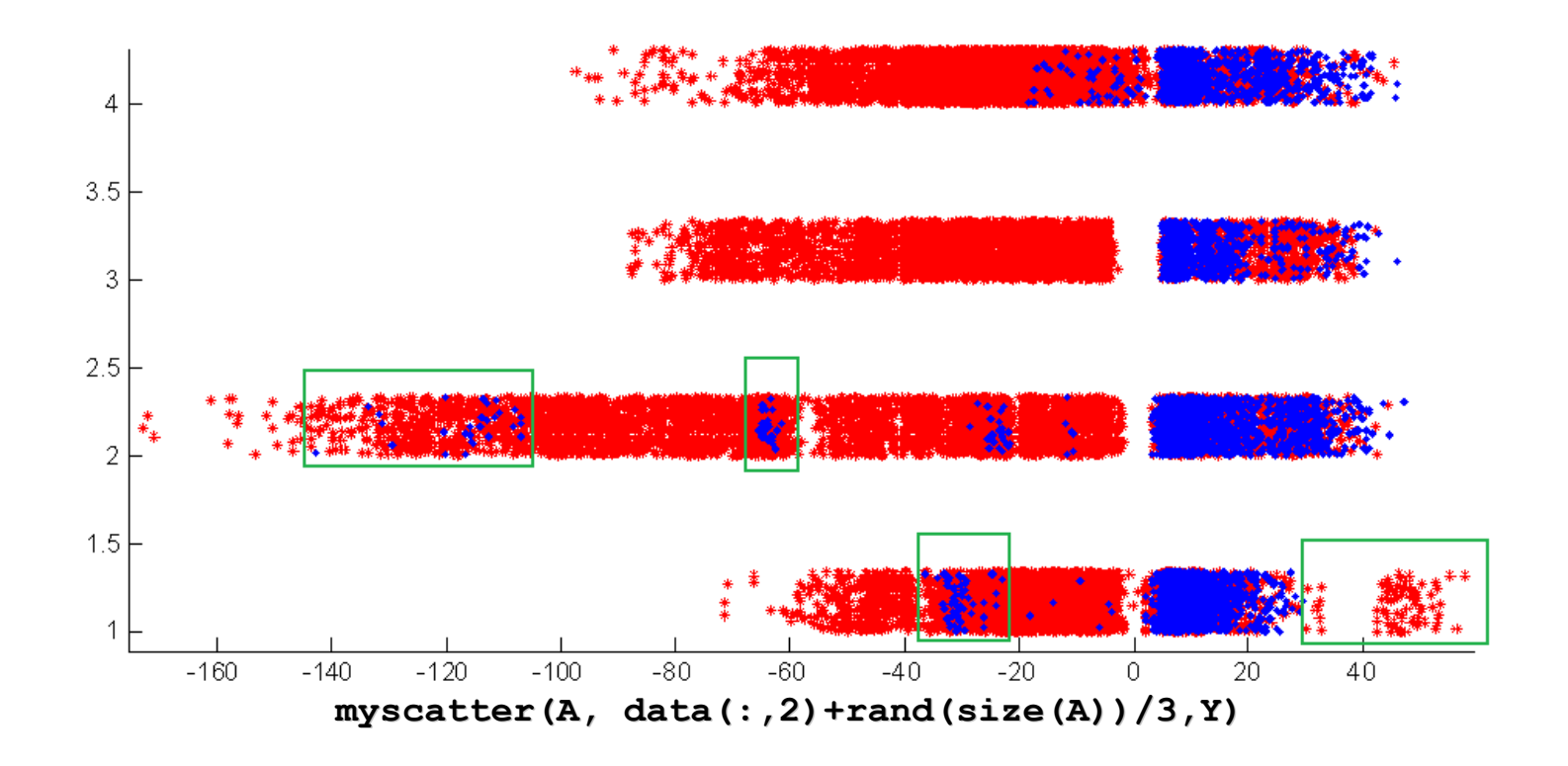

### Нахождение закономерностей – 1

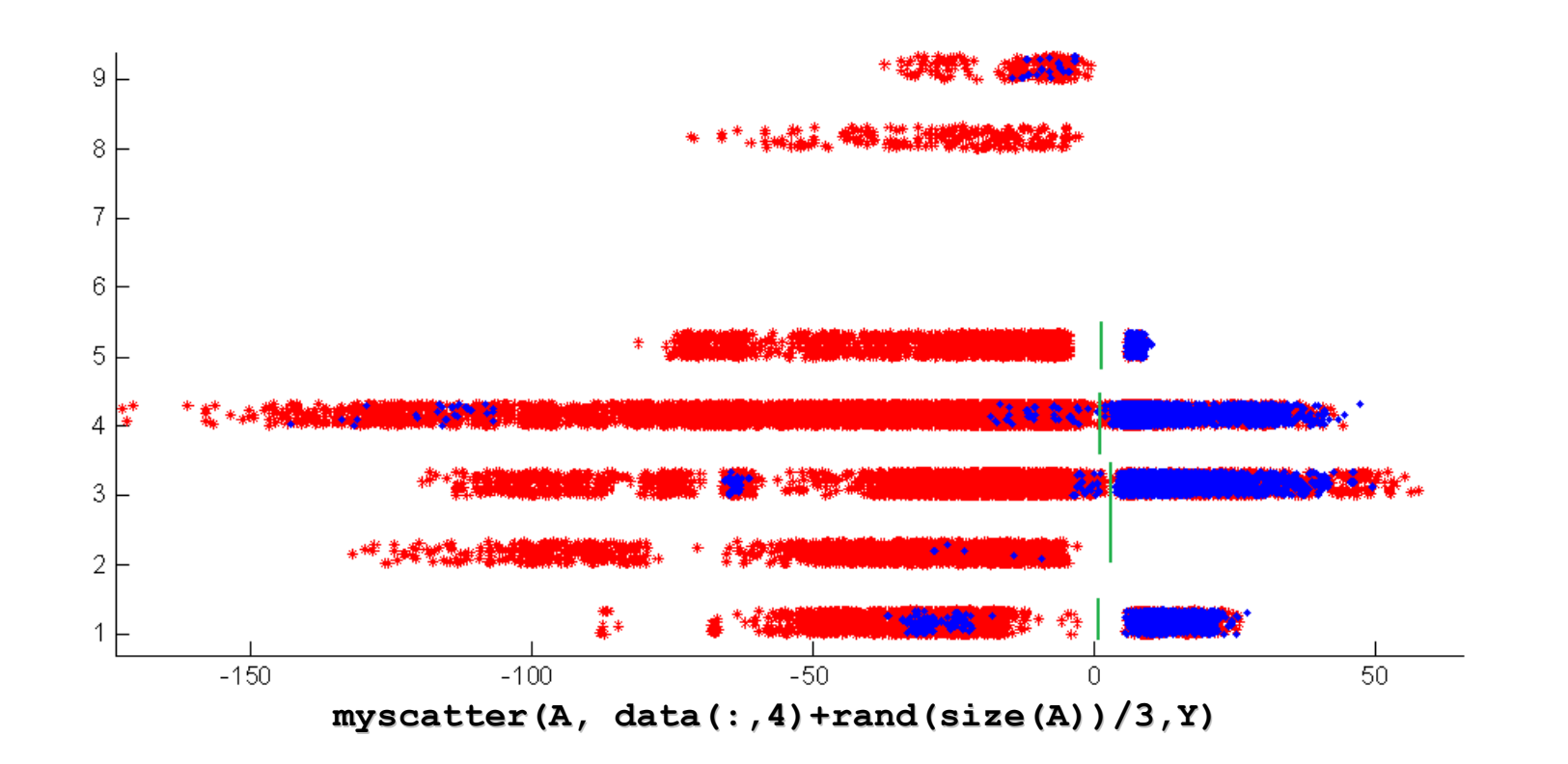

### Нахождение закономерностей – 2

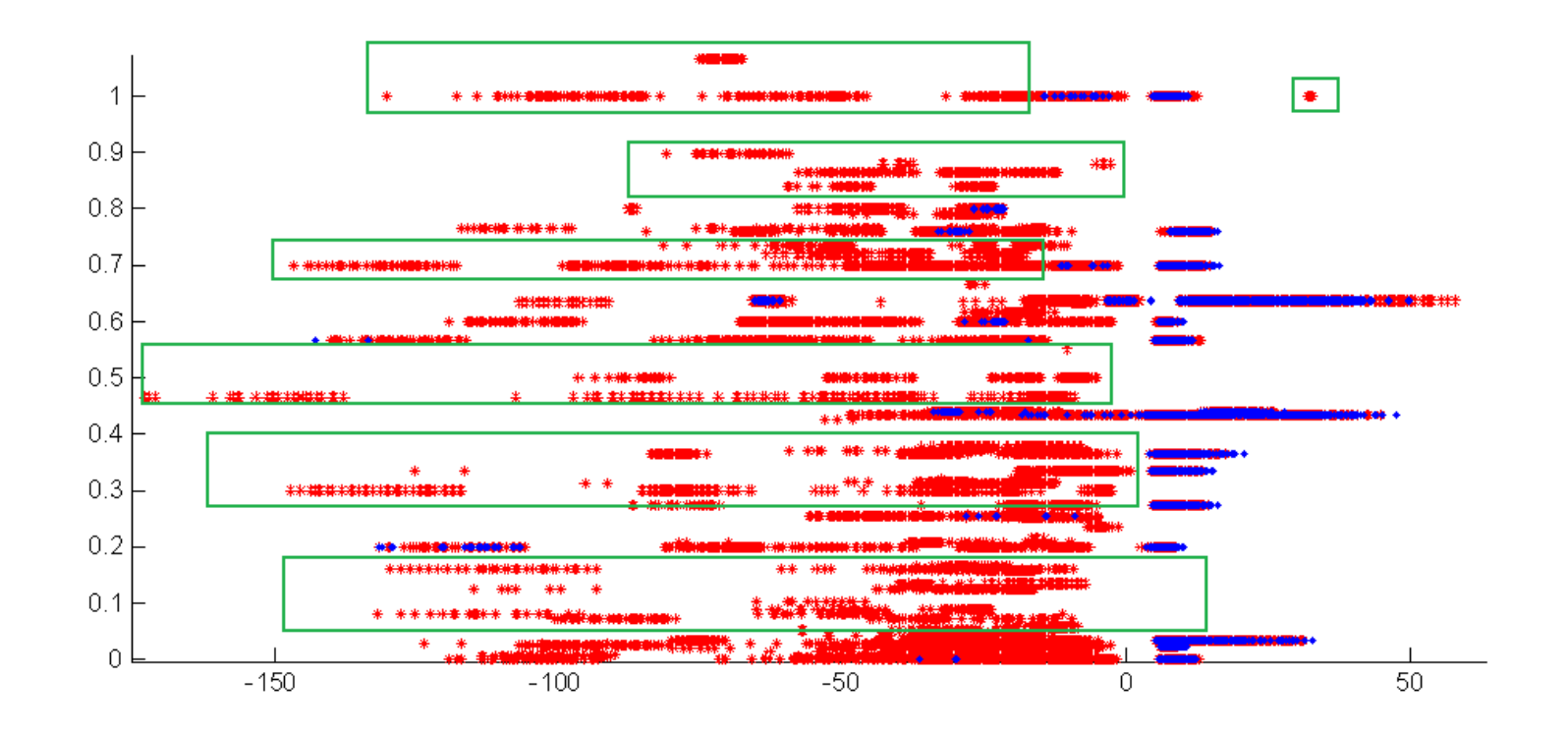

### Что надо проверить найдя закономерность?

### Что надо проверить найдя закономерность?

### Что «контроль» ложится на обучение!

# На практике нет гарантий одинаковости распределений гарантирует, даже если это гарантирует заказчик.

# Примеры: рёбра в соцсети, заказы, разнесённые по времени (что-то приходится на праздники) и т.д.

### Визуализация «алгоритм – признак»

# Что сделать, чтобы картинка стала понятнее?

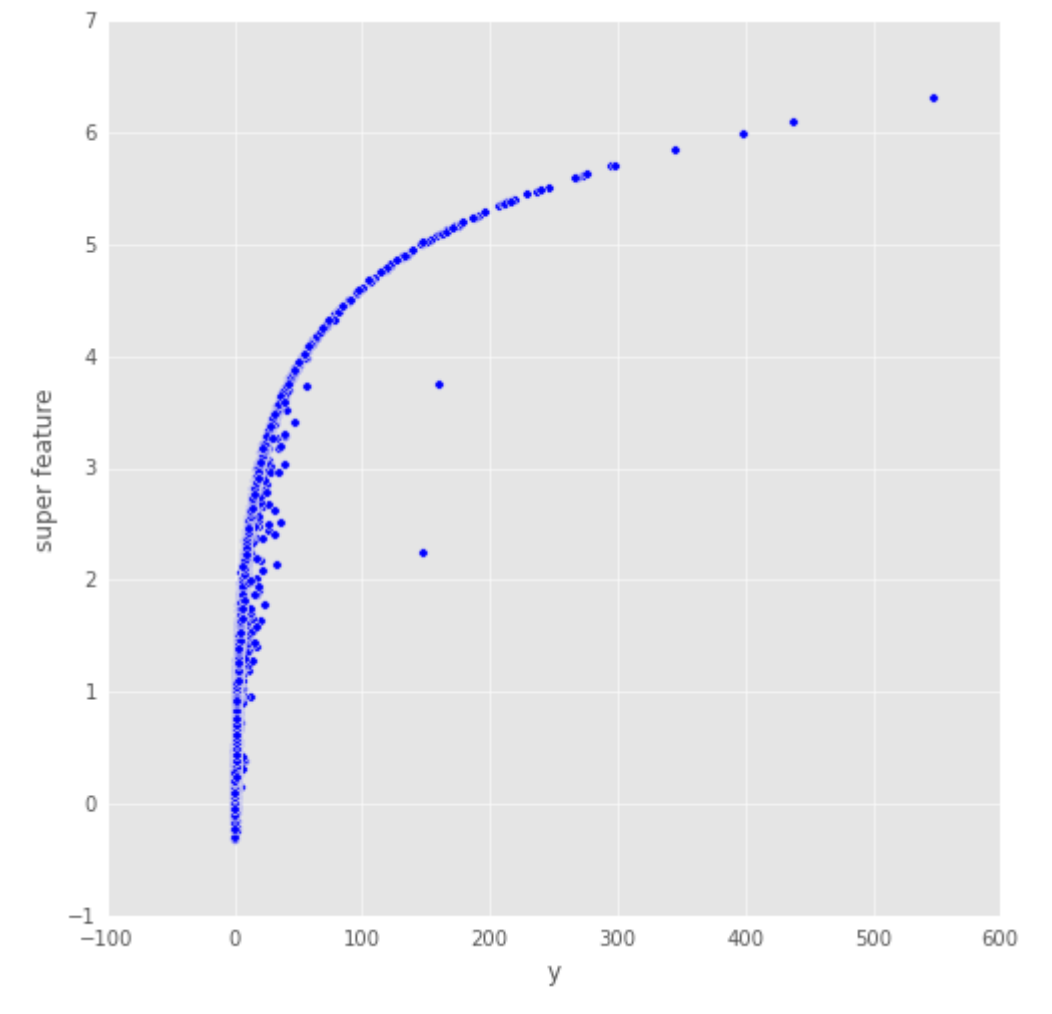

### целевой признак и комбинация 2х признаков

### Заметим, что эта комбинация строится как почти ответ... **plt.scatter((y2), np.log(train2.mnk.values) + train2.tmp.values)**

### Логарифмирование целевого признака

Что ещё сделать, чтобы картинка стала понятнее?

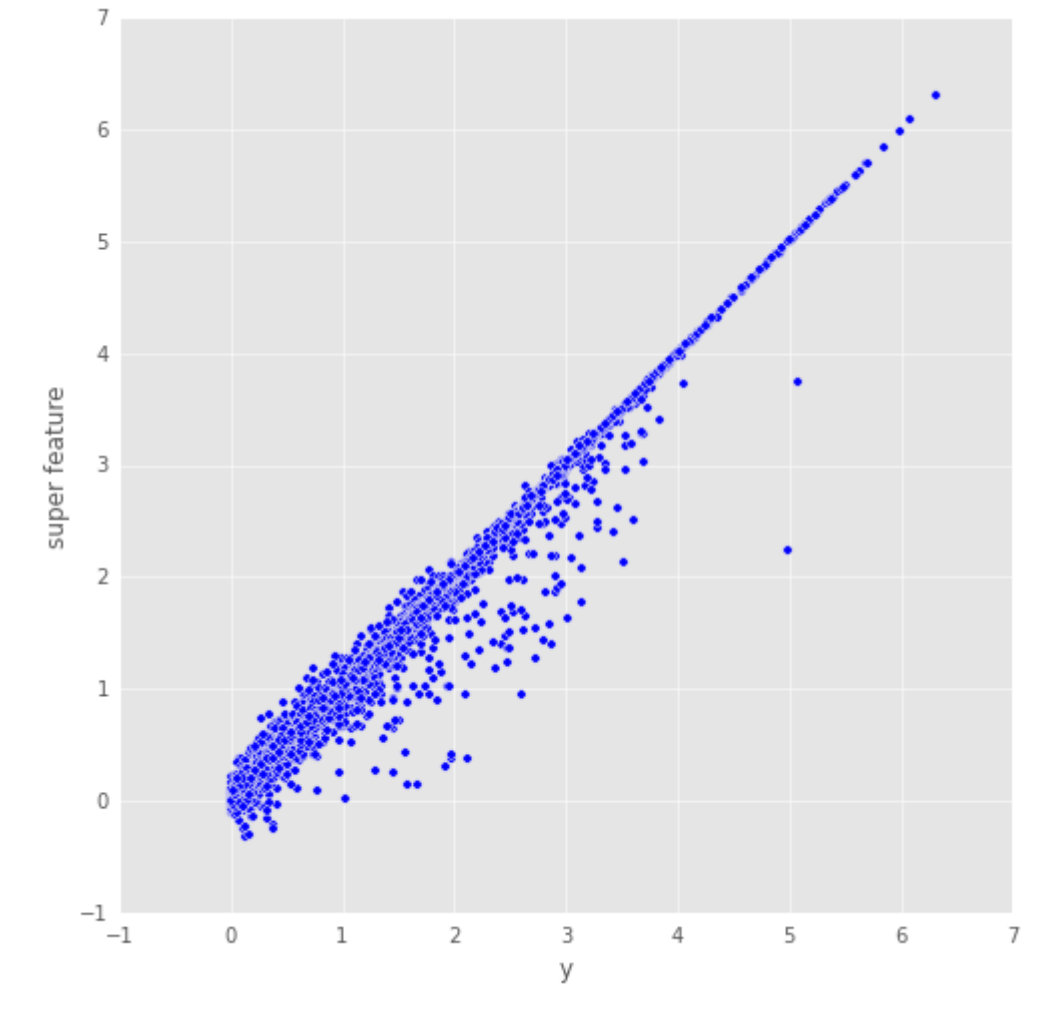

целевой признак и комбинация 2х признаков

**plt.scatter(np.log(y2), np.log(train2.mnk.values) + train2.tmp.values)**

### Логарифмирование целевого признака

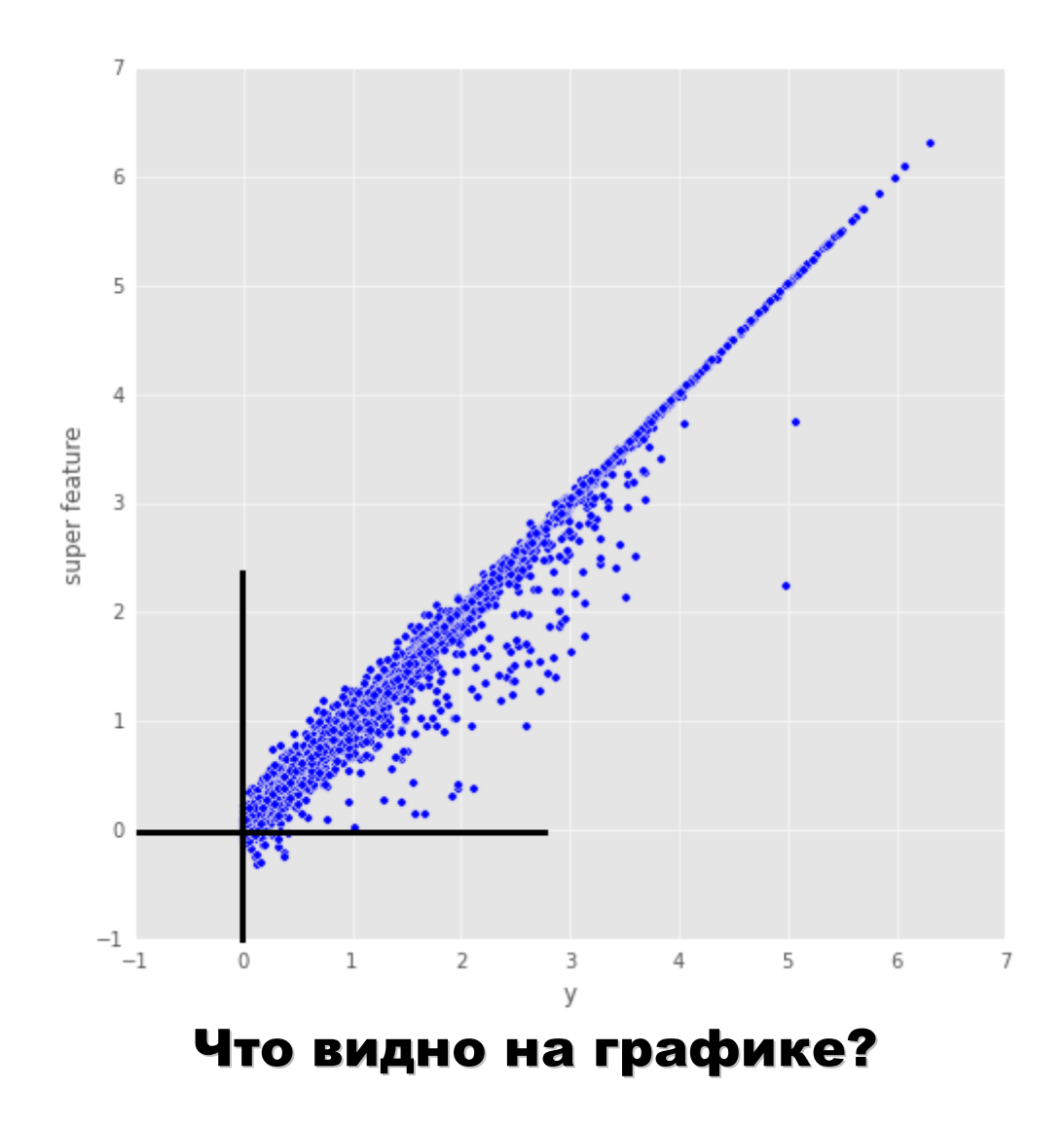

### Логарифмирование целевого признака

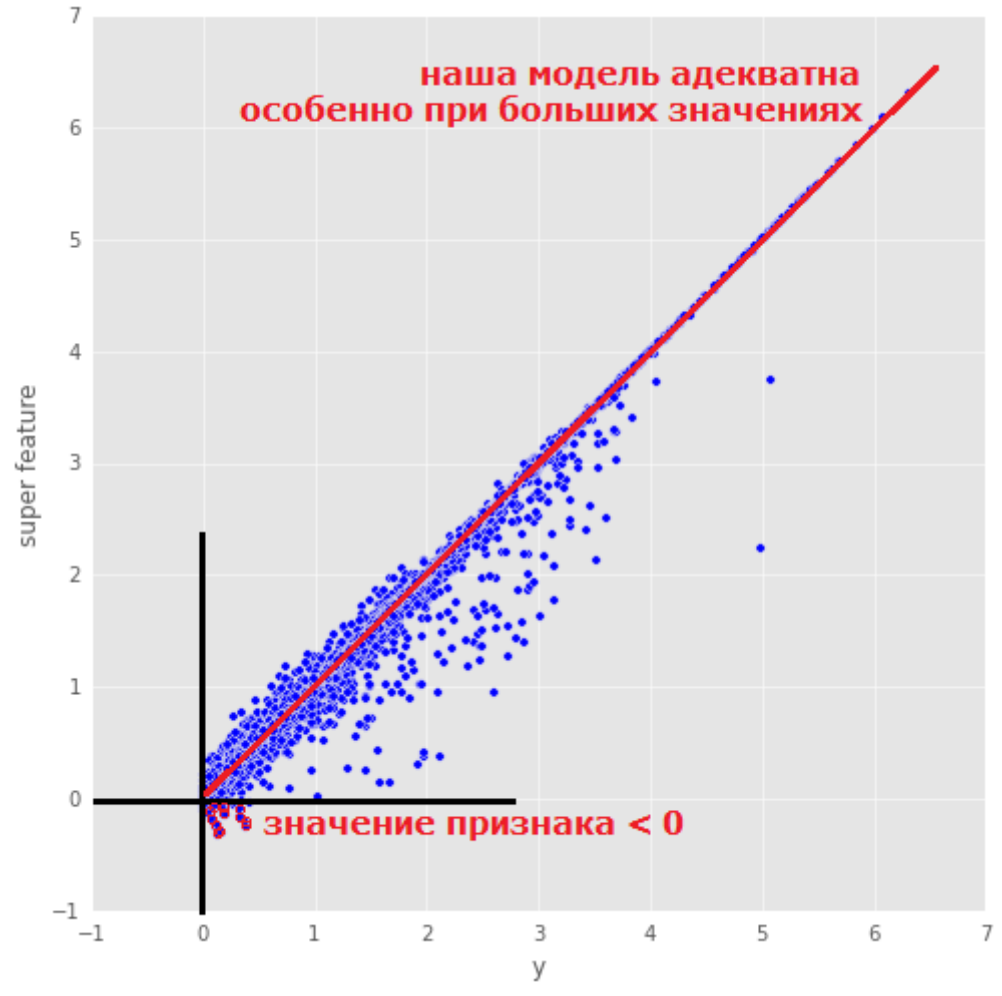

### Правильный ответ всегда > 0

А наш супер-признак может принимать отрицательные значения!!!

Вывод: **maximum(f, 0)**

### Разница признака и целевого признака

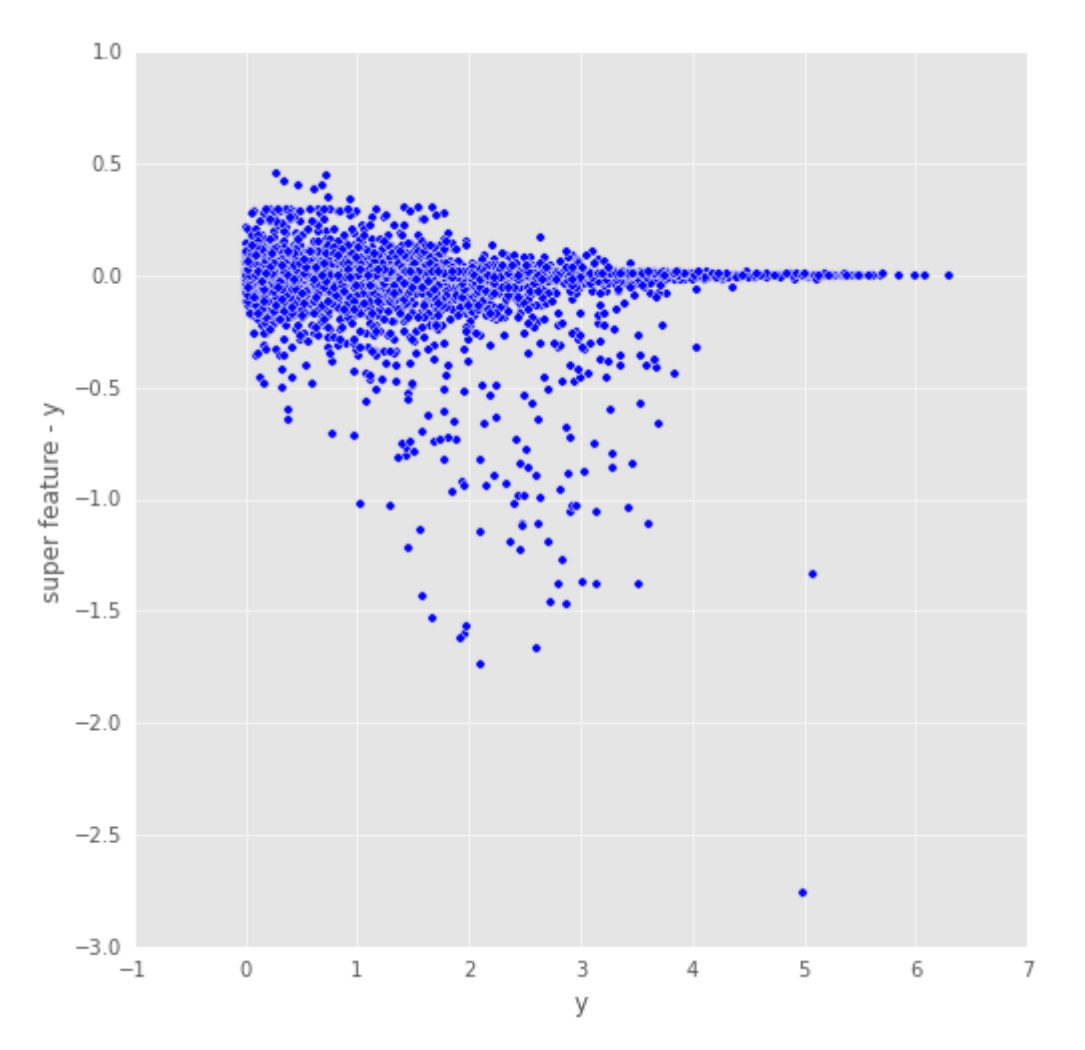

### Если построили «почти ответ» – полезно посмотреть на ошибку

**plt.scatter(np.log(y2), np.log(train2.mnk.values) + train2.tmp.values - np.log(y2))**

# Необходимость логарифмирования

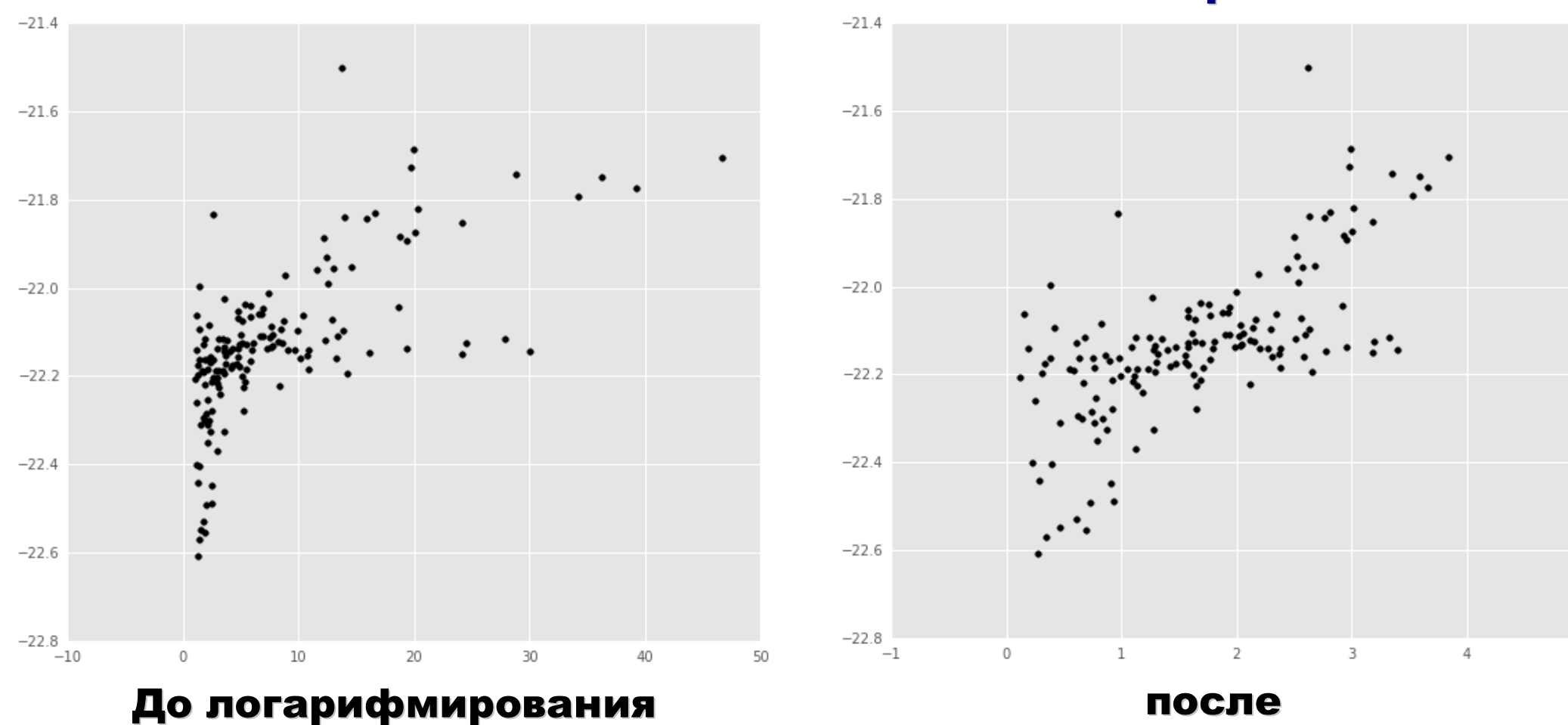

### можно не заметить на меленьких выборках

### логарифм этого числа

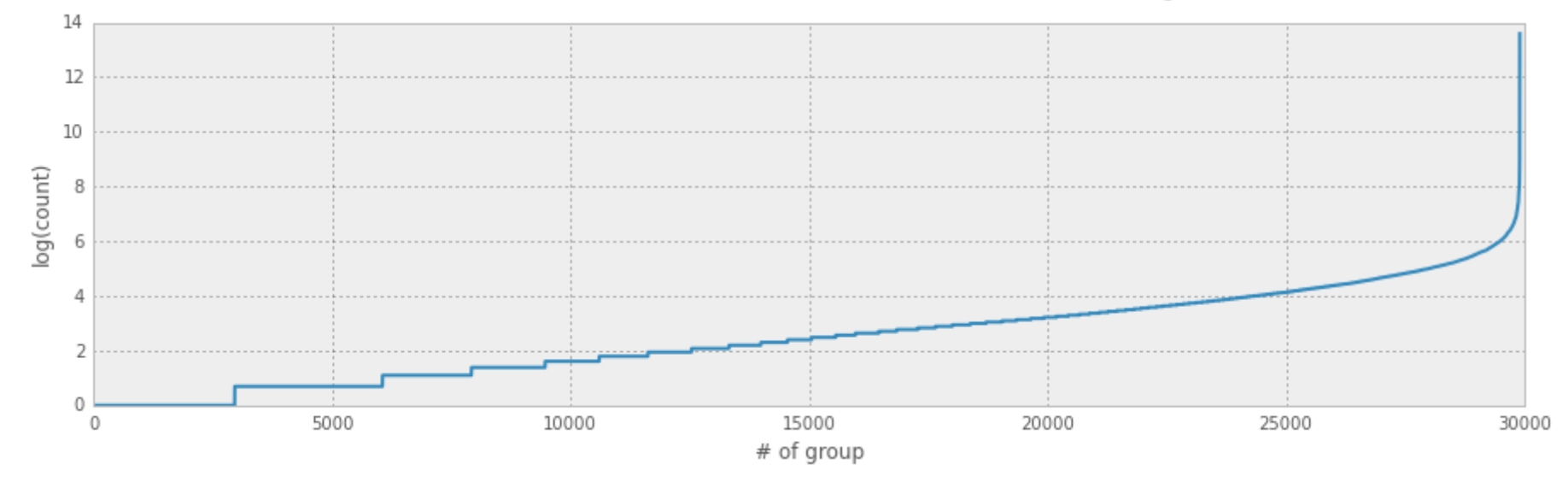

### число представителей одной из ~30000 групп в выборке

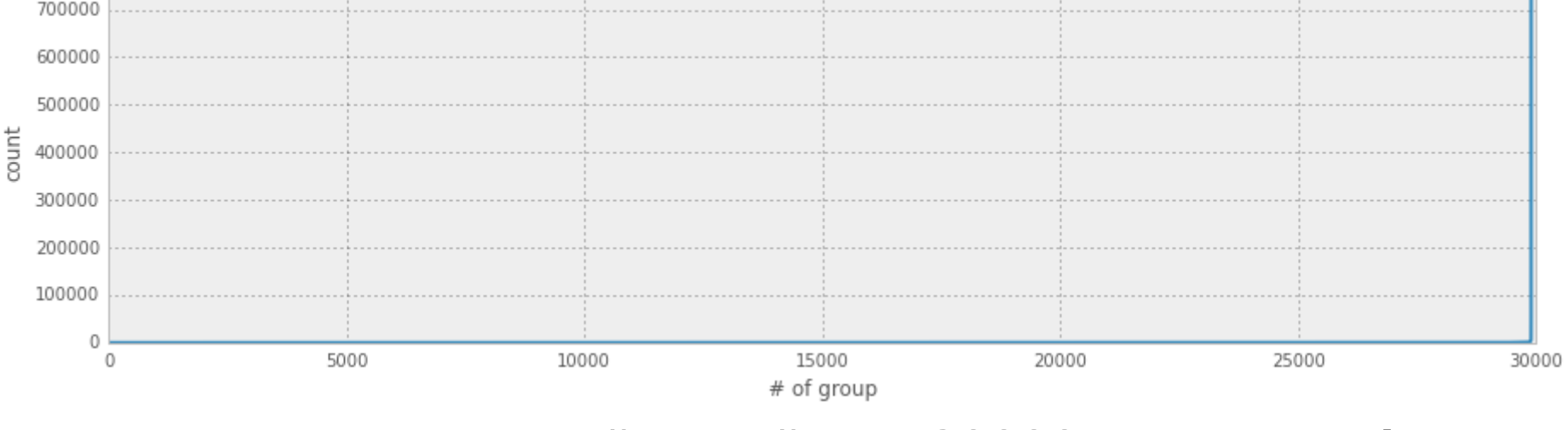

# Зачем ещё нужно логарифмирование

800000
## Другая задача: прогнозирование временного ряда (продажи)

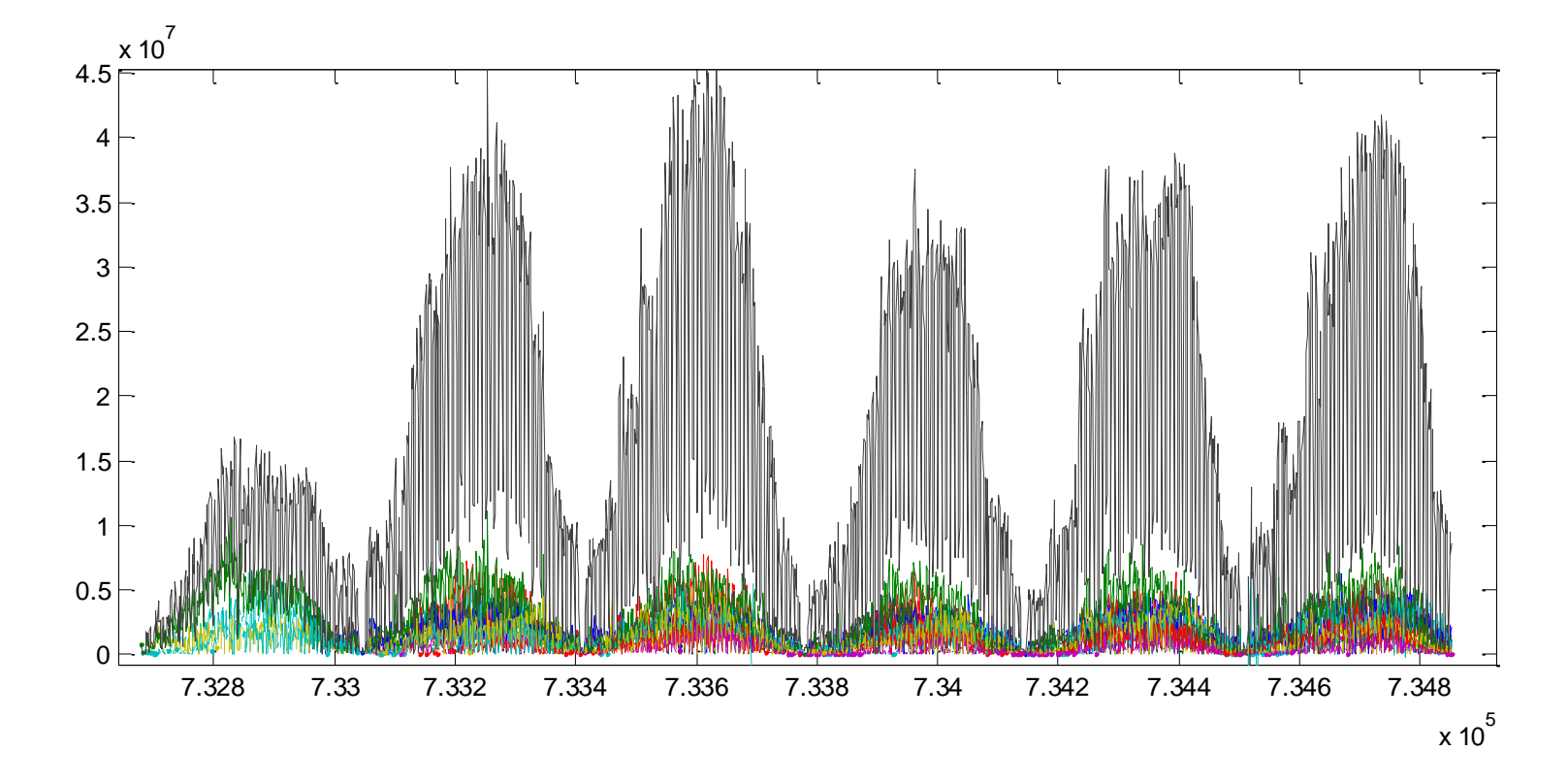

## Есть отрицательные значения – выбросы вниз (!?).

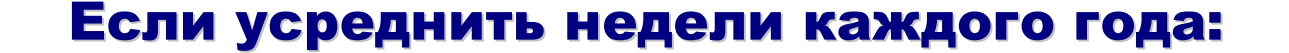

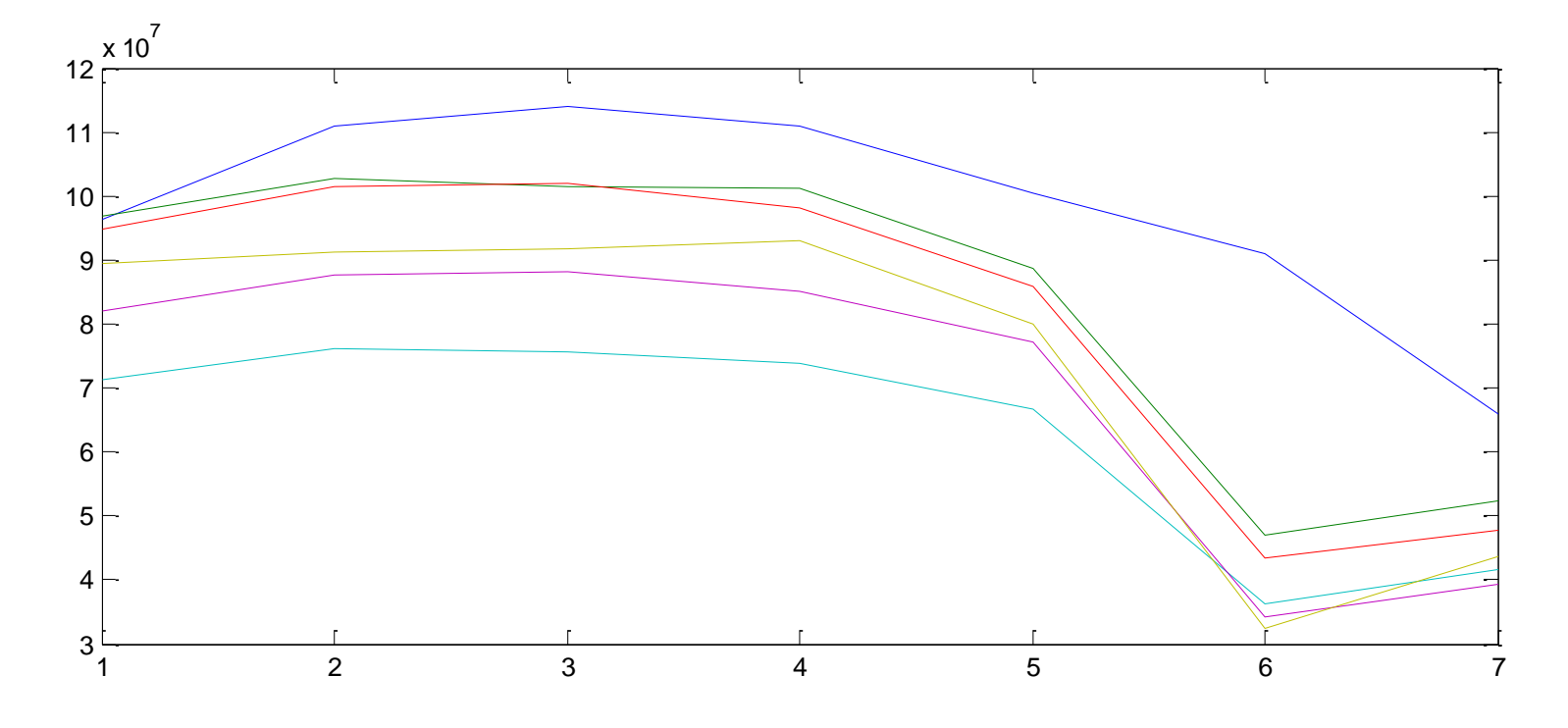

Первый год нетипичен!

## Остальные – очень похожи… осталось научиться прогнозировать «уровень недели».

## ЗАДАЧА «М-магазин»

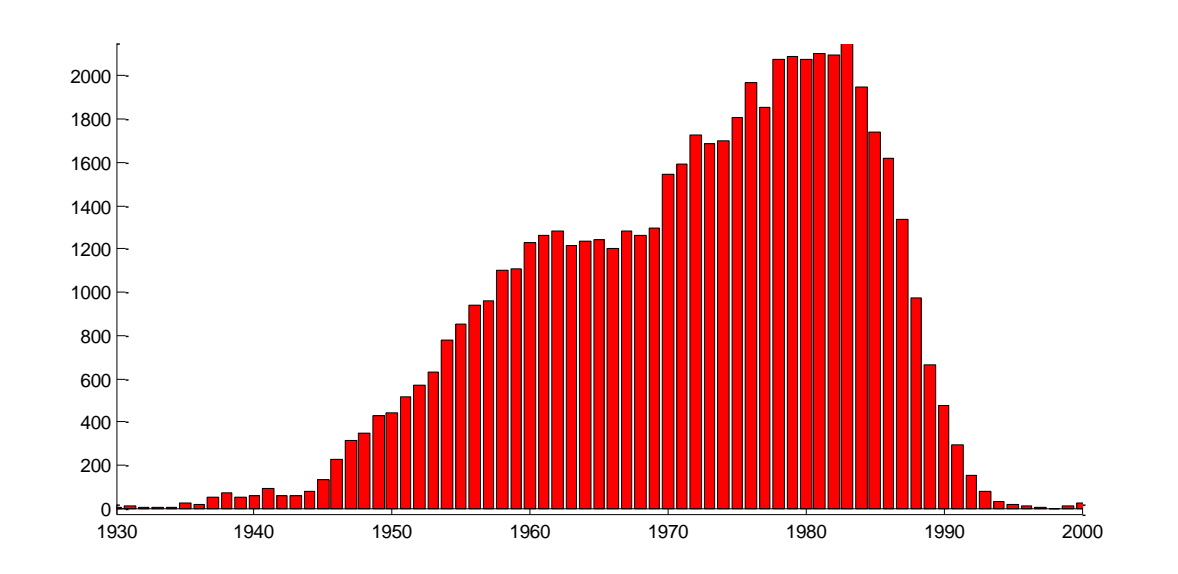

## Распределение возраста покупателей

## Так обычно выглядит распределение!

## ЗАДАЧА «CREDIT»

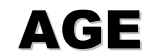

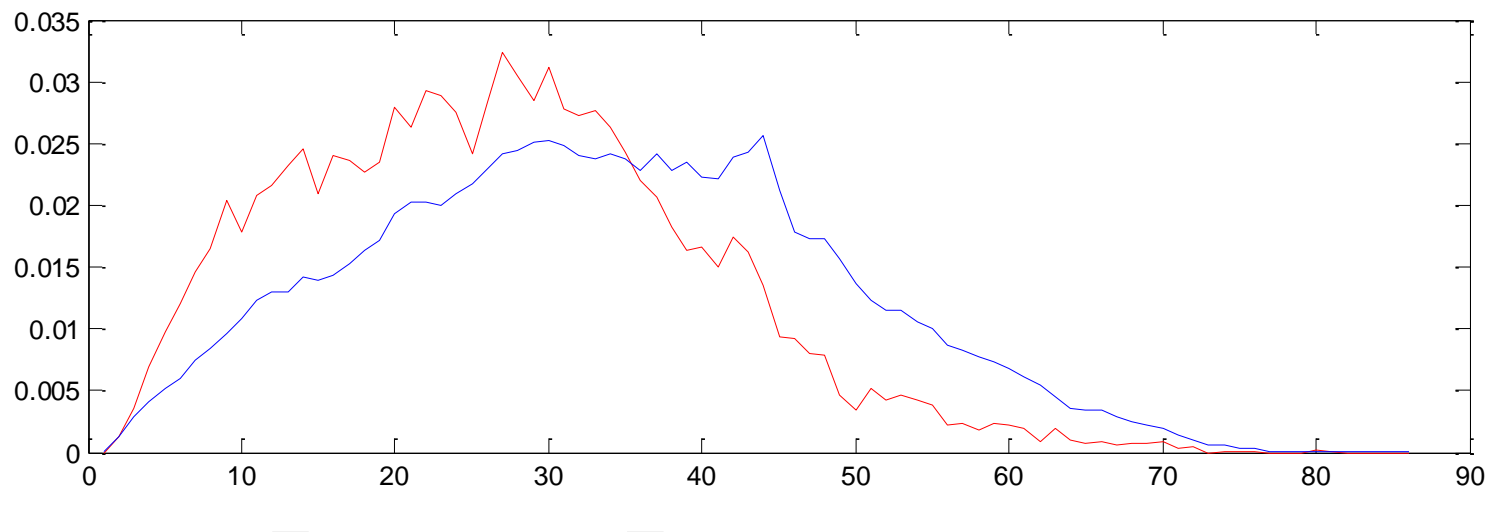

## Плотности. Признак «возраст».

## Случай из жизни: цена + страховка.

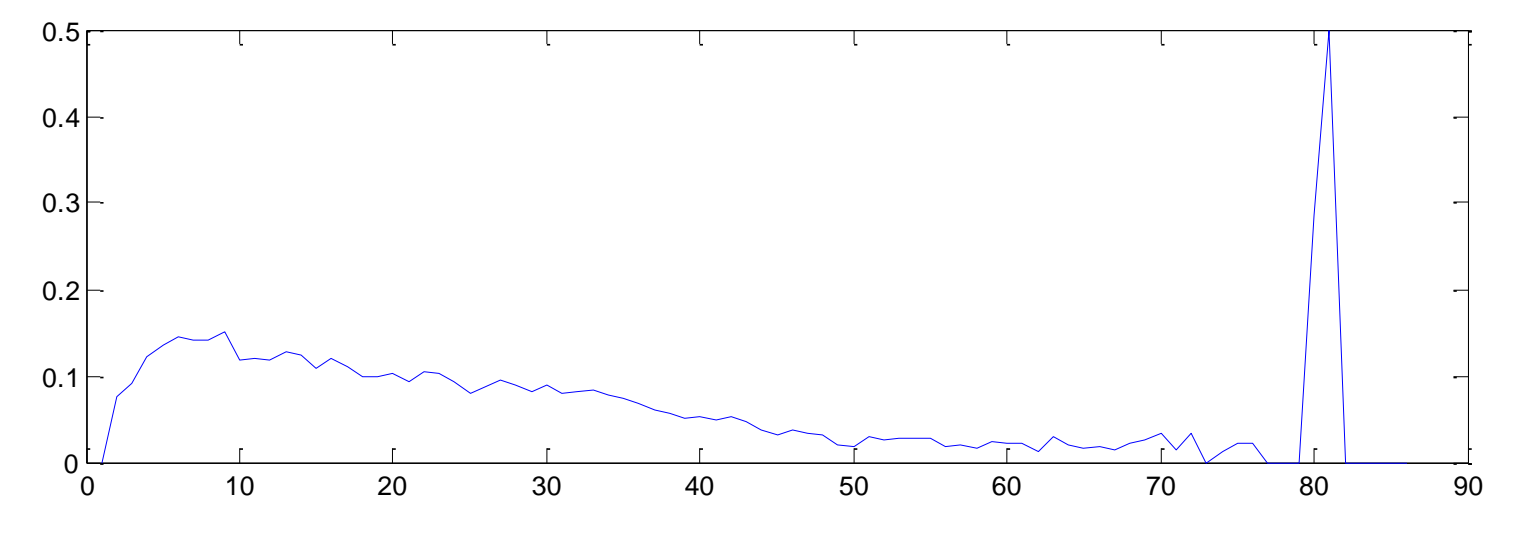

## Отношение плотностей – есть явный выброс!

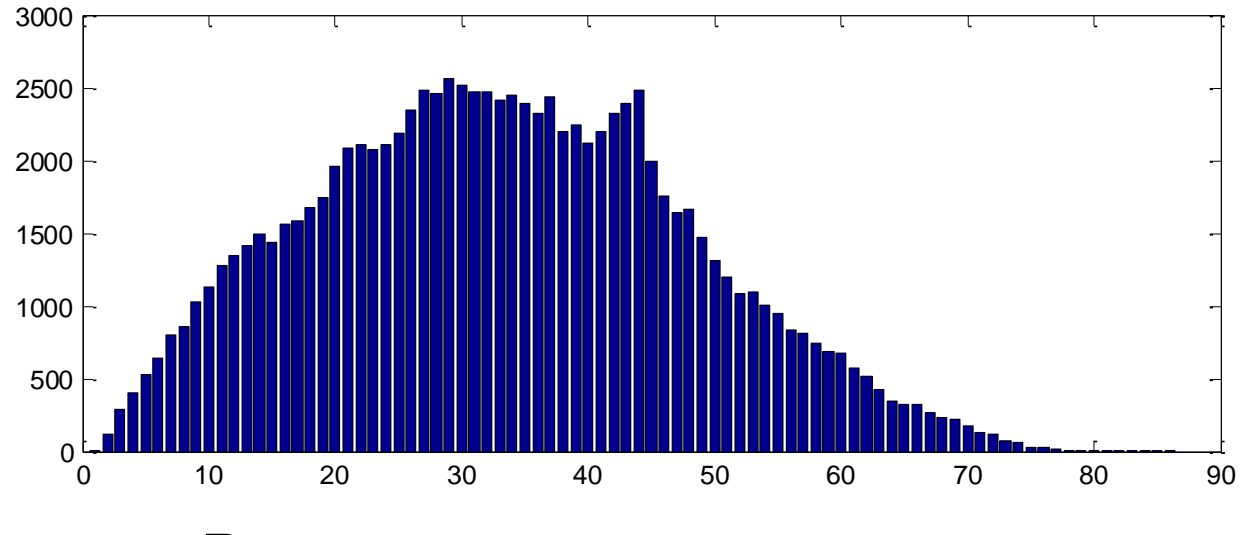

## Распределение по возрасту

#### Качества признаков

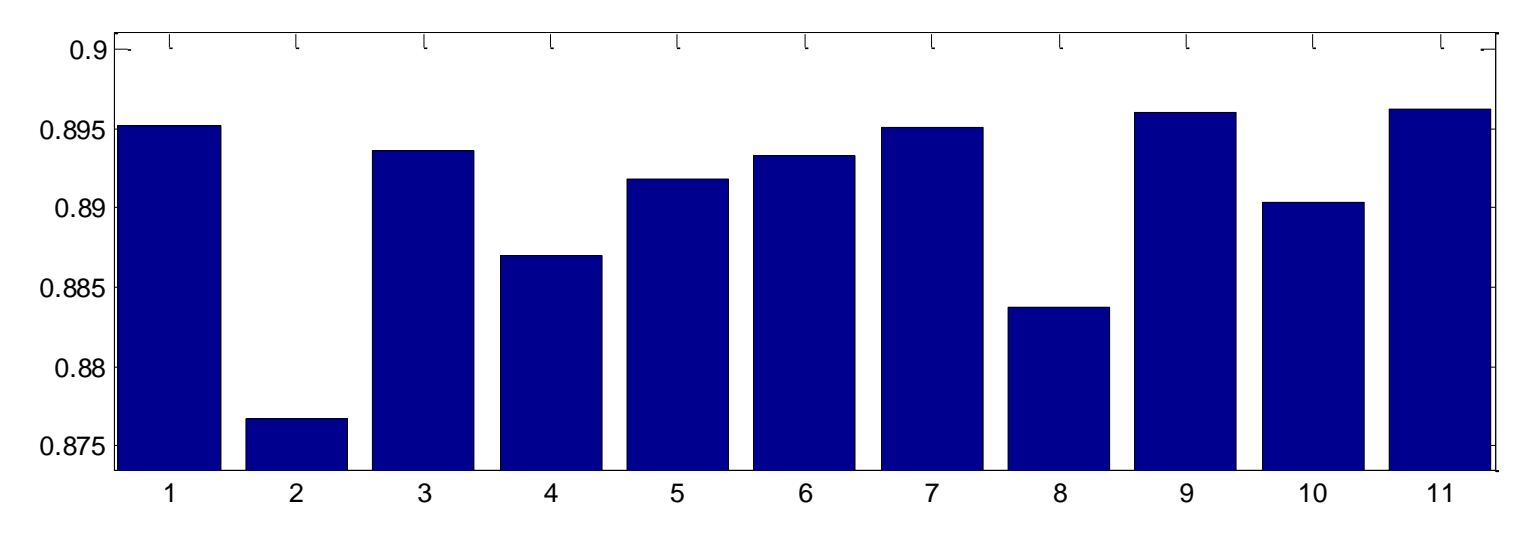

Выбирается метод (ex: RF).

## Первый столбец – качество на всех признаках, а потом – при

#### удалении отдельных признаков.

## Есть более интересные методы

- 1. Importance
	- 2. Boruta

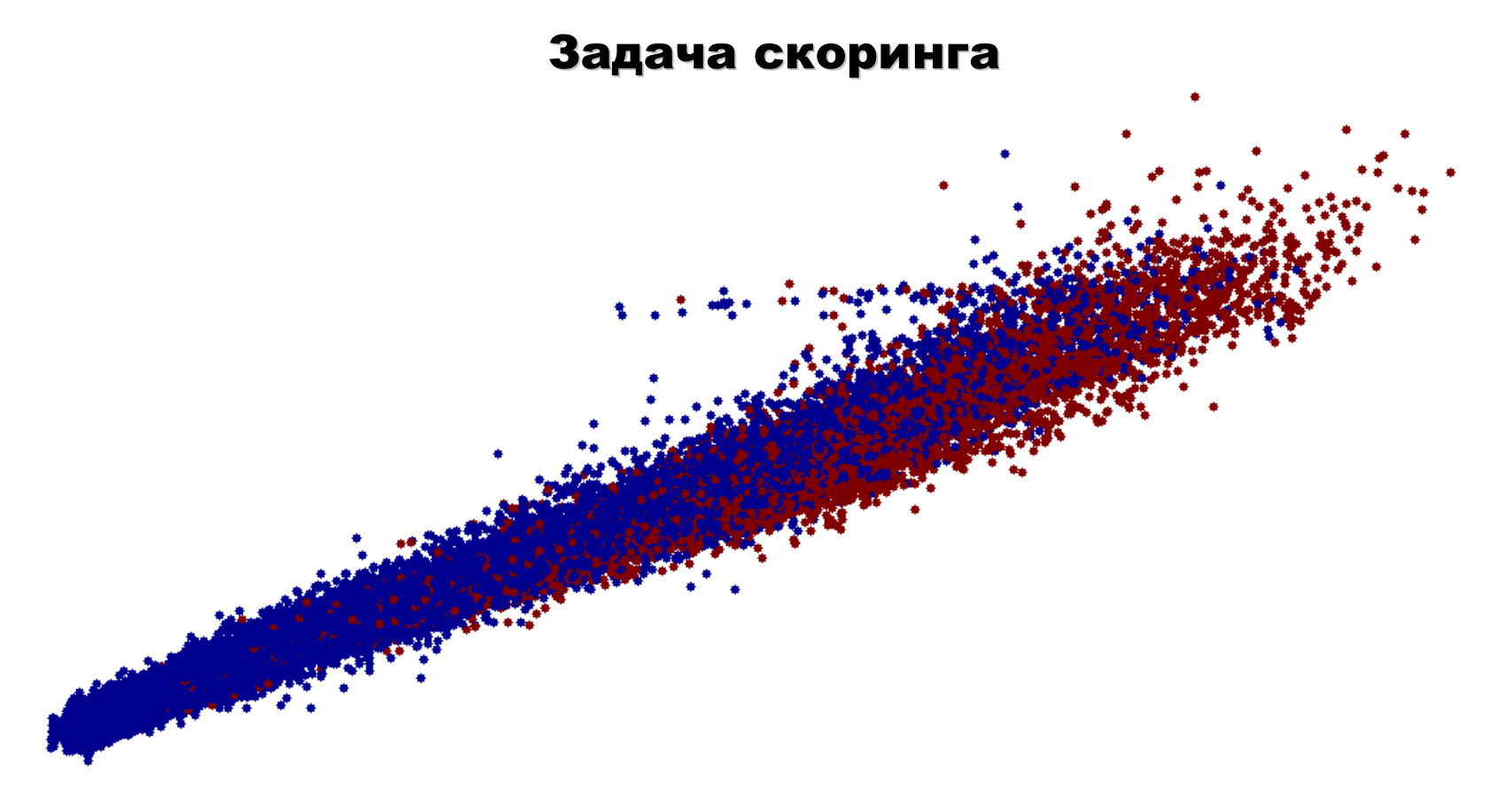

## Байес и (RF+GBM)

## Меньше похоже на отрезок и сигмоиду

**Прикладные задачи анализа данных 22 сентября 2016 года**

## Анализ коэффициента в выпуклой комбинации

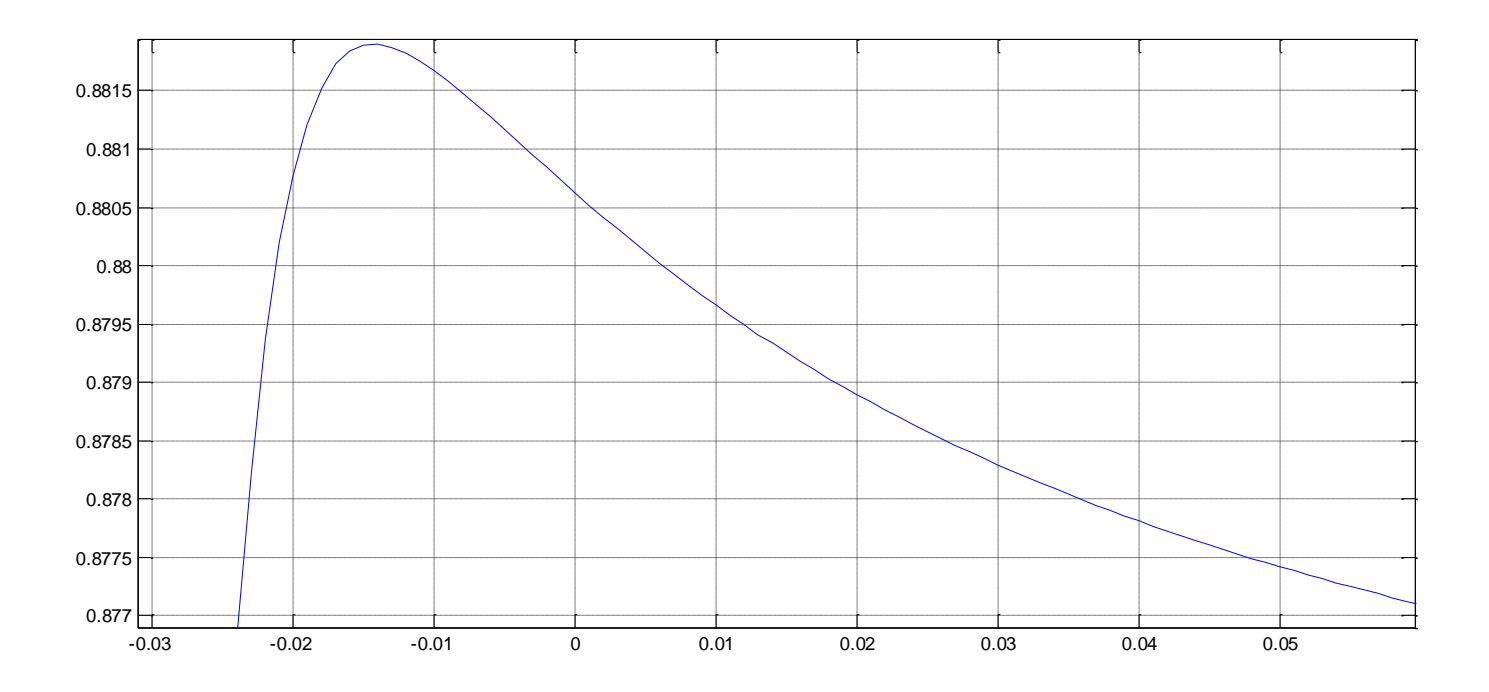

## Коэффициент в линейной комбинации.

Лучше вычитать!

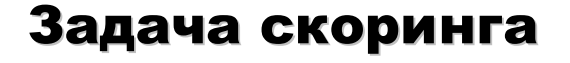

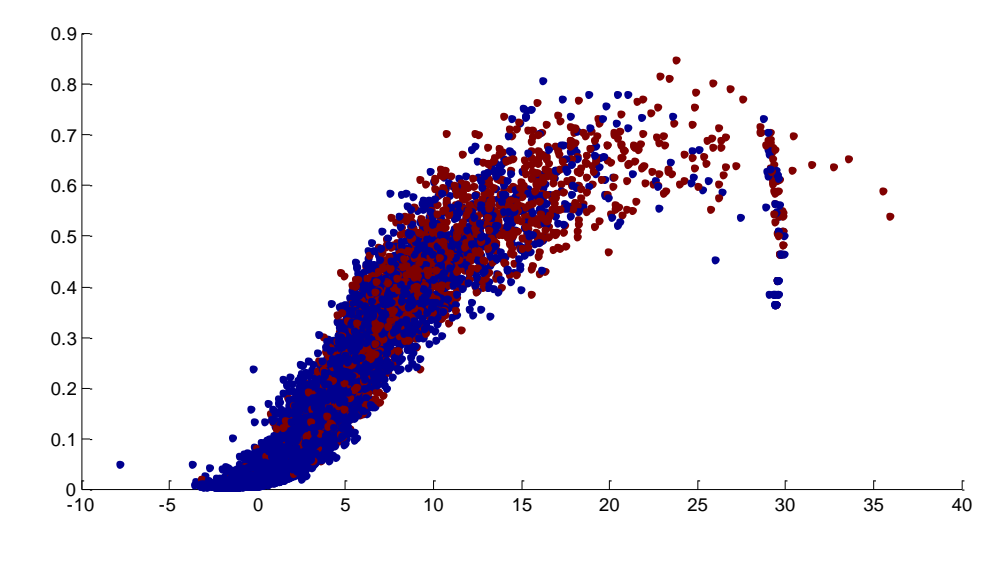

## Мой – горизонталь и RF – вертикаль В задаче AMAZON

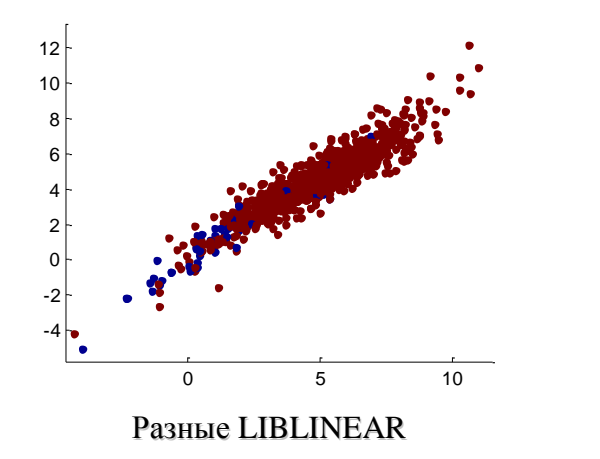

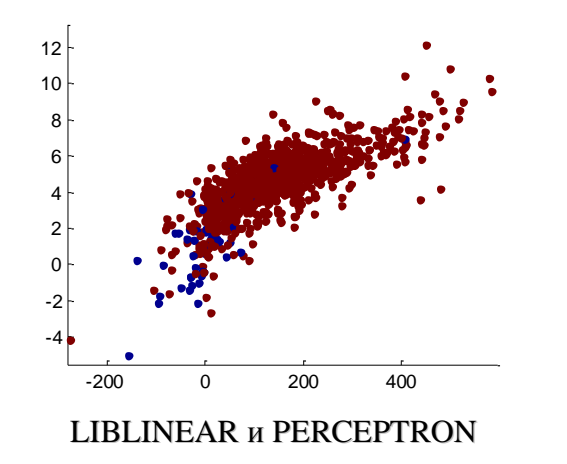

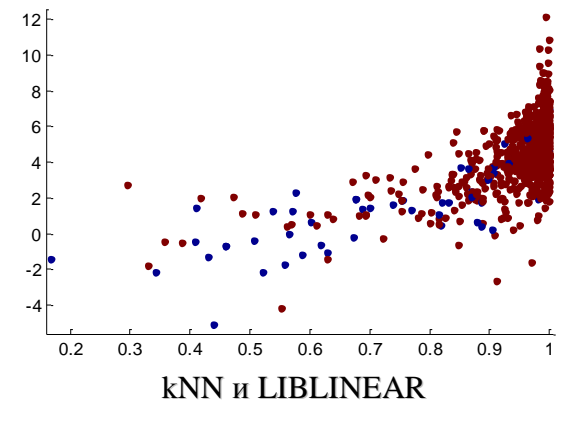

## История обнаружения одной ошибки: бенчмарк – финальный алгоритм

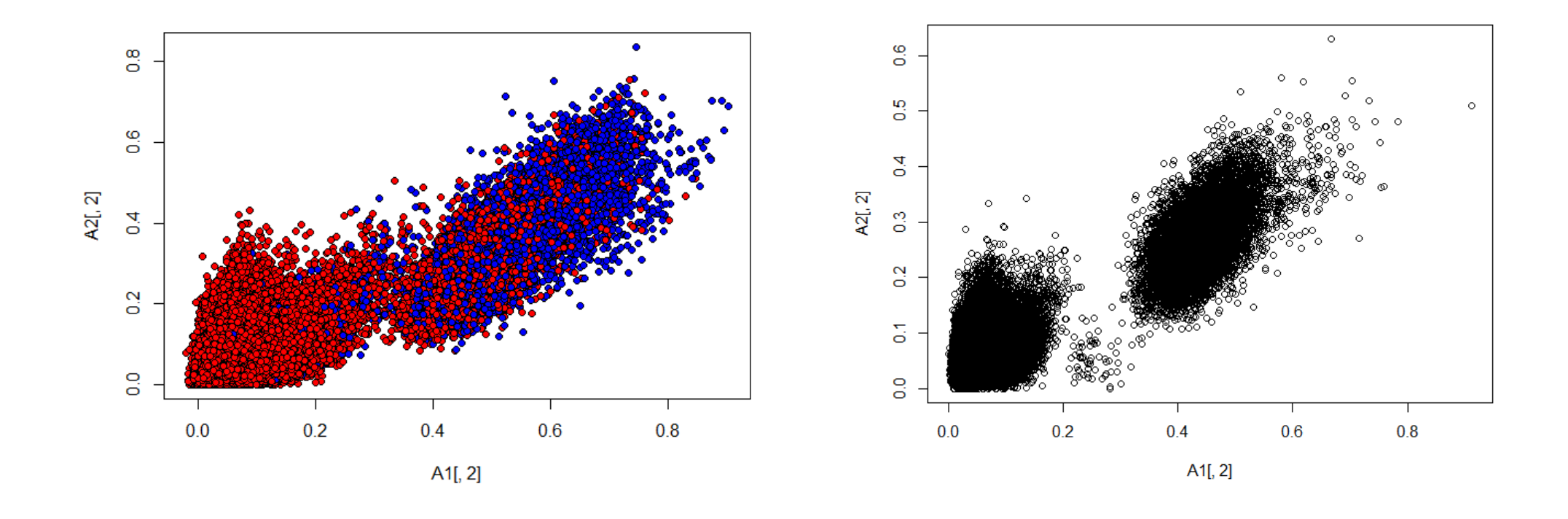

Смотрите пары решений на локальном и окончательном контроле

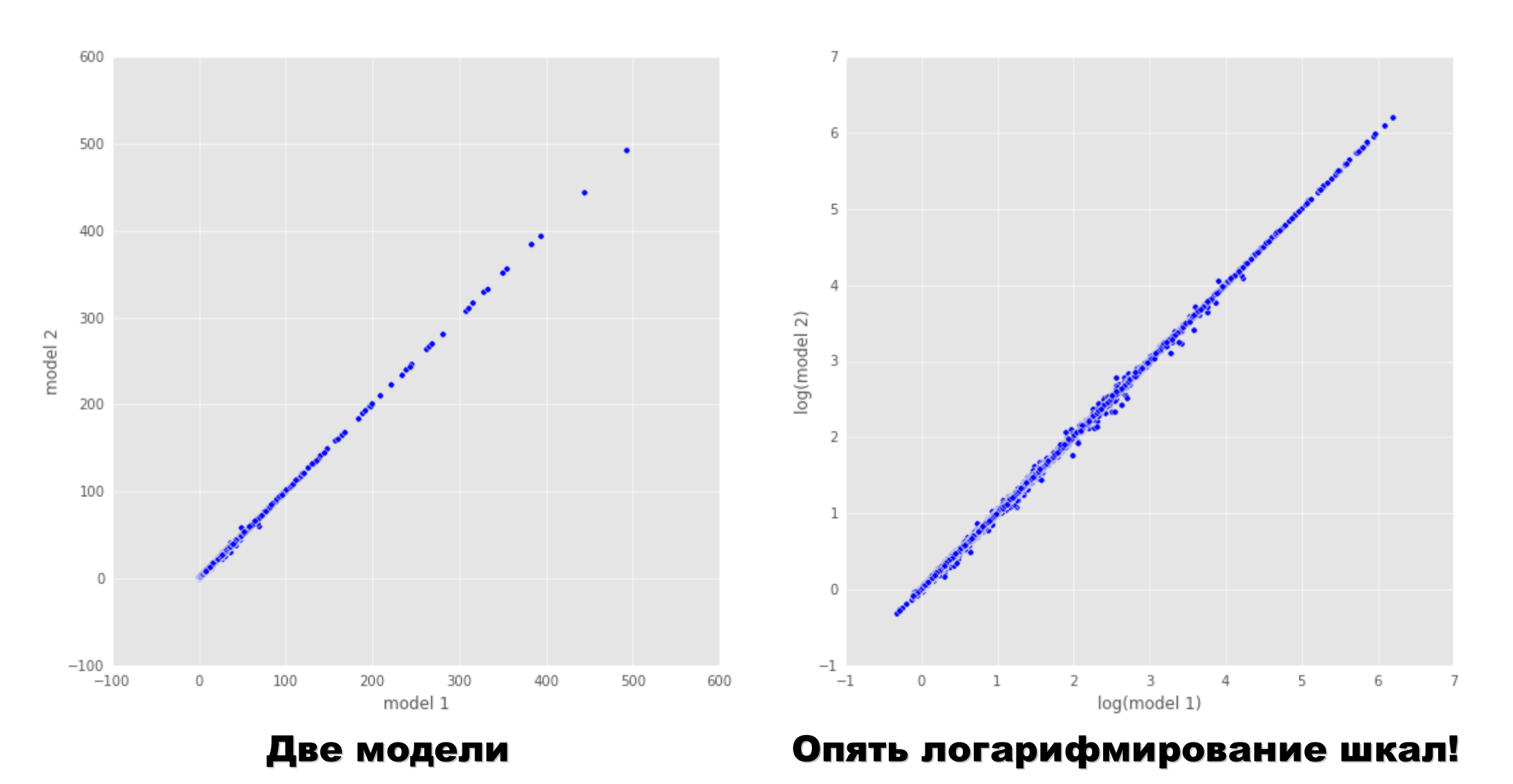

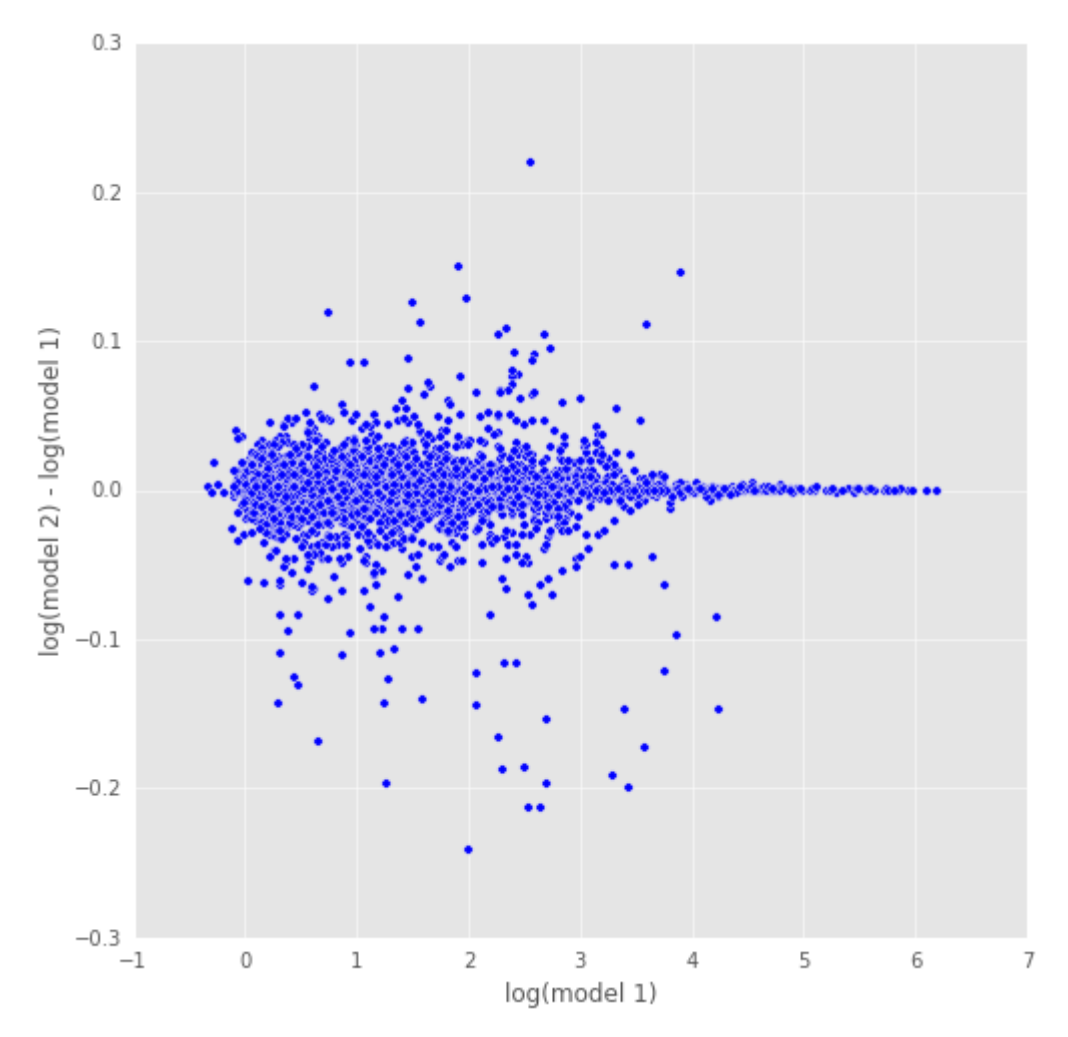

#### Опять смотрим разницу ответов

Наблюдение: при больших значениях модели работают идентично!

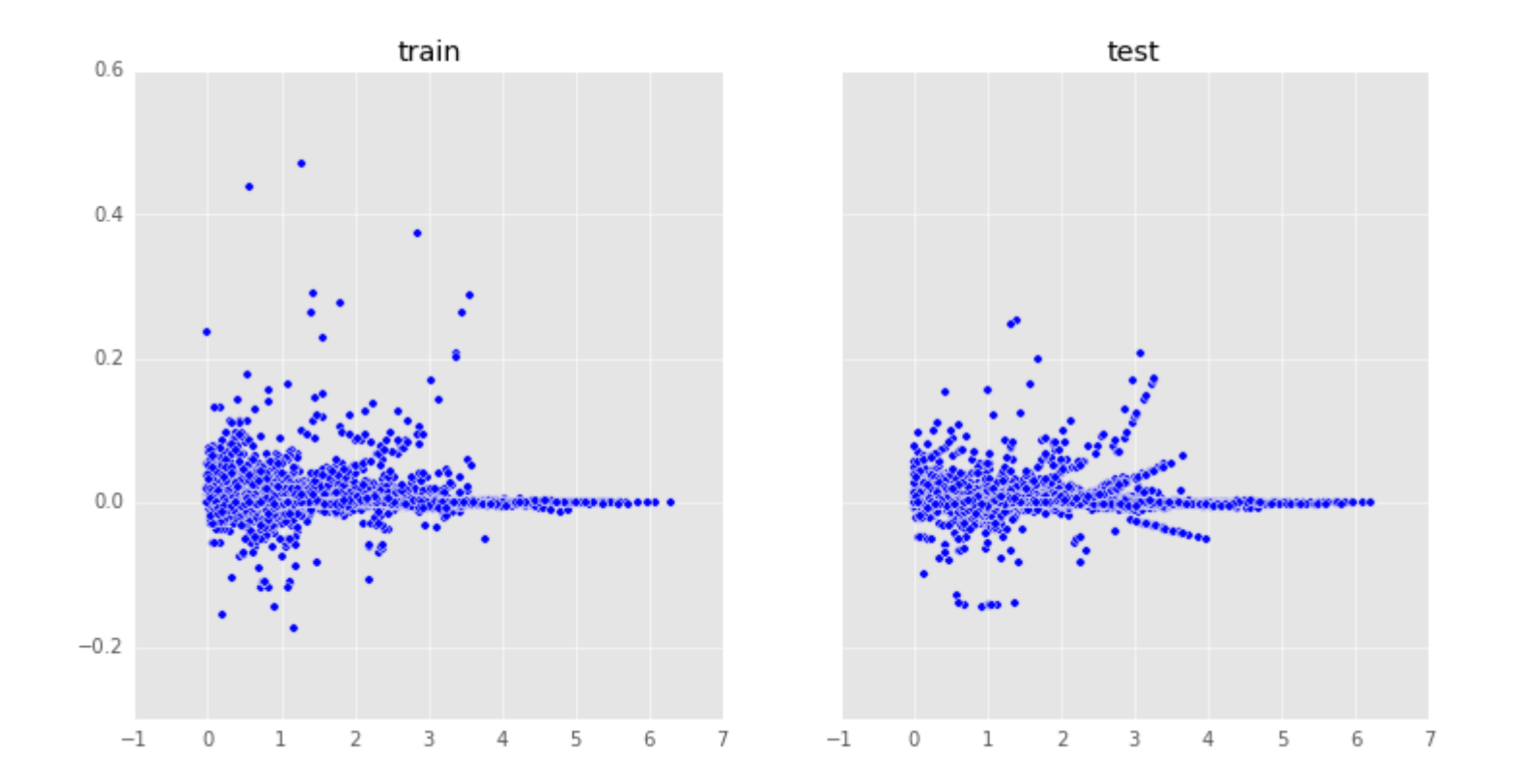

## На контроле подозрительные линии... Что это может значить? Что делать?

## Задача «Причина-следствие»

## Метод: «ручная деформация пространств»

**% метод, основанный на полиномиальном приближении**  $[f \text{ fin}] = \text{cause } f \text{ polyfit}(Xs);$ **scatter(f(:,1), f(:,2), 20, Ys(:,2), 'filled')**

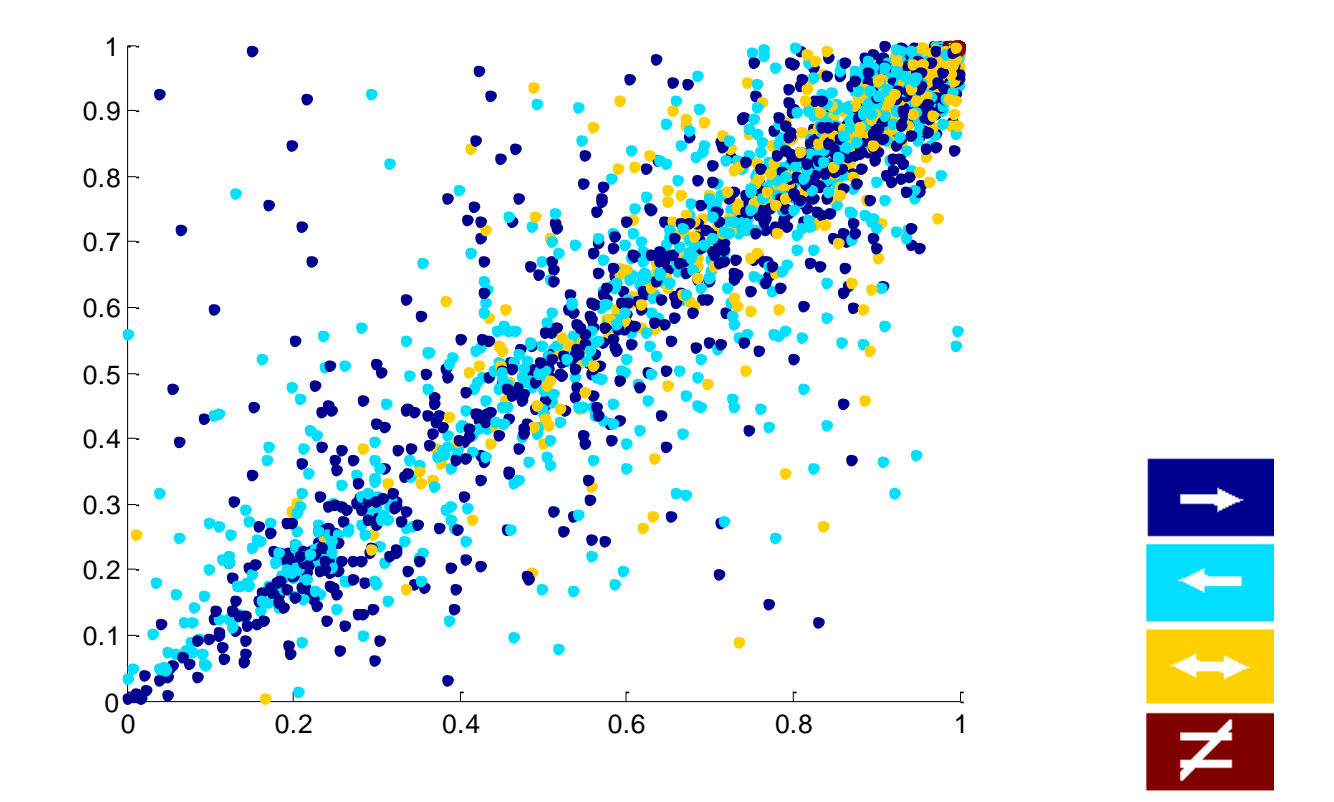

#### Кстати: хорошая задача – пример «новой науки»

## Алгебраические выражения над признаками

**scatter(1-0.5\*(f(:,1)+f(:,2)),fn21(:,1)-fn21(:,2), 20, Ys(:,2), 'filled')**

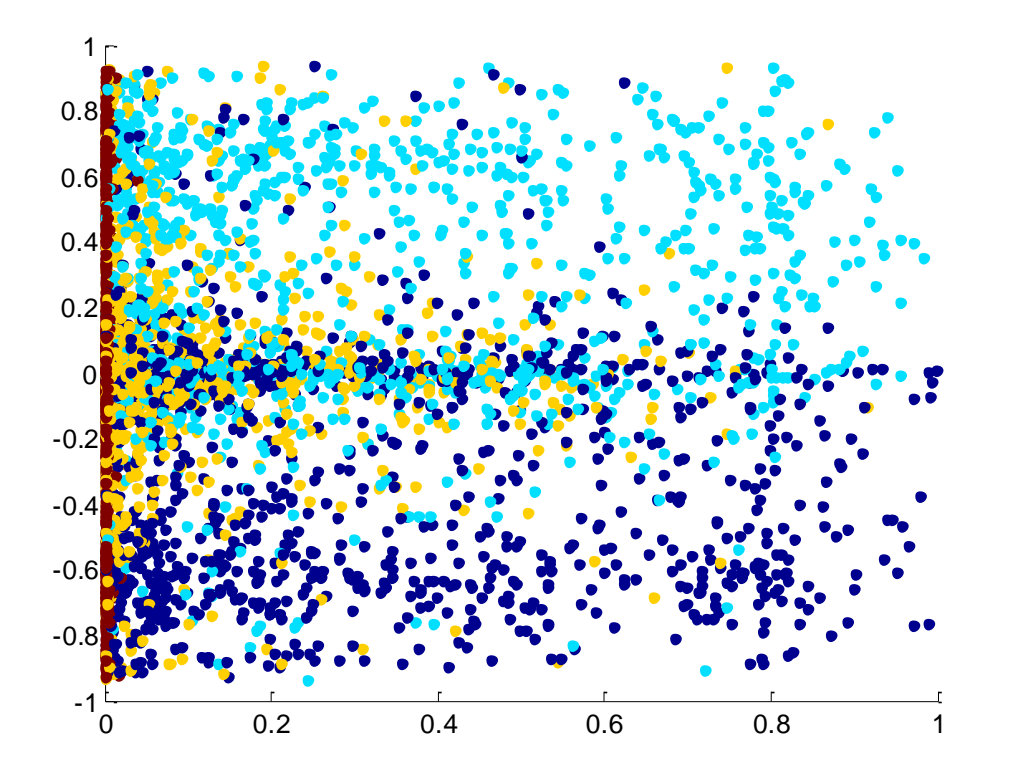

## А теперь надо «уголками откусывать классы»:

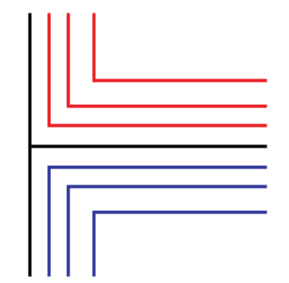

## Какие функции «откусывают уголками»

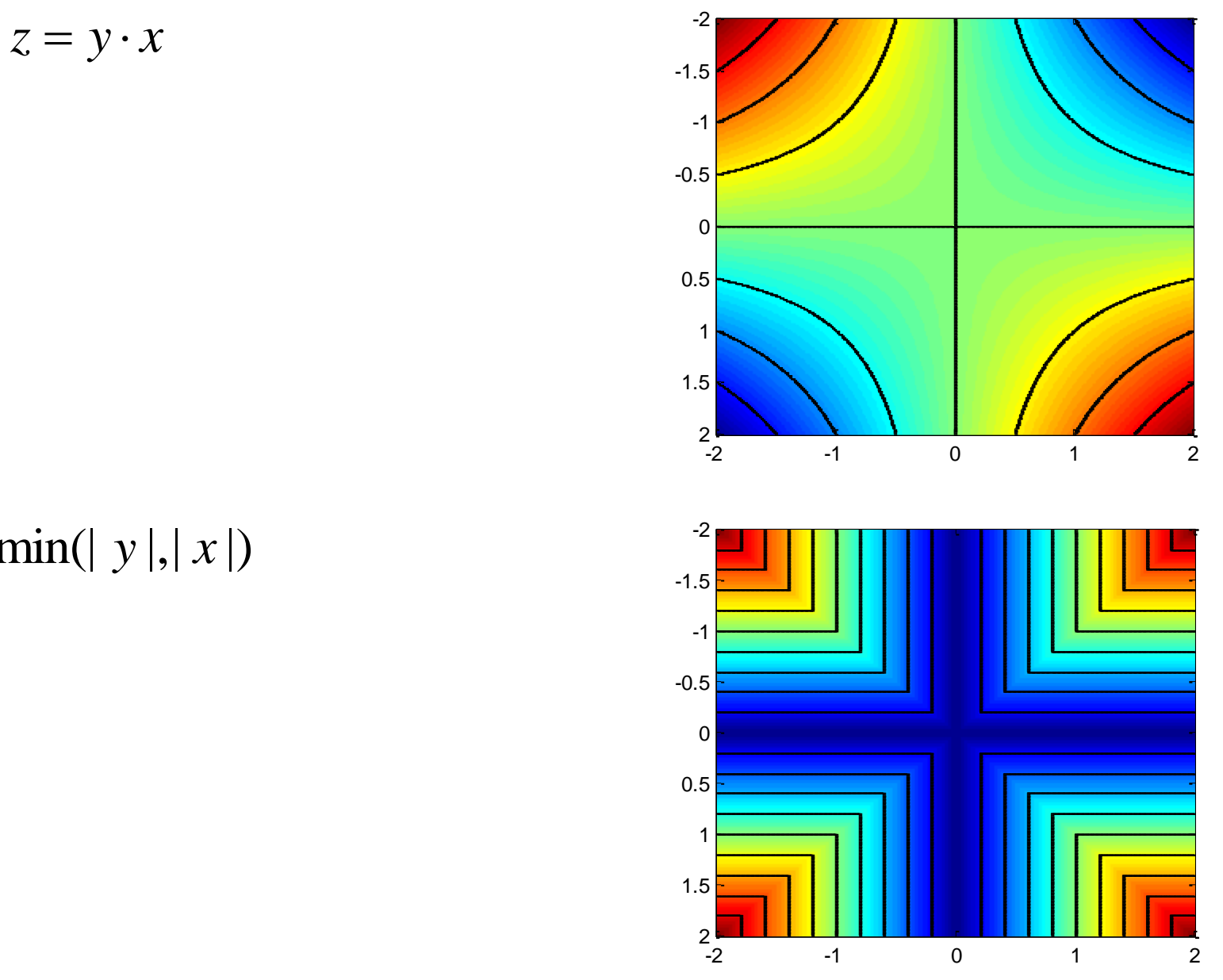

 $z = min(|y|, |x|)$ 

#### Алгебраические выражения над признаками

```
a = -(1-0.5*(f(:,1)+f(:,2))). * (fn21(:,1)-fn21(:,2))scatter(a,fn21(:,1)-fn21(:,2), 20, Ys(:,2),
'filled')
```
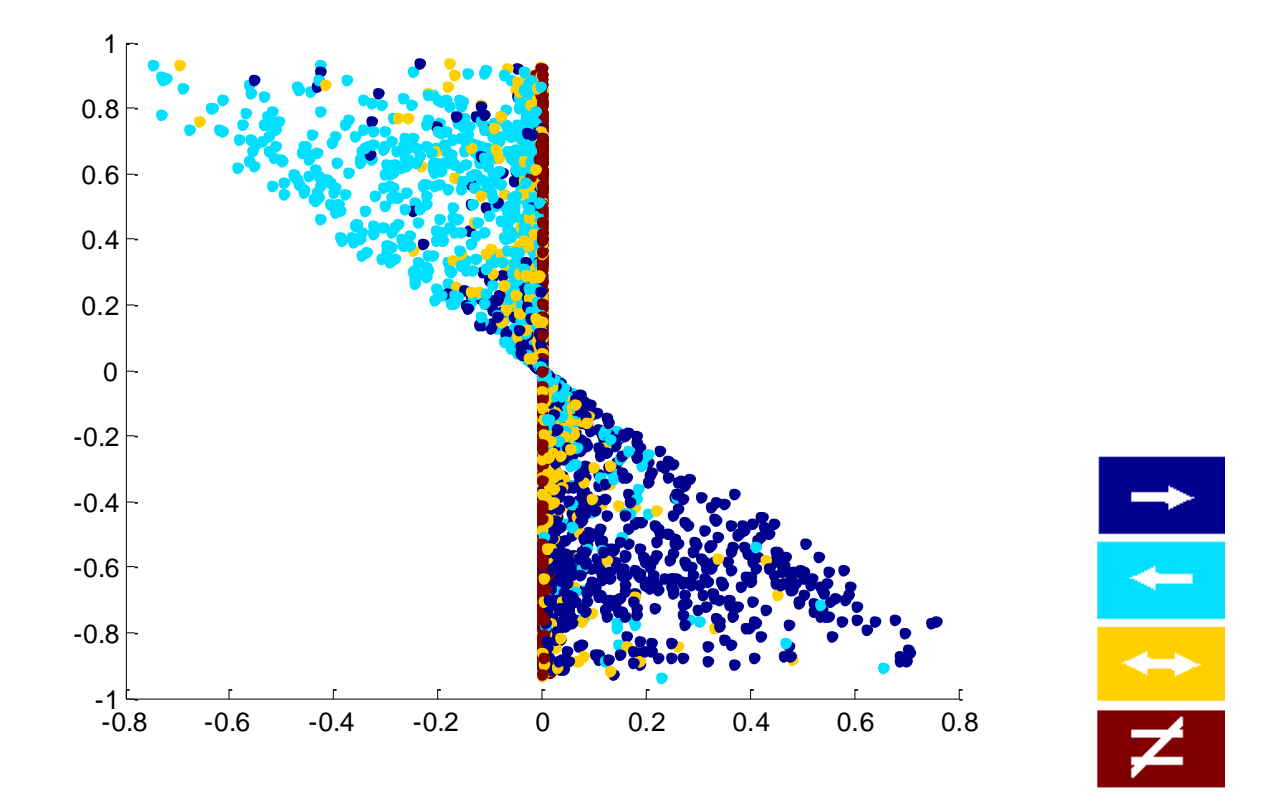

И здесь мы видим разделяемость синих и голубых! Получается алгоритм неплохого качества.

## Ещё один приём: посмотреть как метод «работает» Полиномиальная регрессии (deg=3) сразу от 2х переменных…

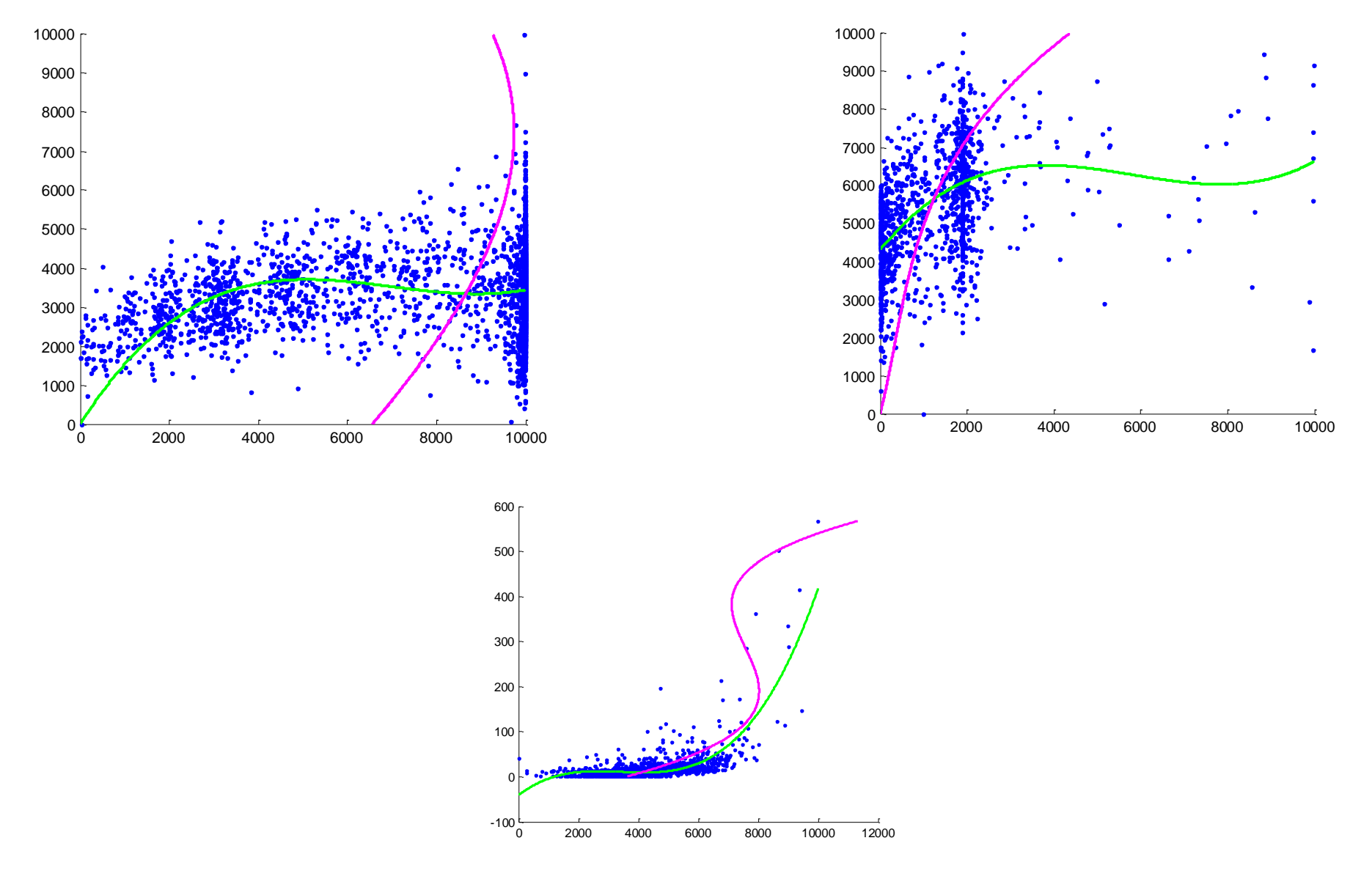

#### Ответы алгоритмов – как признаки

### Построено несколько методов –

#### их ответы как признаки,

потом с помощью RF «качество алгоритмов».

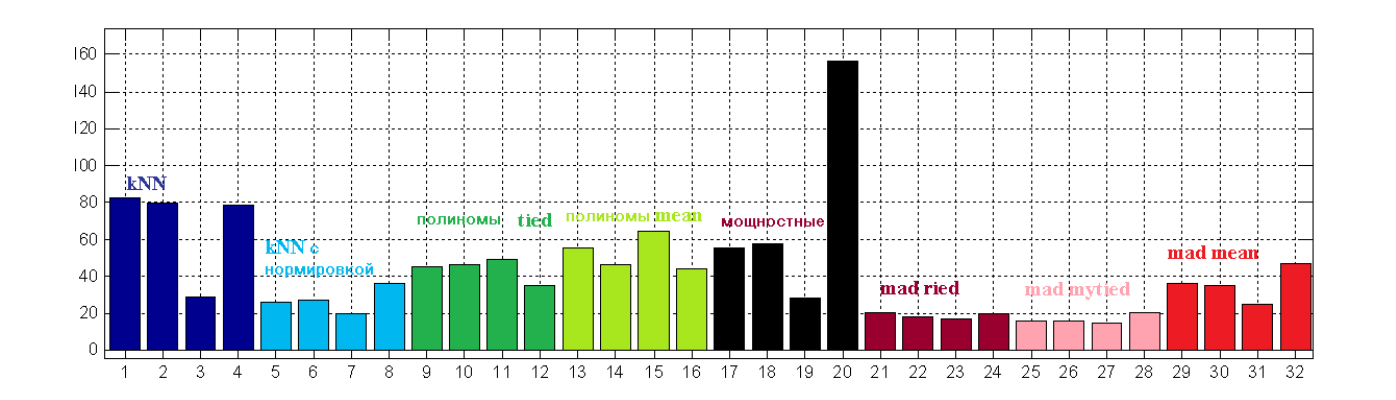

## Задача про чёрные дыры

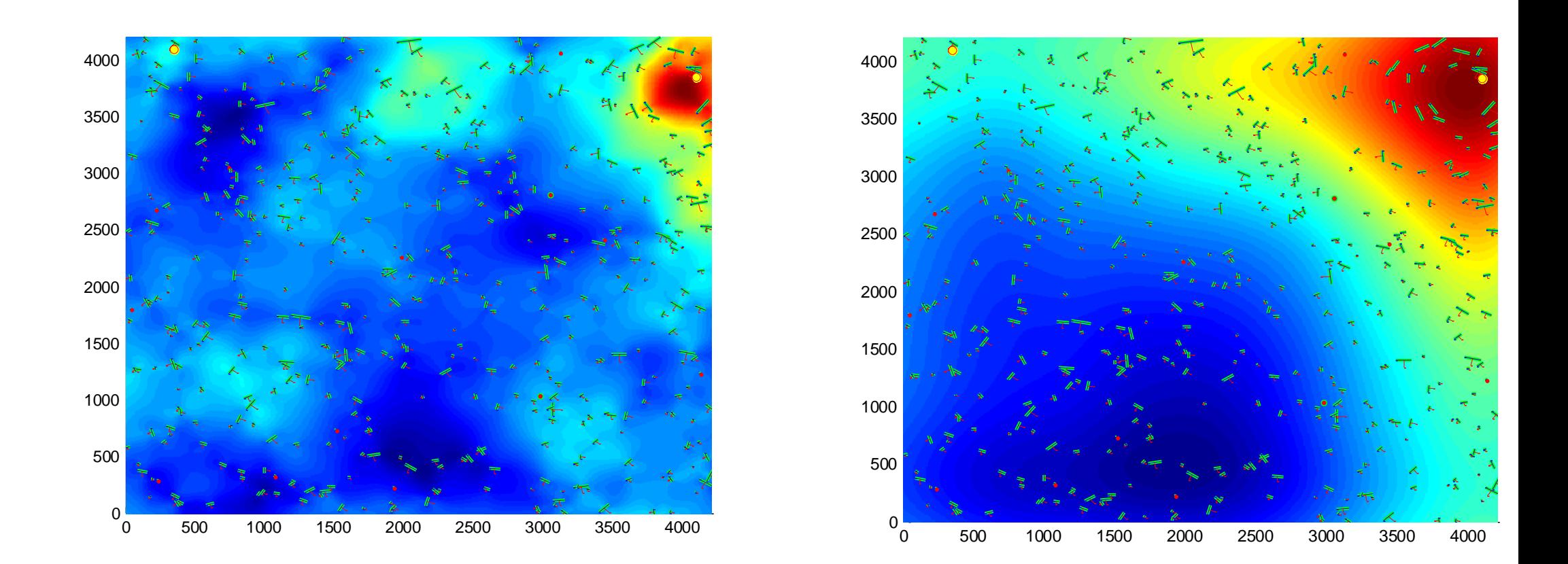

## Какая связь между рисунками?

#### Ответ:

## «Плотность» и её сглаженный аналог.

## Средний профиль плотности(красный):

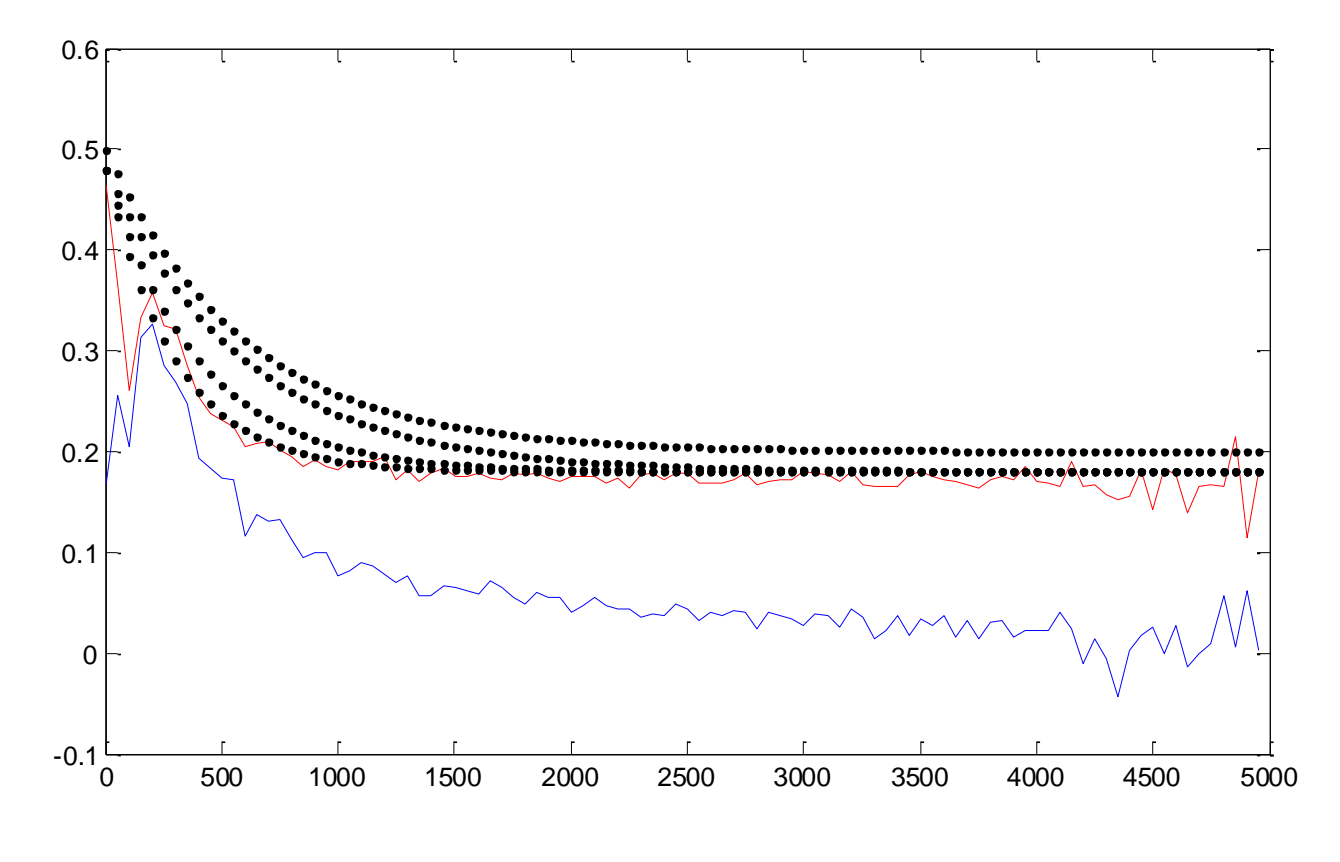

## и методы его приближения

## Owen Zhang

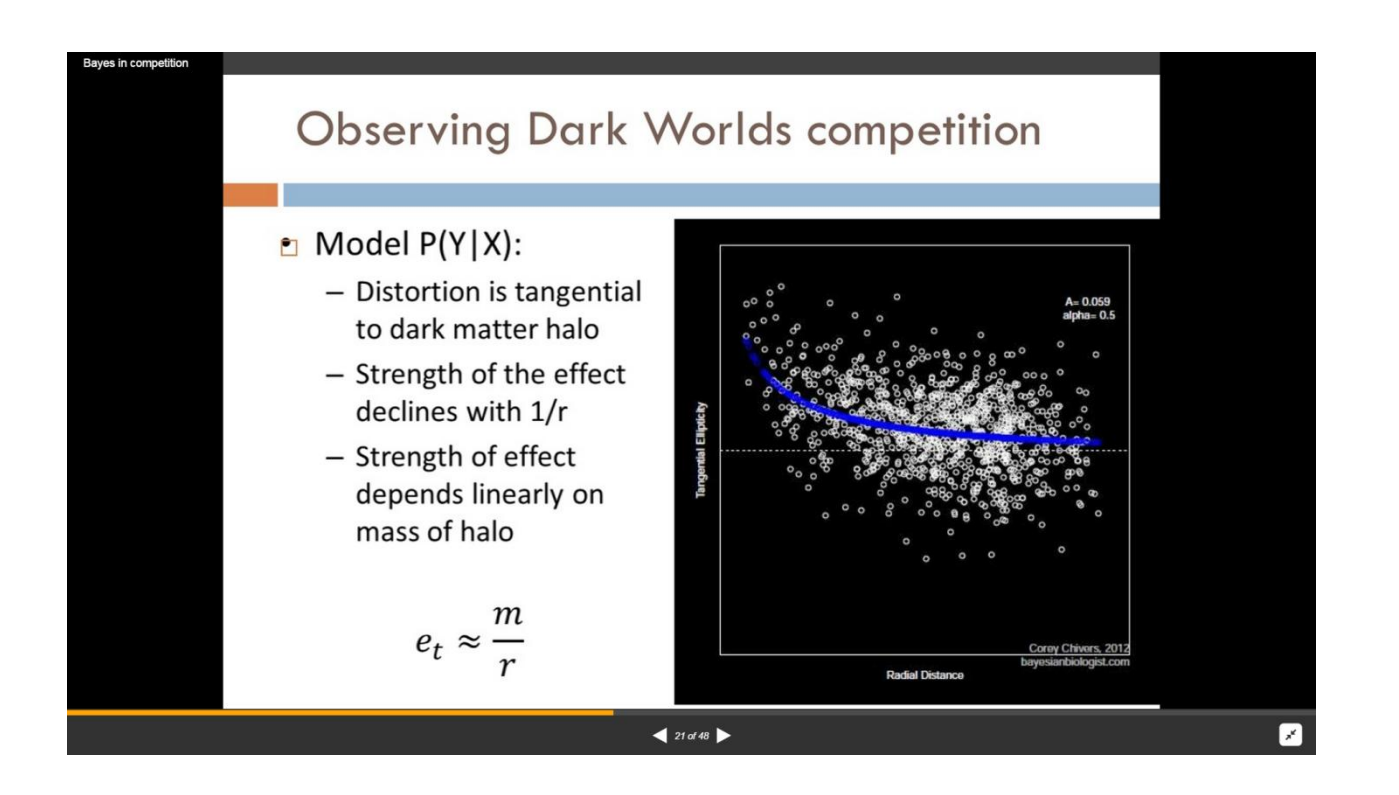

#### Также использовал визуализацию для создания модели

## Другой способ:

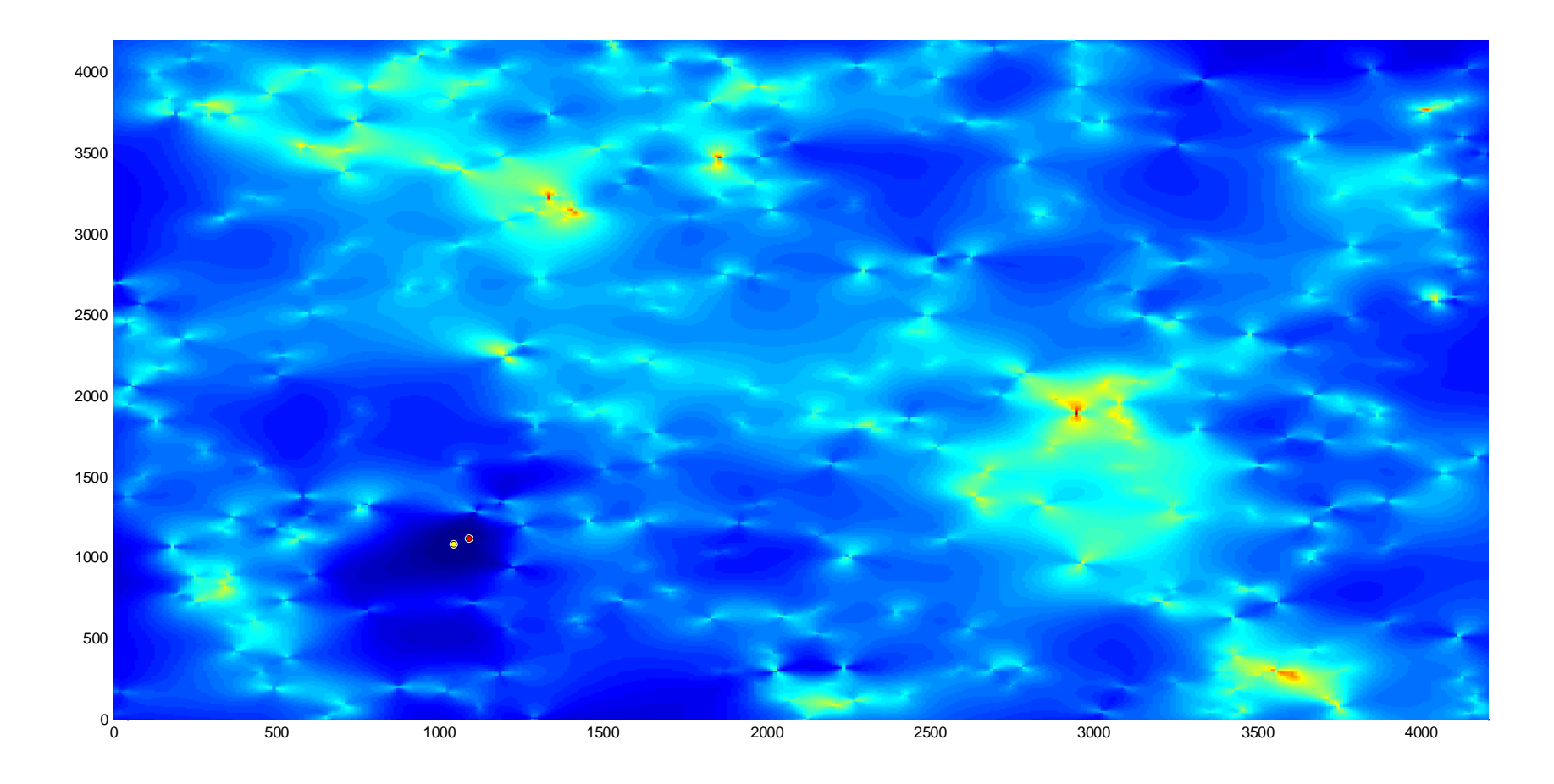

## разумно решать комбинацией двух

## Трудности большого числа дыр:

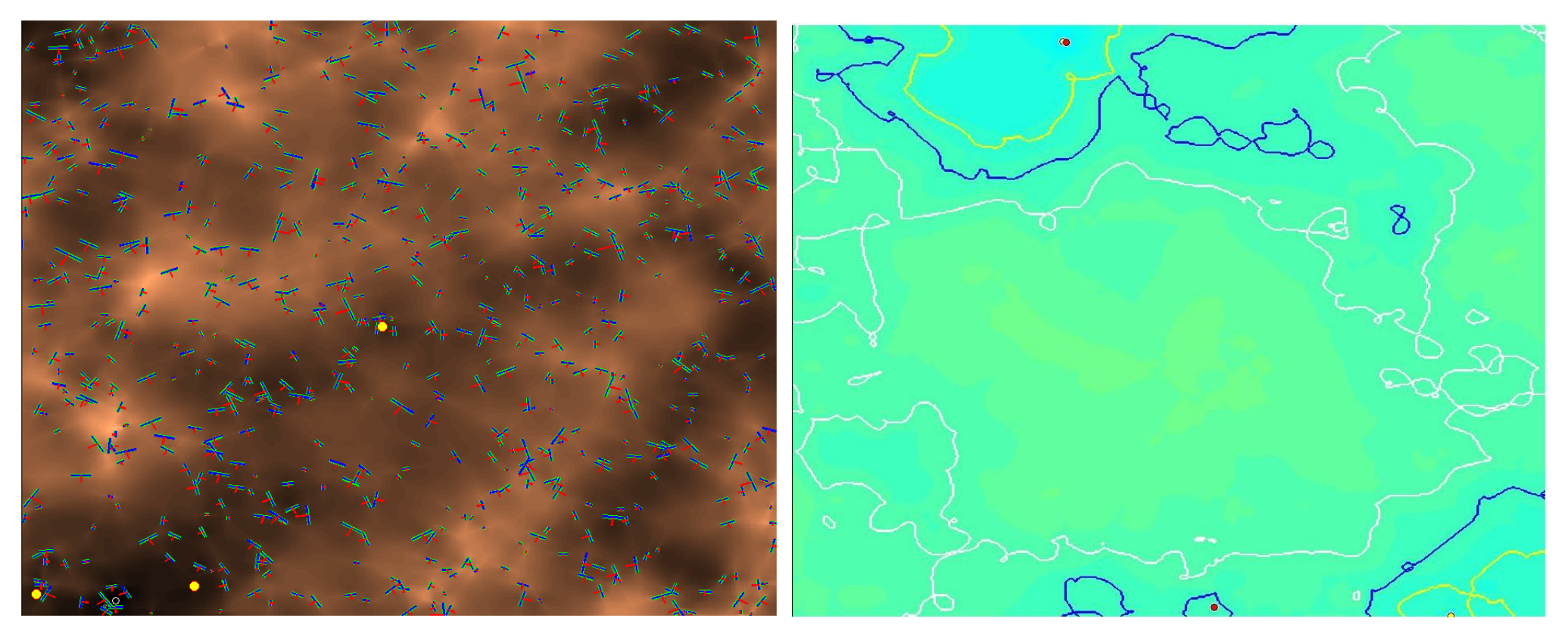

#### переход к линиям уровня

## Главное – выбор эффективной визуализации.

#### Что часто делается в начале задачи

## Задача «Give Me Some [Credit](http://www.kaggle.com/c/GiveMeSomeCredit/)»

## Статистика признаков

#### Анализ отдельных

признаков: значения

# должны быть на отрезке

[0,1],

но есть неожиданные

значения + Наны.

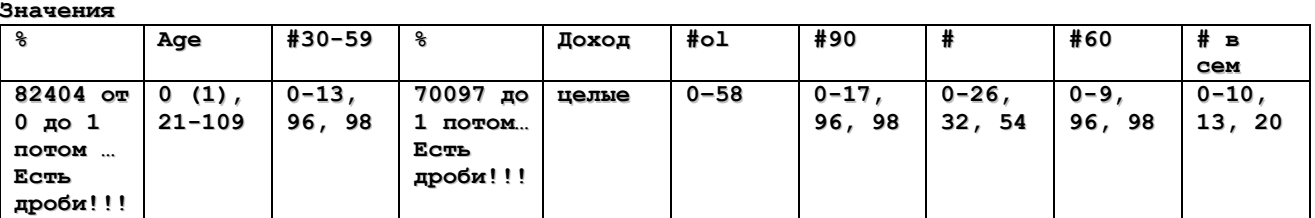

#### **Уникальных значений**

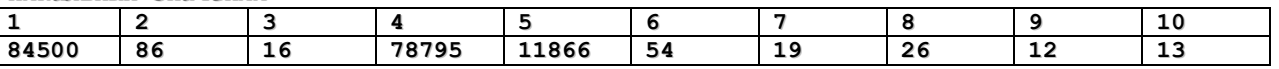

**Нанов**

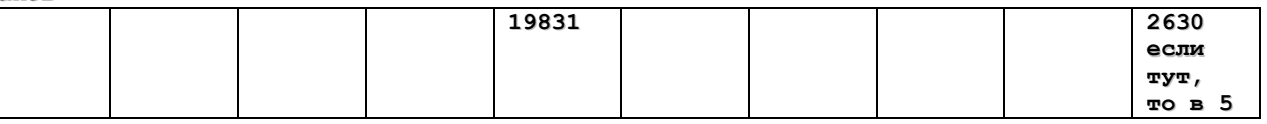

#### **Аук, Аук через плотность**

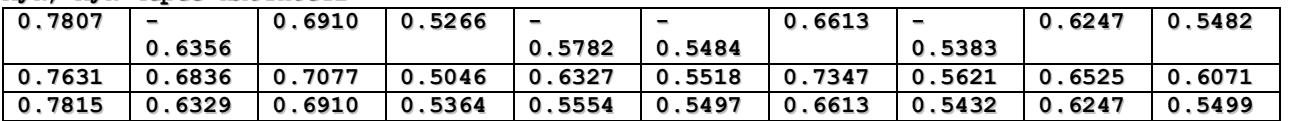

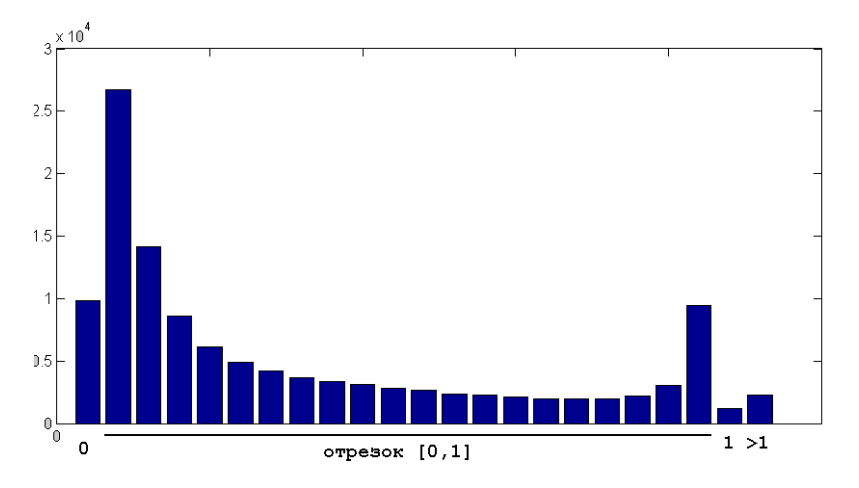

#### Важно при решении

## смотреть как меняются распределения обучение – контроль

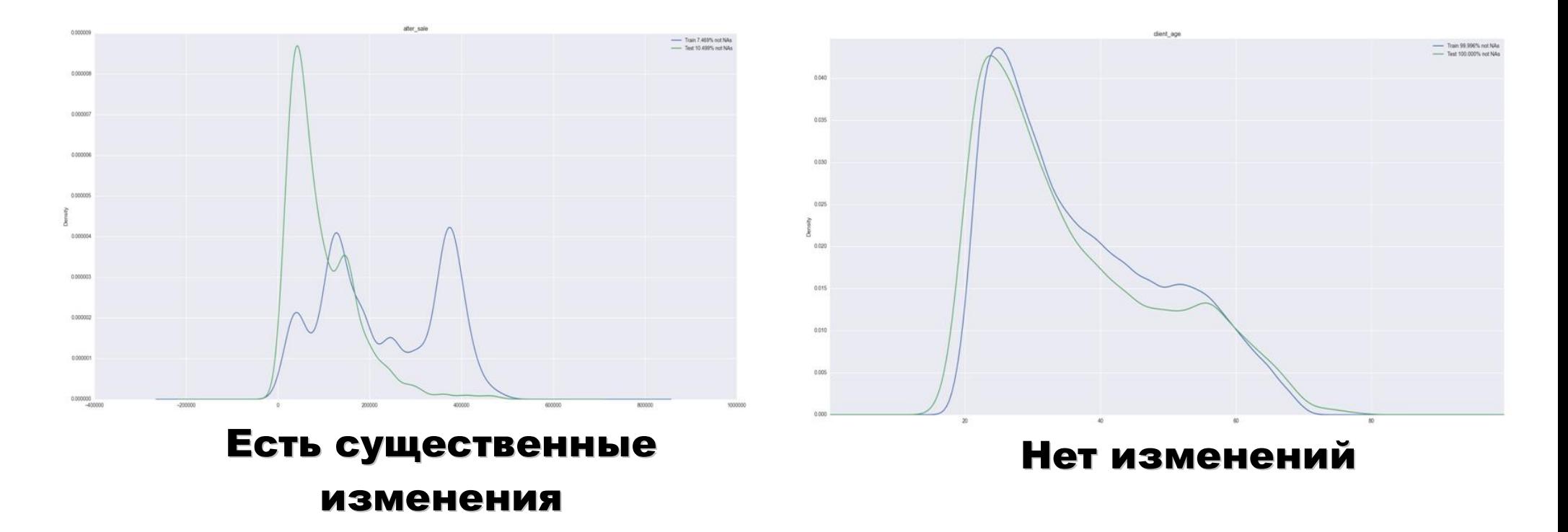

История про о-трэвел и волшебный признак.

## Что можно визуализировать:

## «Всё вертикальное»

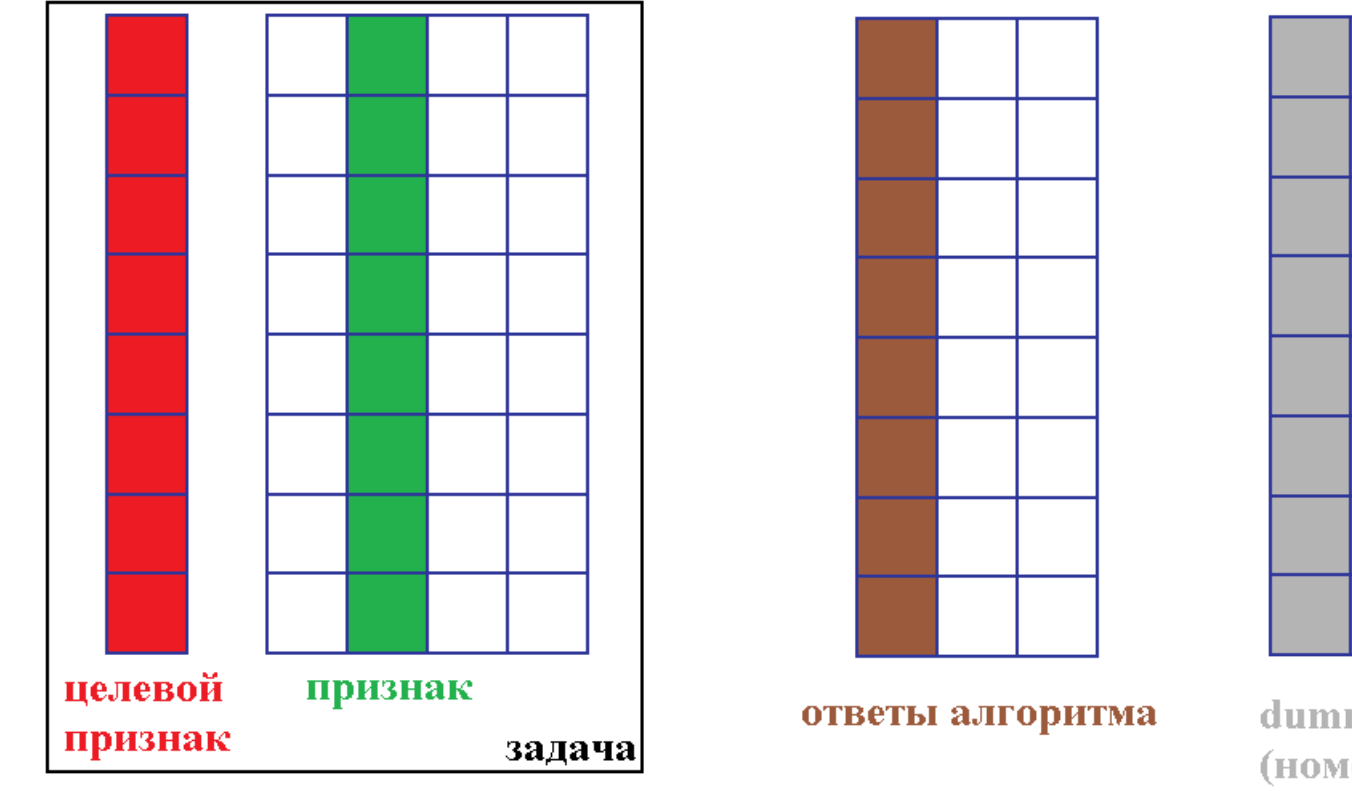

dummy-признаки (номера объектов, групп, rand)

## Что можно визуализировать:

## «Всё горизонтальное» (реже)

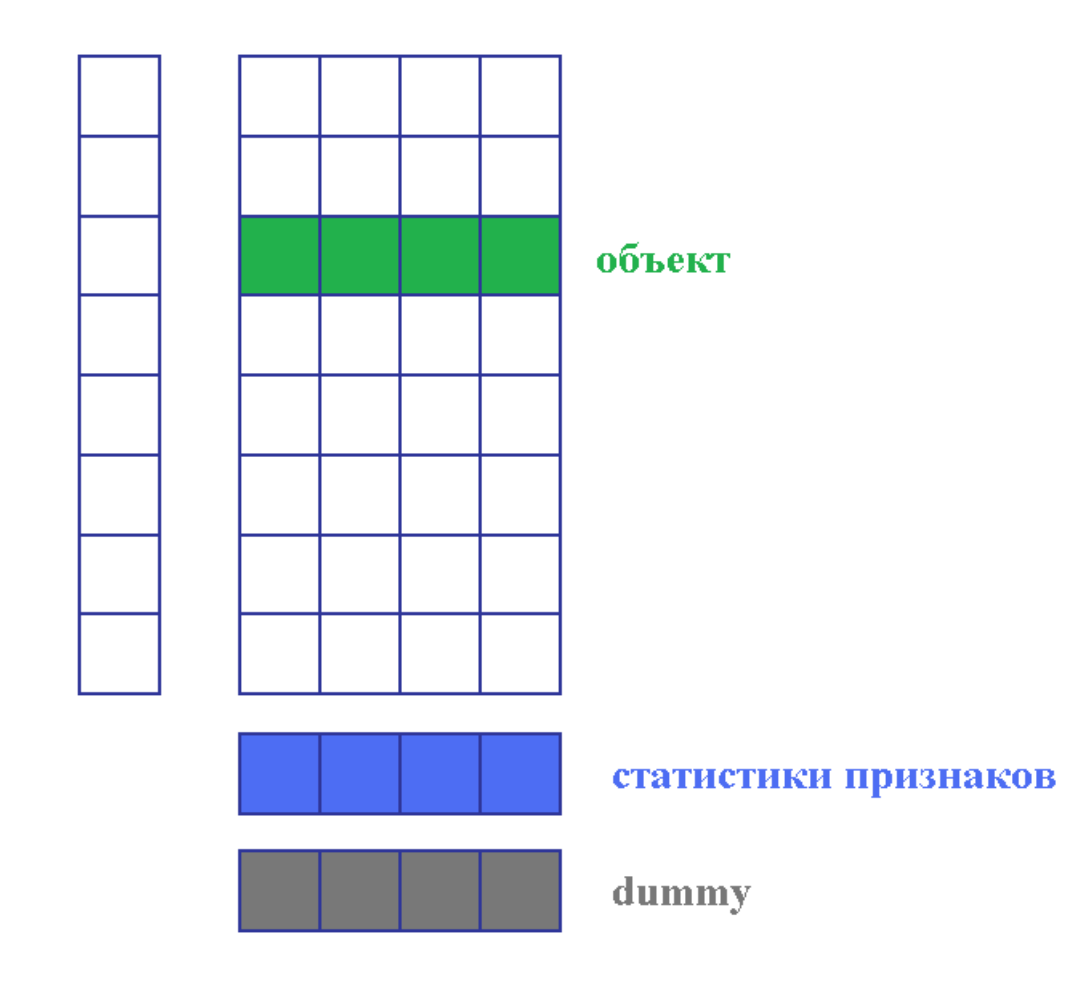

## Пример dummy-визуализации

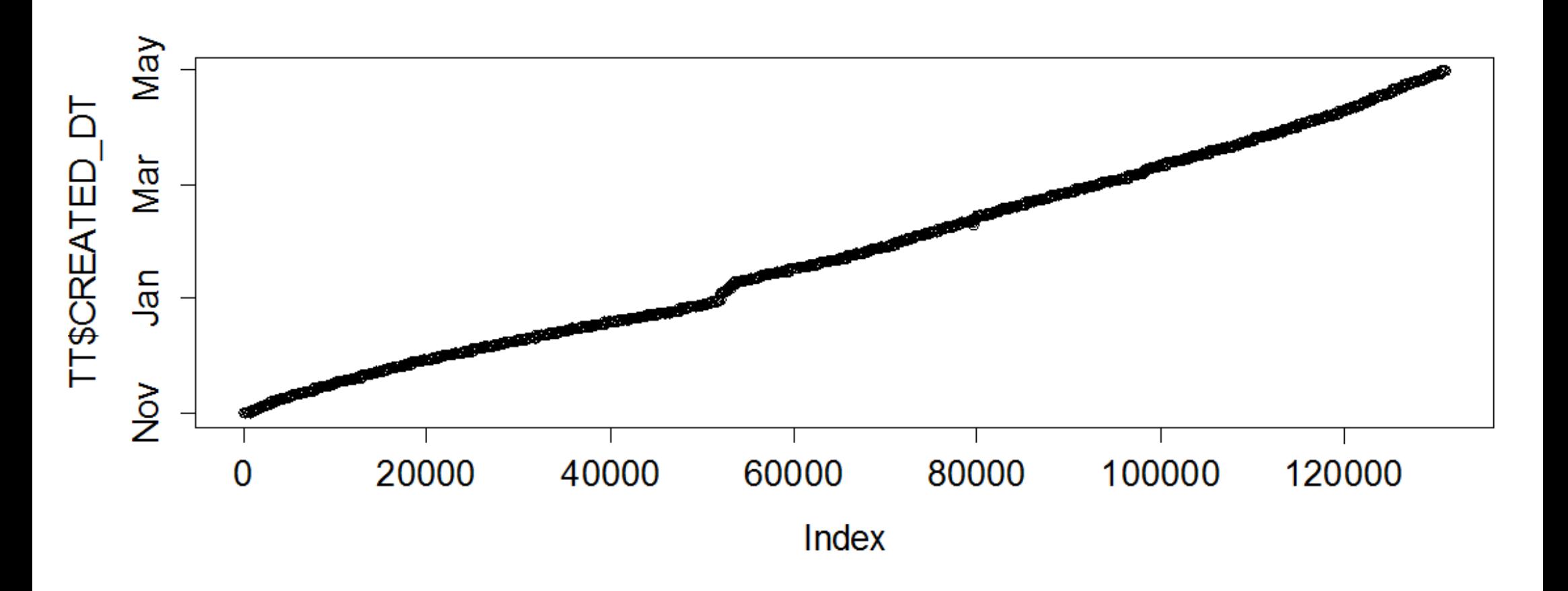

## Сделайте график «id – время»:

- простая проверка на монотонность
- видны «подозрительные периоды»

## Пример dummy-визуализации

## Как меняется цель со временем

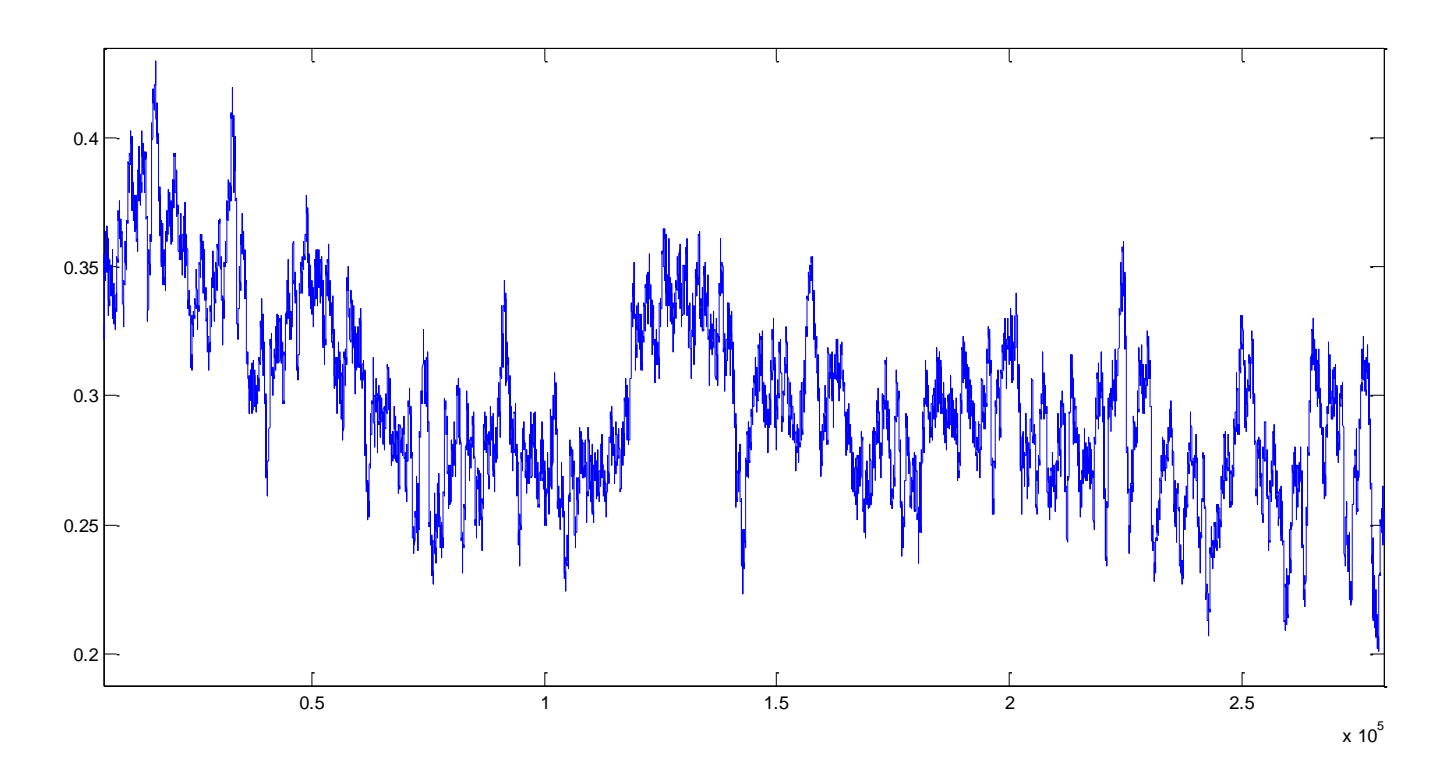

#### Применяется сглаживание окном

## Удивительно, но при визуализации:

# - гладкость - монотонность или унимодальность - м.б. + явные выбросы

## Если этого нет:

- ищем ошибку

## Задача «Liberty»

## Целочисленный признак – вещественный или категориальный?

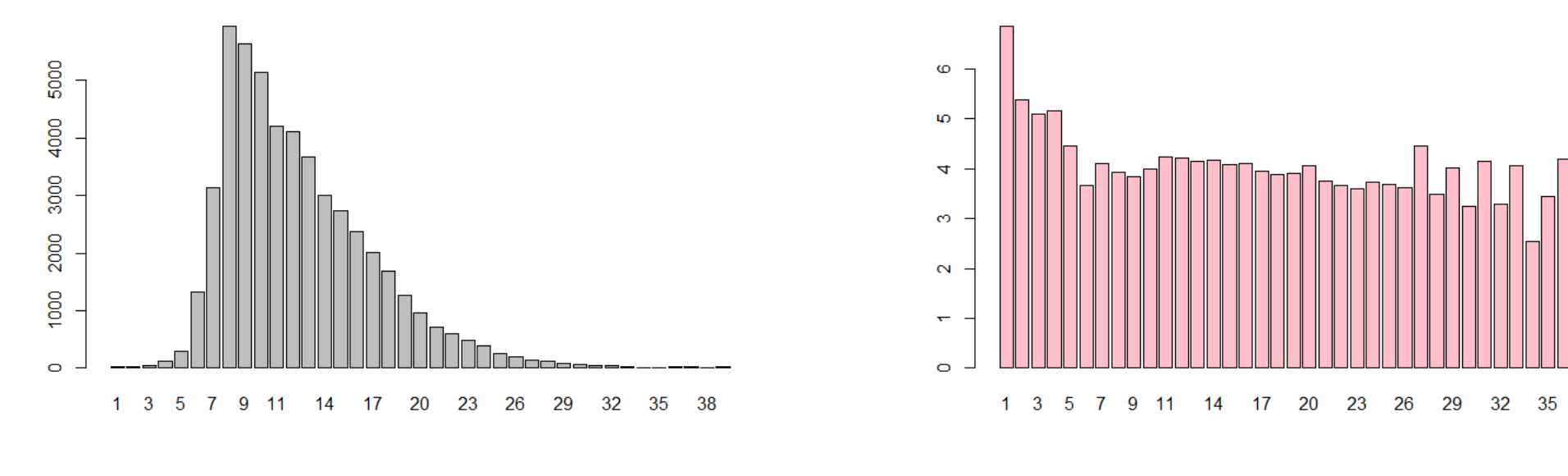

**barplot(table(train[,21]))**

## Распределение значений признака

**barplot(tapply(train\$Hazard, train[,34], mean), col='pink')**

## Среднее цели на значениях признака

-38

## Задача «Liberty»

## Что интересного в распределении целевого признака?

a transformed count of hazards or pre-existing damages

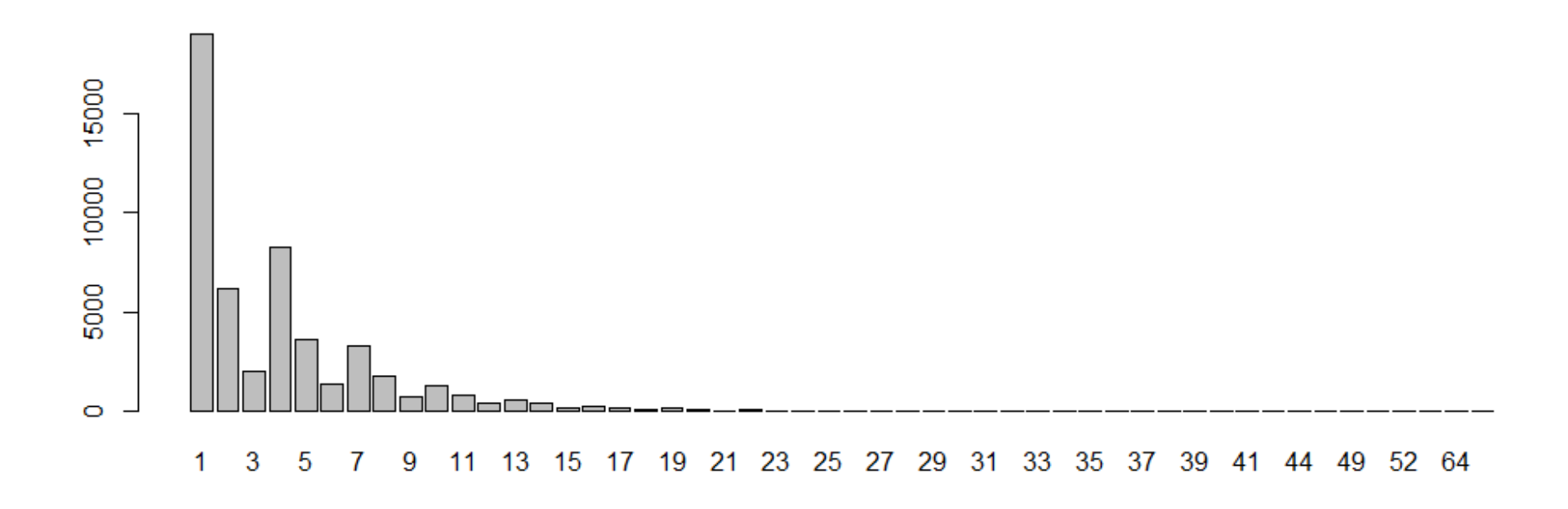

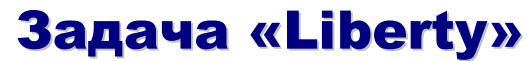

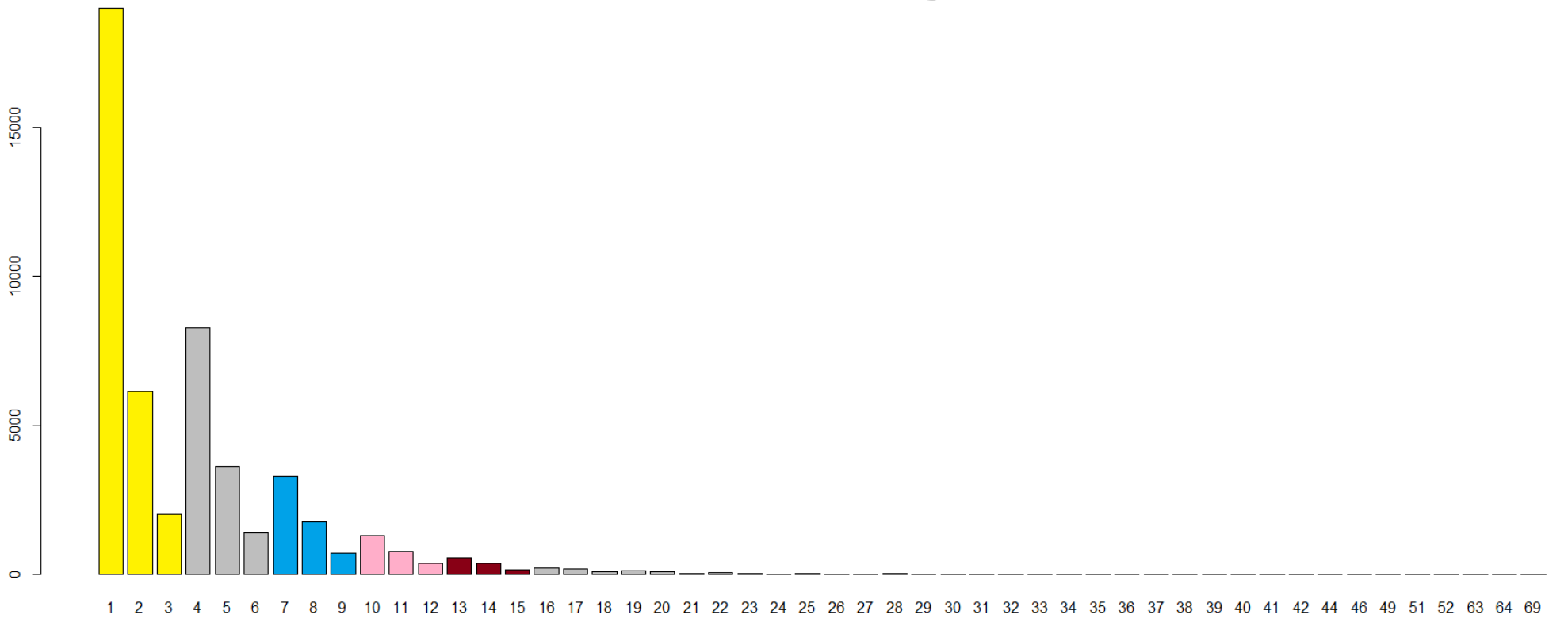

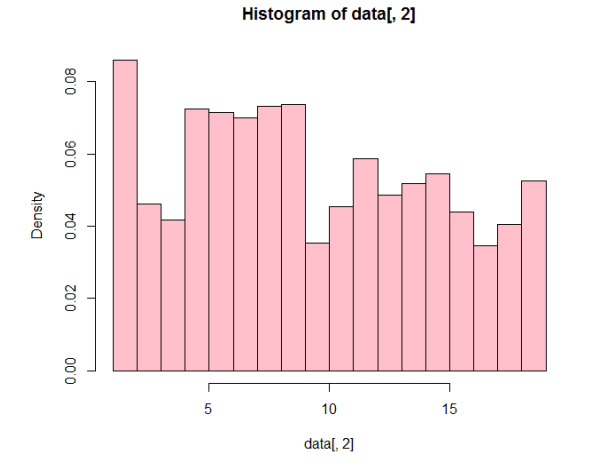

## Почему плохо пользоваться стандартными функциями визуализации

**hist(data[,2], probability = TRUE, col='pink')**

**Прикладные задачи анализа данных 22 сентября 2016 года**

## Задача «RedHat»

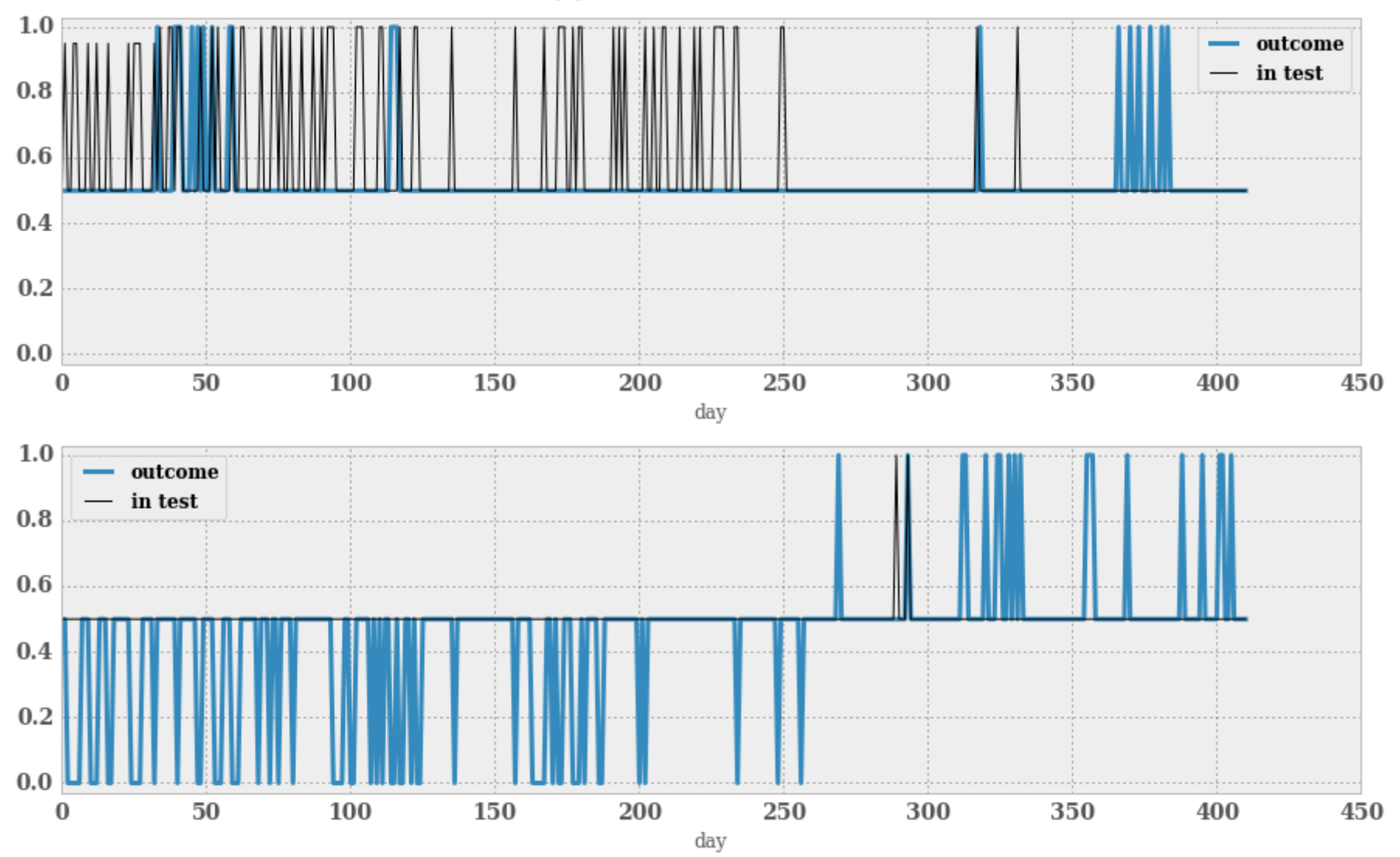

Как ведут себя представители групп по дням

Каждый график – для отдельной группы

#### Задача «RedHat»

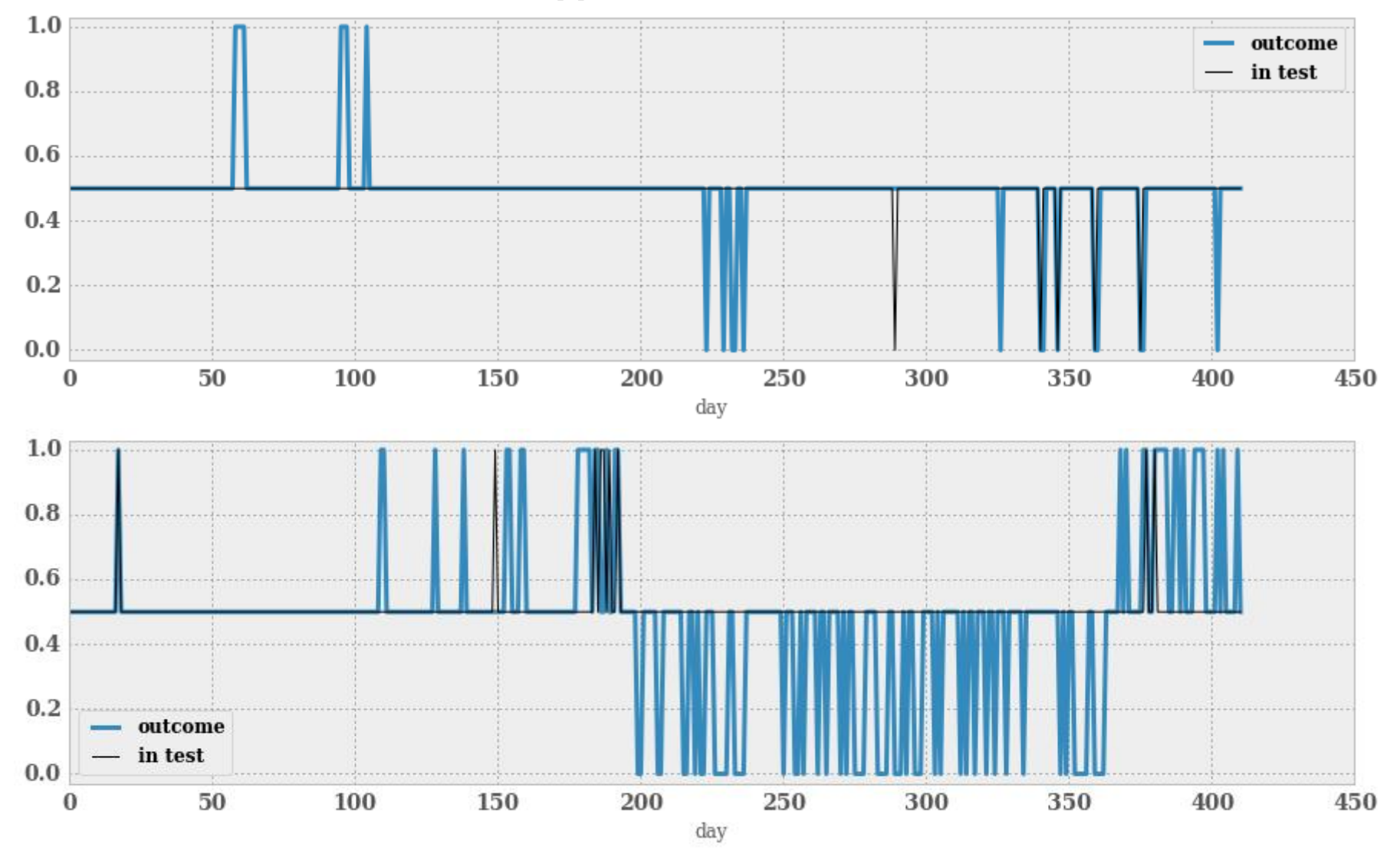

Как ведут себя представители групп по дням

## Каждый график – для отдельной группы
# Что видим?

## целевой признак кусочно-константный

Причём, максимум 2 «перепада»

Обучение и контроль

распределены случайно...

Нет такого...

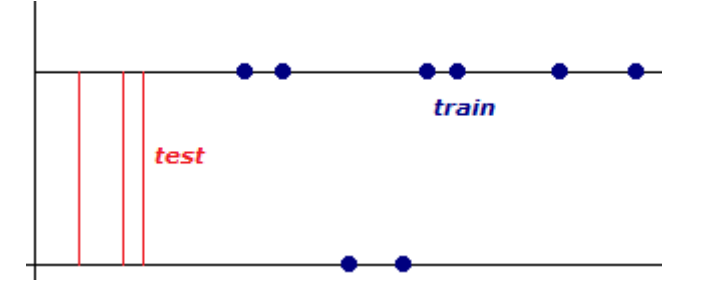

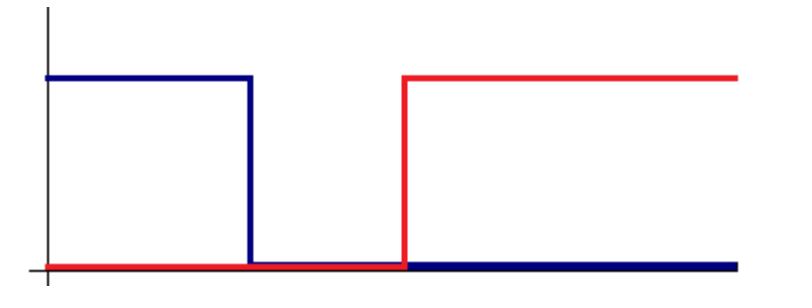

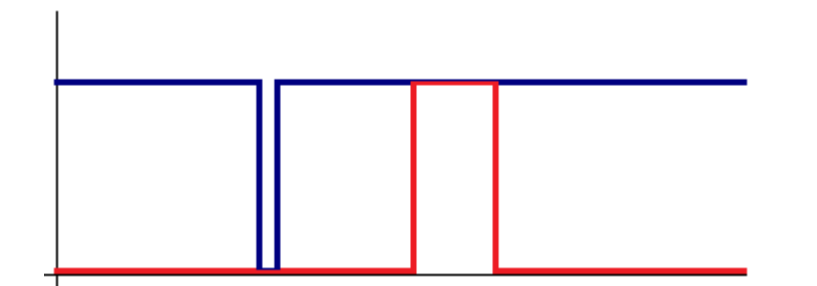

# Подобные закономерности сложно увидеть в таблице...

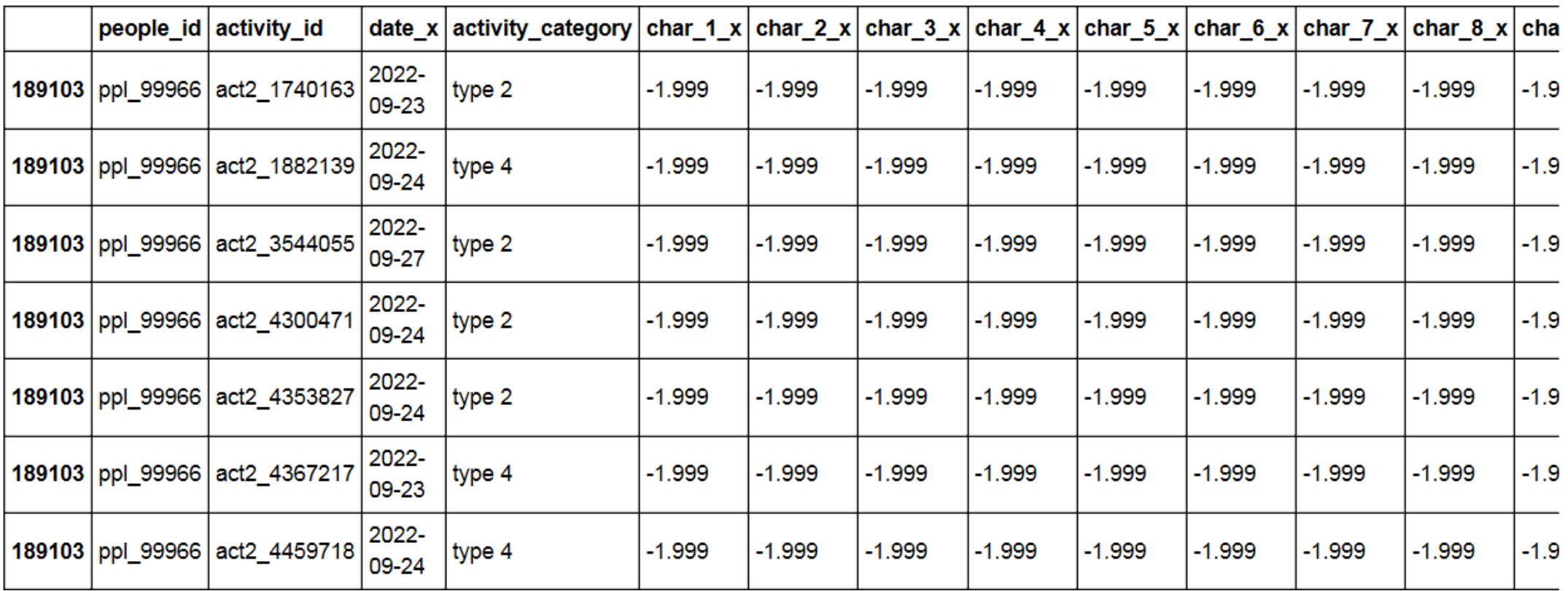

#### Так не видно...

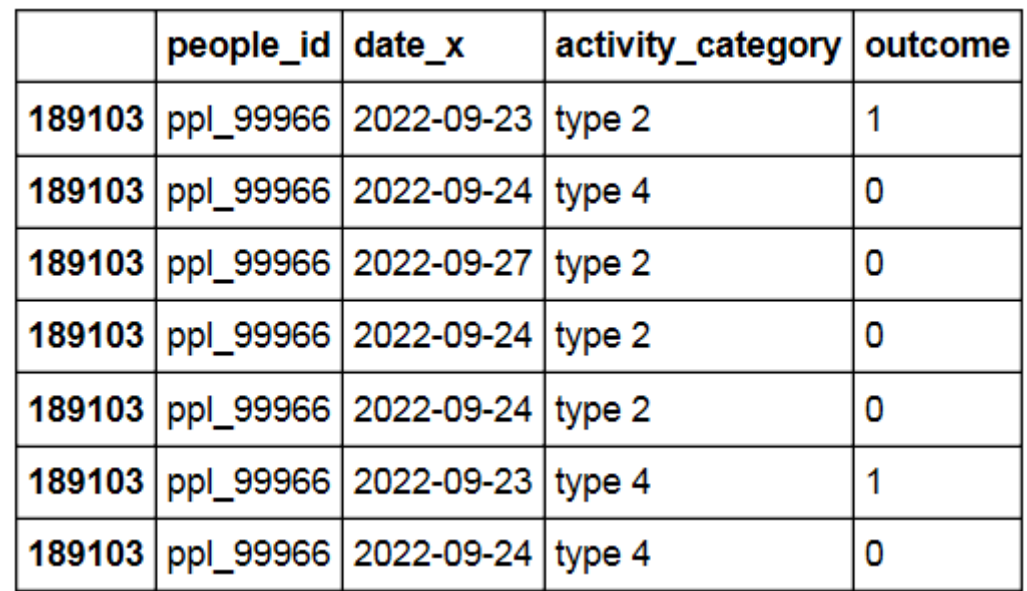

# убрали лишние столбцы

А так?

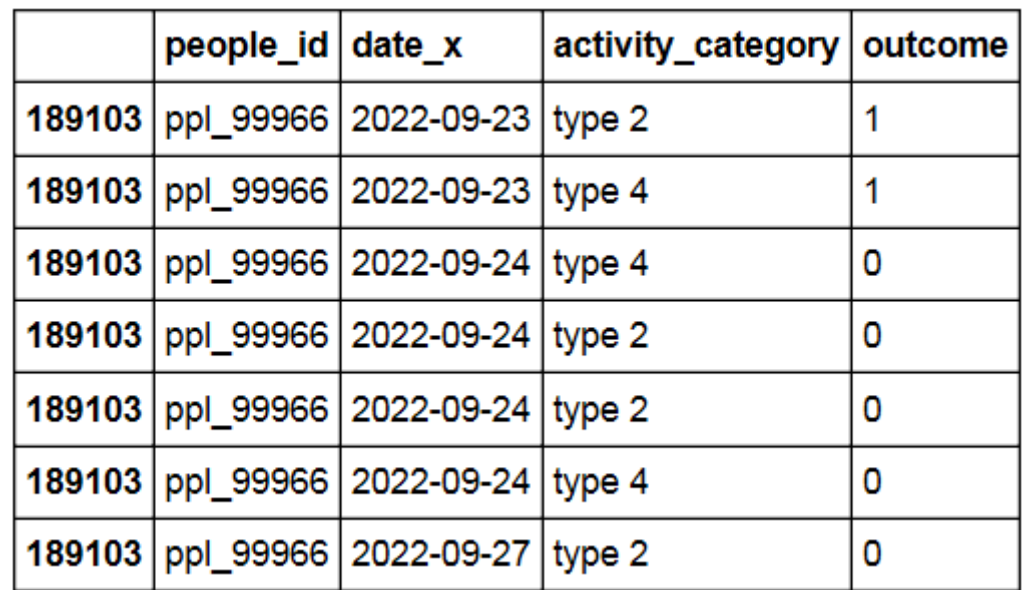

#### сделали сортировку по времени

А так?

#### Полезные операции: группировка и сортировка!

нормировка и tiedrank

### Что есть в данных:

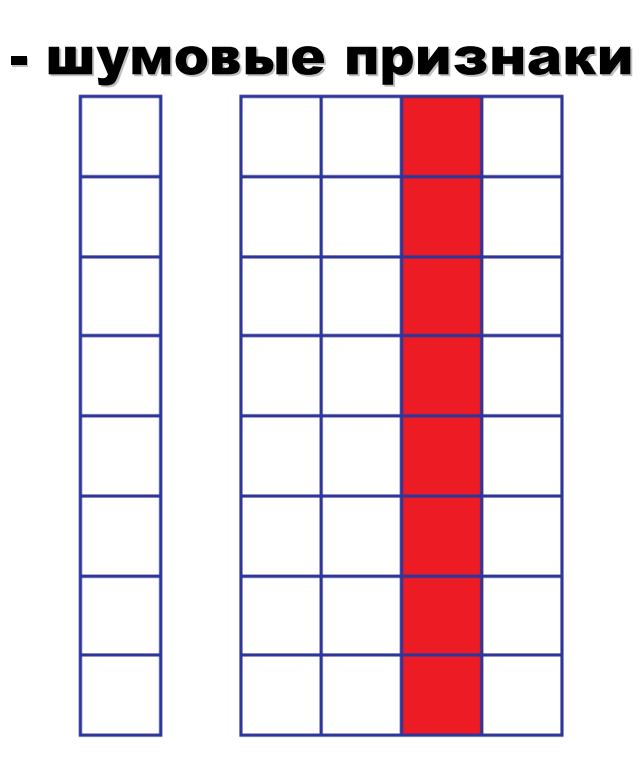

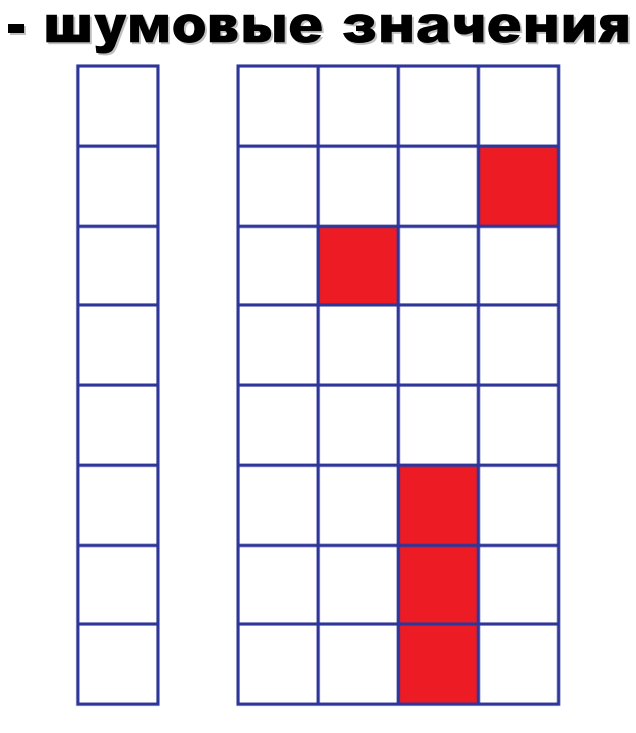

# -пропуски:

причины:

#### удалить

«ошибки из-за невнимательности», «особые режимы»

причины:

«нет значения»,

«не знаем значения»

# метод: +dummy!!!

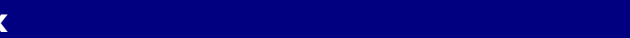

## Про рекомендации к визуализации

#### Процент женщин в парламенте

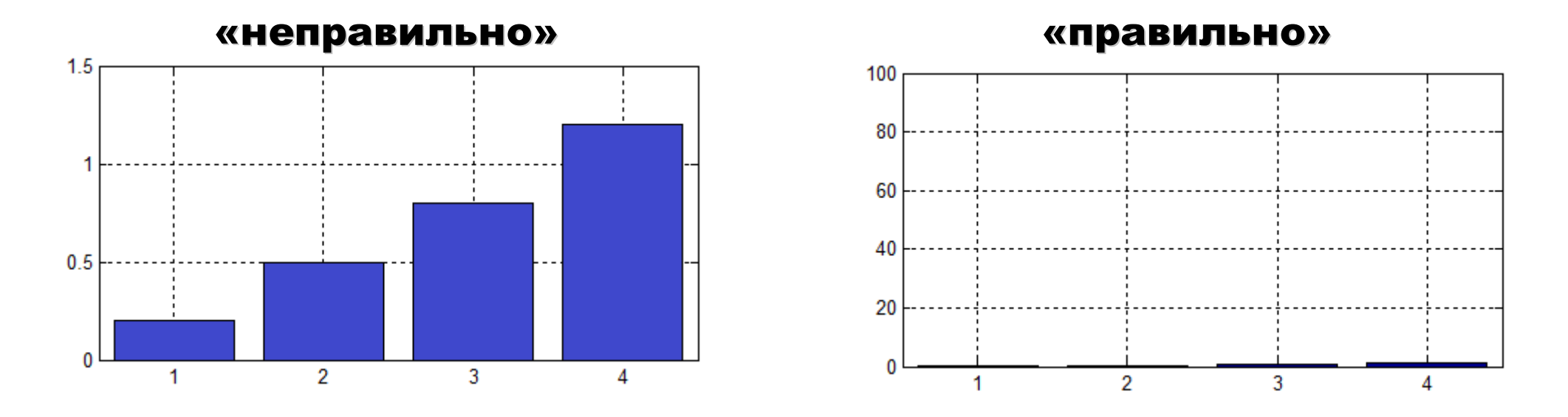

А если это процент убитых в Битцевском парке?

# Про рекомендации к визуализации

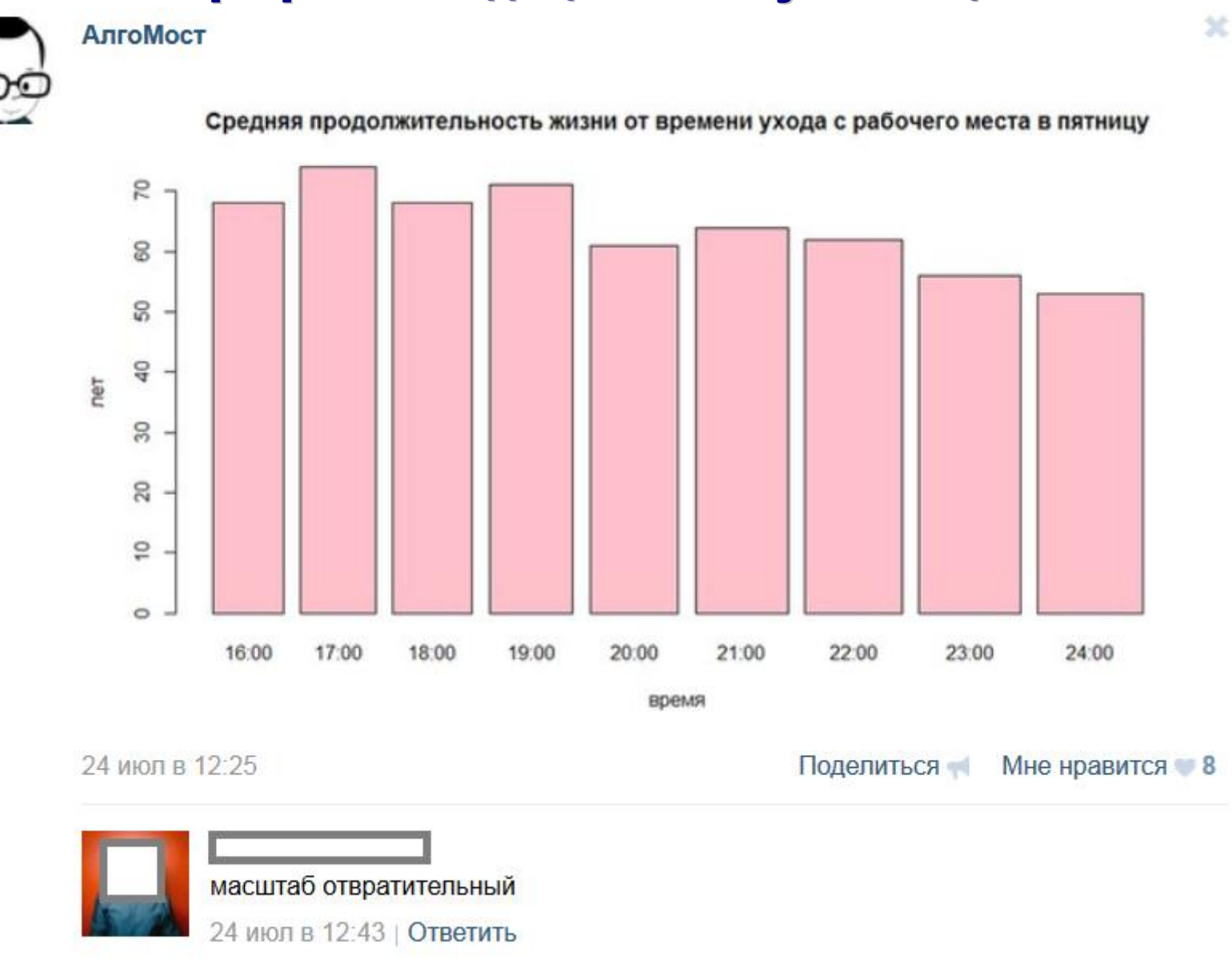